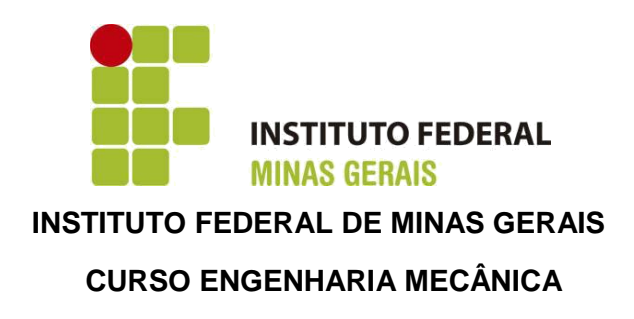

## **TRABALHO ACADÊMICO INTEGRADOR II**

## **DEBULHADOR DE MILHO AUTOMÁTICO ABASTECIDO POR UM ALIMENTADOR VIBRATÓRIO**

**Breno Avelar Mendonça**

**Geovanne Tavares Faria**

**João Victor Oliveira Rodrigues**

**Mike Douglas Gonçalves**

**Pedro de Melo Araújo Goulart**

Relatório Final apresentado ao Instituto Federal de Minas Gerais (IFMG), em cumprimento a exigência do Trabalho Acadêmico Integrador (TAI).

 **PROFESSOR**: Dr. Francisco de Sousa Júnior

#### **Arcos-MG**

## **Junho/2017**

#### **AGRADECIMENTOS**

Agradecemos a todos que contribuíram no decorrer da elaboração deste projeto, em especialmente:

A Deus, a quem devemos nossas vidas.

As nossas famílias, que foi quem sempre apoiou nossos estudos e nossas escolhas tomadas.

Aos profissionais de cada área, que contribuíram de forma relevante para que esse projeto fosse concluído.

Ao coordenador do curso e aos professores que tiveram papéis fundamentais na elaboração deste trabalho.

A todos os integrantes do grupo pelo companheirismo um com o outro e pela disponibilidade de auxiliar na elaboração do projeto.

#### **RESUMO**

O debulhador de milho surgiu da necessidade em obter grãos de milho inteiros para alimentar animais, fins de comercialização, subsistência, entre outros. Para tanto, foi elaborado um projeto construtivo a fim de compreender o funcionamento de um debulhador de milho. Além disso, acoplou-se a este sistema uma calha transportadora de milho e um Alimentador Vibratório. Com o objetivo de auxiliar a vida do agricultor, reduzindo trabalhos manuais e oferecendo mais facilidades, optouse por um projeto que consiste em um debulhador automático alimentado por uma panela vibratória. Por fim, através do uso de softwares, foi constituído um simular didático do projeto em questão.

**Palavras-chave:** debulhador automático; alimentador vibratório; calha transportadora.

## **LISTA DE FIGURAS**

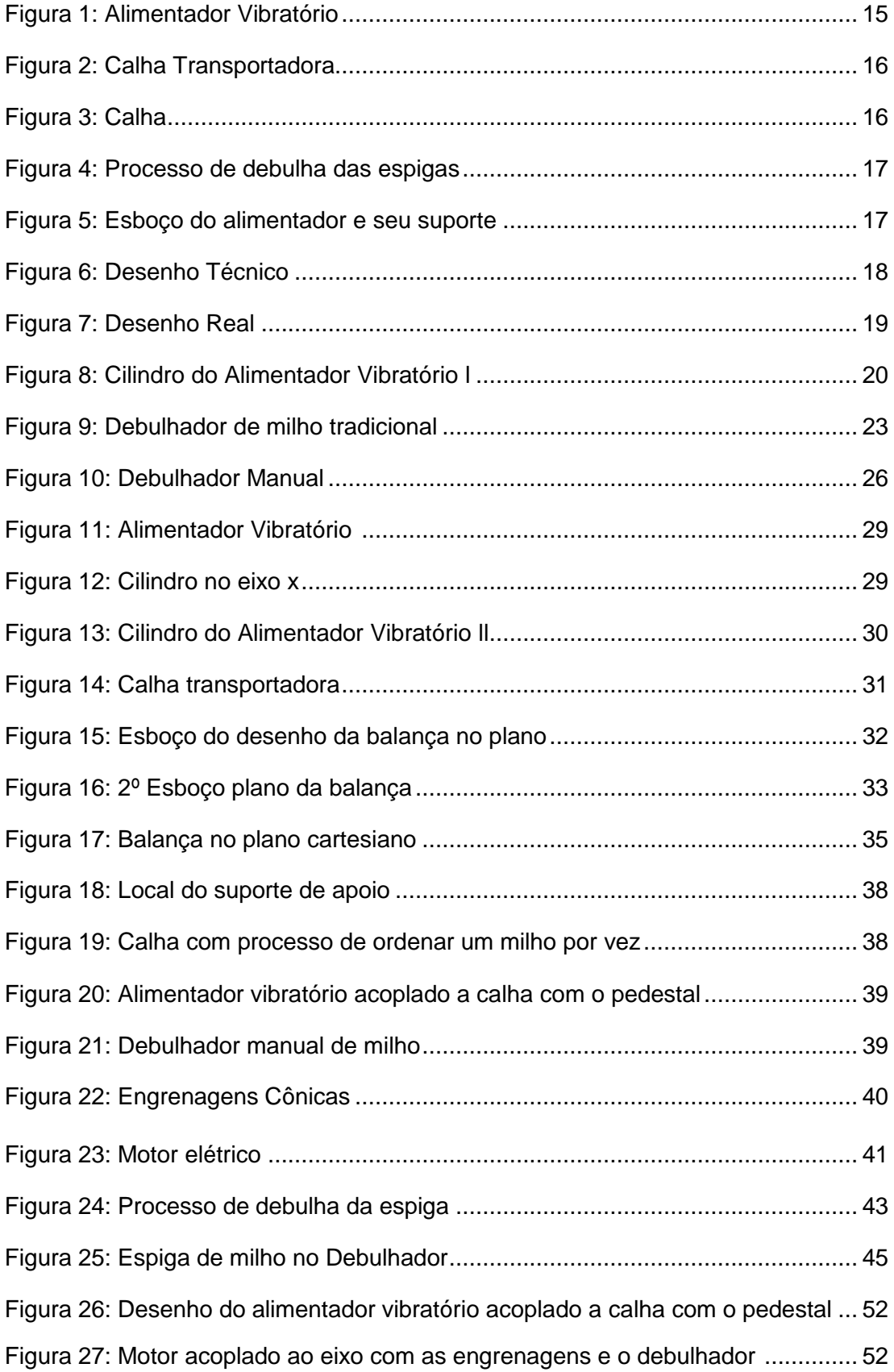

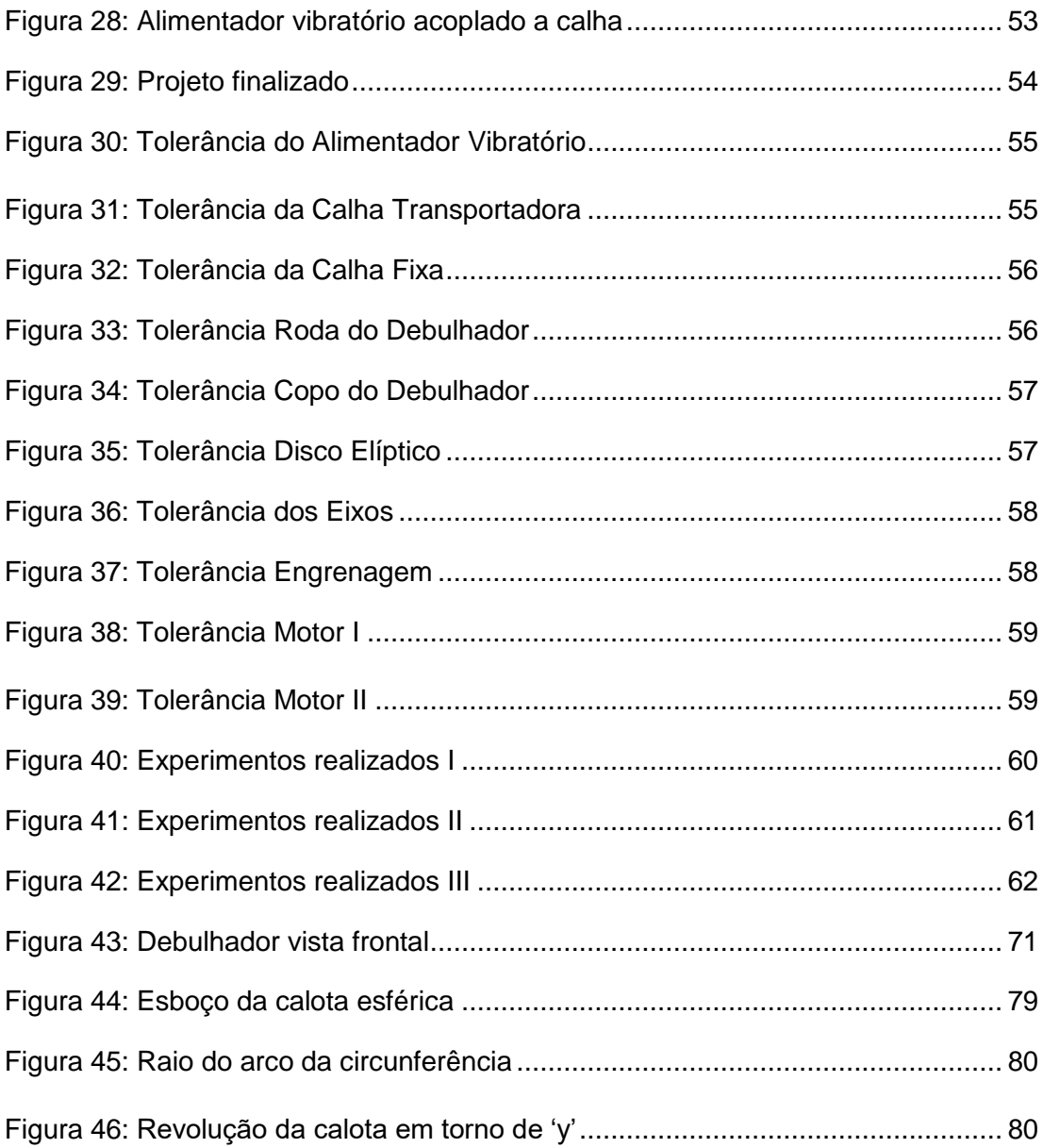

## **LISTA DE TABELAS**

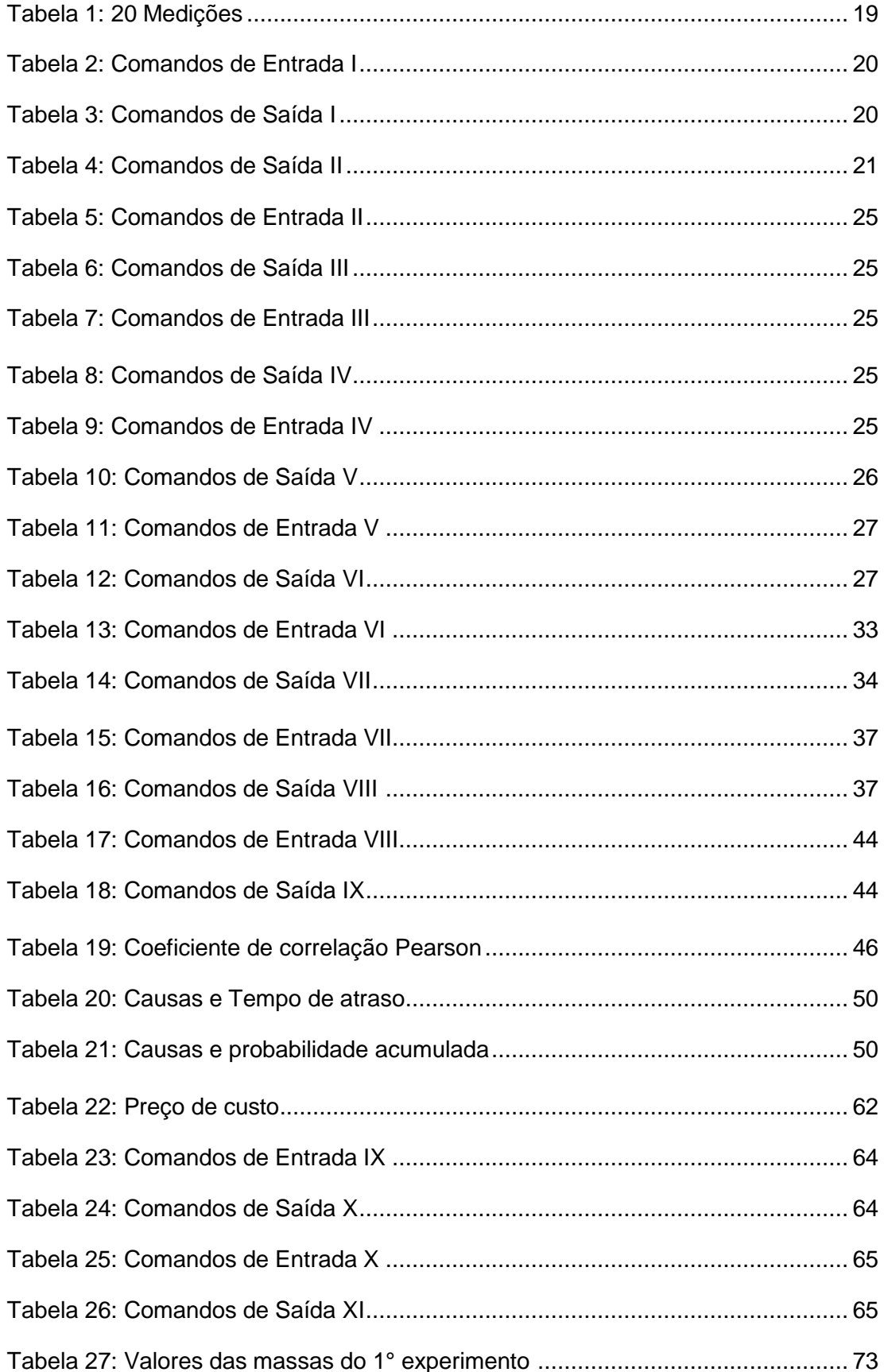

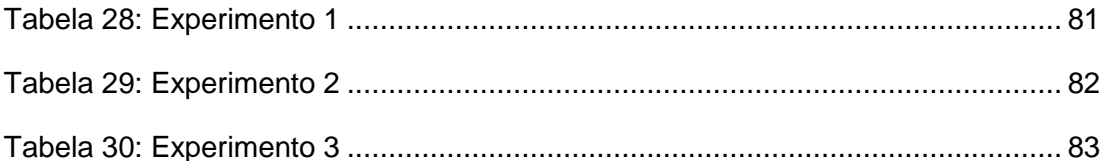

# **LISTA DE GRÁFICOS**

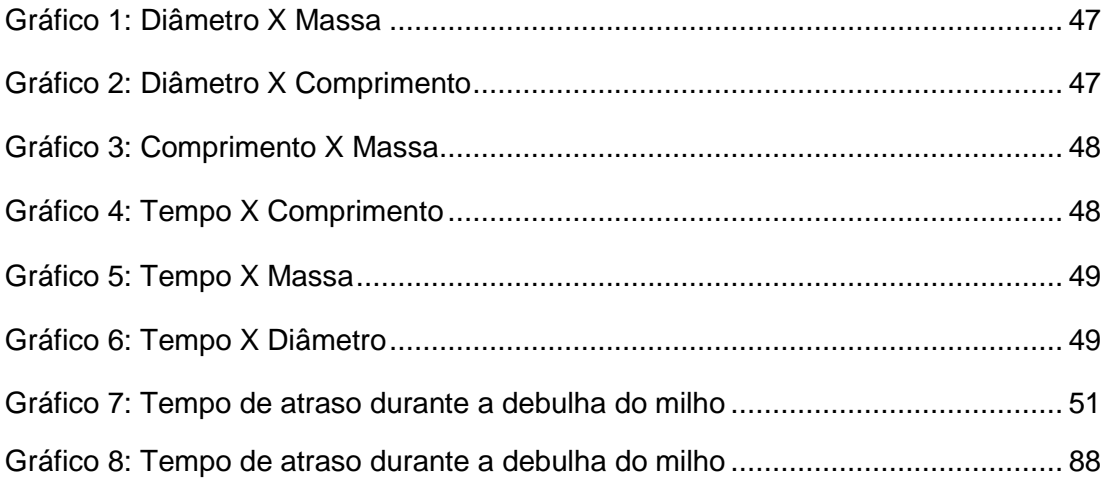

# **SUMÁRIO**

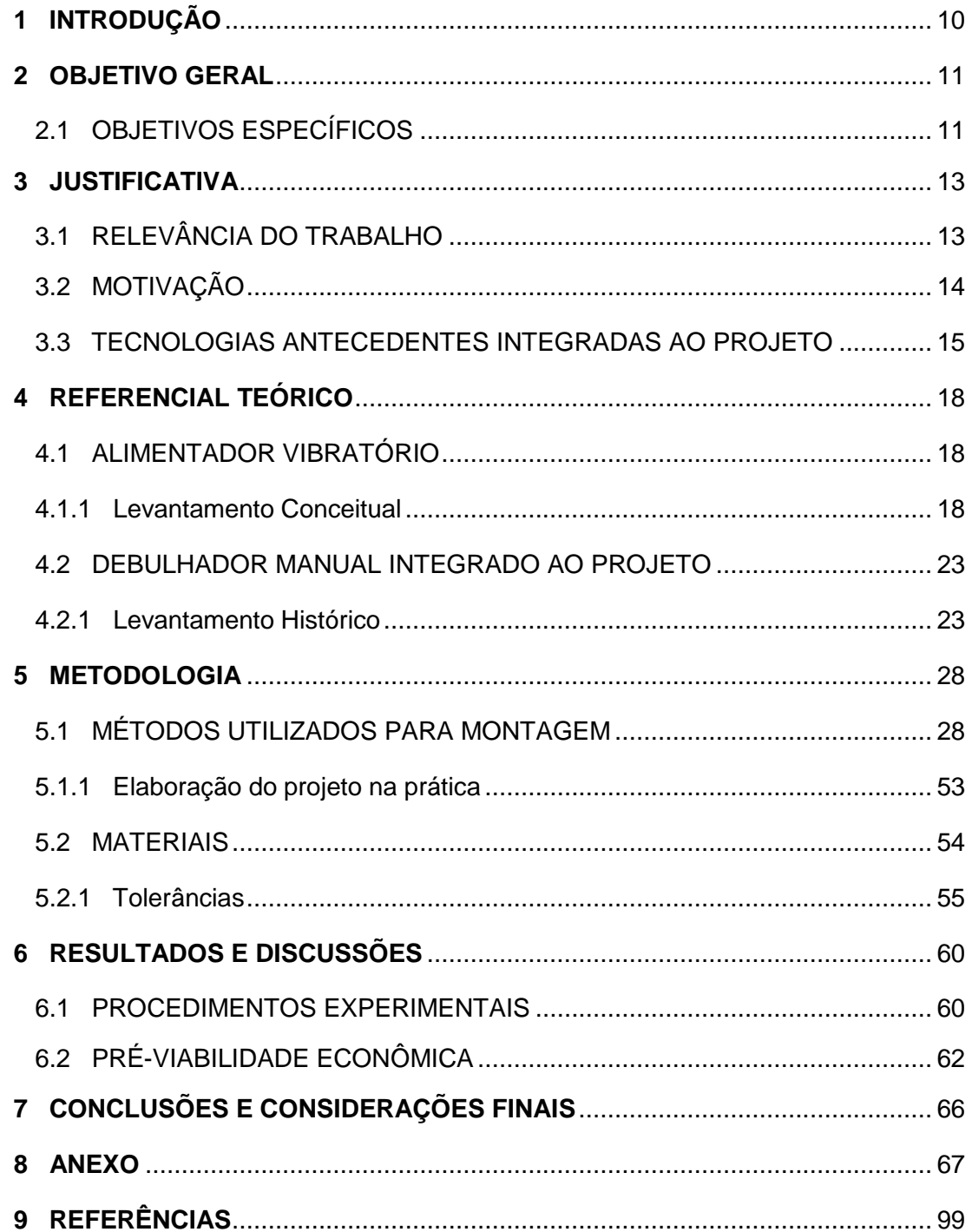

## **1 INTRODUÇÃO**

 O debulhador de milho surgiu da necessidade em obter grãos de milho inteiros para alimentar animais, fins de comercialização, subsistência, entre outros.

 Este trabalho apresenta um debulhador de milho automático criado a partir da junção de outras tecnologias já difundidas. Este projeto foi desenvolvido com a intenção de facilitar o trabalho de agricultores que precisam debulhar suas lavouras para comercializá-las.

 A motivação para o trabalho se deu pelo fato de se apresentar interesse mútuo em processos de engenharia voltados para agricultura. Essa proposta se expande à medida que as ideias aqui utilizadas servirão de bases para outras futuras pesquisas tecnológicas que possam melhorar o equipamento aqui desenvolvido, ou seja, o trabalho servirá de base para futuras aplicações na área.

 Destaca-se por fim, como elemento diferencial, a praticidade em debulhar espigas de milhos com maior eficiência dentro de um pequeno intervalo de tempo e gerando redução de custos com mão de obra.

#### **2 OBJETIVO GERAL**

O objetivo geral do trabalho tratou-se da construção de um debulhador de milho automático, acoplado a um sistema de mecanismo vibratório e analisar a viabilidade de um dispositivo integrado que una as duas tecnologias.

 Além disso, o objetivo geral do trabalho se complementa com o desenvolvimento de uma pesquisa que servirá de base para que profissionais da área possam desenvolver na prática melhorias no sistema proposto neste projeto, visando assim substituir o exercício braçal, comumente feito para o processo de debulha do milho.

 Para a consolidação deste objetivo geral fez-se necessário a subdivisão do trabalho acadêmico em etapas, as quais foram consideradas como objetivos específicos.

#### 2.1 OBJETIVOS ESPECÍFICOS

O primeiro objetivo específico diz respeito a integração mecânica de um componente fixo. Esta etapa trata do funcionamento do Alimentador Vibratório. O estudo realizado em torno deste alimentador e de profissionais, como os da empresa Pharlab em Lagoa da Prata, garantiu que este alimentador é capaz de fornecer constantes vibrações mecânicas de modo que em um intervalo de tempo considerável as espigas serão admitidas para serem debulhadas.

O segundo objetivo específico se refere ao processo de transferência da espiga de milho do alimentador para a calha, onde irão descer os milhos. Esta etapa é de grande importância para o projeto, uma vez que, foi essencial descobrir o tempo de admissão de cada milho para a calha, pois essa informação levou o grupo ao tempo gasto para realização de todo o processo. Através de métodos experimentais chegou-se à conclusão de que o tempo de transferência deve ser o mesmo para que uma espiga seja totalmente debulhada.

O terceiro objetivo específico tratou da incorporação de um motor ideal para o projeto, dimensionado através de cálculos. O torque necessário, a velocidade angular ideal e a potência do motor foram fatores fundamentais para estipular o motor que faria tudo acontecer na prática.

O quarto objetivo específico consiste nos acoplamentos de engrenagens cônicas que foi essencial para transferir o movimento de rotação para o sentido almejado, visando garantir que o milho fosse realmente admitido pelo debulhador.

Todos esses objetivos foram pautados na necessidade de se chegar ao objetivo geral, de maneira que a subdivisão do projeto em etapas foi imprescindível para verificar o funcionamento do projeto com um todo.

#### **3 JUSTIFICATIVA**

 O desenvolvimento deste projeto justifica-se pela importância de se investigar o funcionamento de mecanismos de debulha do milho pré-existentes, os quais são bastante utilizados na agricultura.

 A importância destes mecanismos para o projeto ganha relevância ao que tange às diversas pesquisas realizadas, uma vez que, para alcançar resultados condizentes foram necessárias várias pesquisas de campo, reuniões com profissionais da área e análises de funcionamento dos componentes necessários para a elaboração do trabalho.

 Observou-se os benefícios à sociedade, tais como: financeiros, através da redução da mão de obra; acadêmicos, por subsídios prestados para futuros projetos na área; e sociais, em relação à maior disponibilidade do produtor rural para com sua família, evitando assim, gastar seu tempo com processos cansativos, como debulhar o milho manualmente.

## 3.1 RELEVÂNCIA DO TRABALHO

 O projeto surgiu da necessidade de ter o milho debulhado de maneira prática, visto que no campo há pessoas idosas que ainda conservam técnicas tradicionais de debulha do milho, mas que consomem mais tempo do que o disponível pelo agricultor. Espera-se que as ideias trabalhadas neste relatório possam garantir um sistema prático, funcional e que tenha custo acessível.

 A adoção de tecnologias já difundidas passou por um processo cauteloso de seleção, visto que alguns critérios foram levados em consideração:

 I) Desconhecimento: Existe a possibilidade de alguns agricultores não terem o conhecimento das tecnologias utilizadas pela máquina e assim, desinteressarem pela aquisição do equipamento.

 II) Acessibilidade econômica: Os interessados conhecem a tecnologia, mas não podem comprar.

 III) Desinteresse: Os agricultores conhecem o produto, possuem condições de adquiri-lo, mas não apresentam interesse.

 Diante deste contexto, optou-se por tecnologias que suprissem as três necessidades citadas, afim de que o equipamento se torne competitivo no mercado. A tecnologia de destaque utilizada trata-se do Alimentador Vibratório.

## 3.2 MOTIVAÇÃO

 Inicialmente a proposta era desenvolver uma máquina complexa e bem articulada. Entretanto, após a realização de pesquisas relacionadas ao assunto, foram observados alguns fatores que dificultariam a conclusão do projeto em tempo hábil. Entre eles estão: difícil acesso aos componentes necessários para a programação e elevado custo e alta complexidade em seu processo mecânico perante os conteúdos estudados até o 2º período do curso de engenharia.

 Optou-se por um equipamento mais simples e mais rentável. Isto ocorreu pelo fato de que o engenheiro agrônomo da EMATER de Arcos aconselhou a deixar o projeto mais acessível para os agricultores, pois assim, sua própria equipe se interessaria pelo mesmo.

 Diante do contexto acima, decidiu-se realizar pesquisas de campo na zona rural da região de Arcos, Pains e Iguatama, chegando à conclusão de que o projeto teria grande importância no aspecto social, pois foi notório que todos os agricultores pesquisados são, além de tudo, pai de famílias, comerciantes, patrão e funcionário deles mesmos.

 O agricultor atual não é apenas o antigo homem do campo que cultiva para subsistência, mas sim um homem do século XXI moldado pelo capitalismo visando lucros e cheio de tarefas, não podendo perder seu tempo com uma atividade arcaica como debulhar um milho manualmente.

#### 3.3 TECNOLOGIAS ANTECEDENTES INTEGRADAS AO PROJETO

 O projeto aqui apresentado possui duas tecnologias antecedentes fundamentais, visto que se trata de uma combinação de um Alimentador Vibratório e um debulhador manual comumente utilizado. Foi pensando nestes componentes que as ideias foram desenvolvidas a fim de debulhar espigas automaticamente.

 A ideia consiste basicamente em facilitar o trabalho do agricultor, pois utilizando esta máquina, ele precisará apenas colocar os milhos no Alimentador e acionar o botão que liga o equipamento.

 O Alimentador Vibratório (Figura 1) consiste em um mecanismo capaz de gerar constantes vibrações mecânicas que organizam as espigas em filas para que estas possam ser admitidas por uma espécie de "balança" que foi incorporada na parte superior deste Alimentador.

#### Figura 1: Alimentador Vibratório

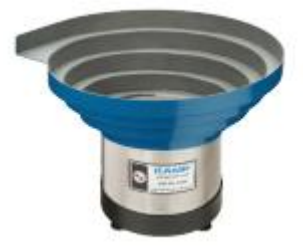

Fonte:http://www.kamp.com.br/igc/uploadAr/FileProcessingScripts/PHP/UploadedFil es/alimentador-de-pecas\_kamp\_99.pdf (Acesso em: 16 jun. 2017)

 Esta "balança" trata-se de um componente que foi necessário atribuir ao projeto para garantir que apenas uma espiga seja admitida por vez pelo debulhador. Além disso, ela é capaz de controlar o tempo necessário para que uma espiga seja totalmente debulhada, ou seja, só após uma espiga ser totalmente debulhada é que a subsequente é admitida. Todo este mecanismo de controle é feito através das forças atuantes na estrutura da "balança" (Figura 2). Como as forças exercidas são as forças peso atribuiu-se o nome de "balança".

#### Figura 2: Calha Transportadora

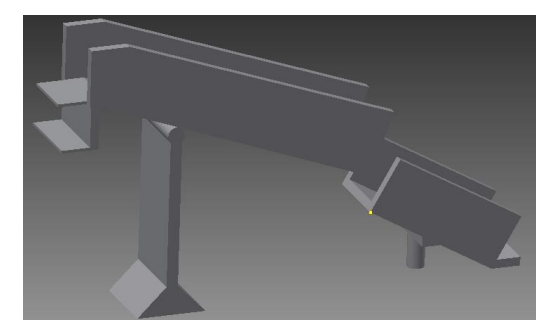

Fonte: Próprios autores

 Em seguida, a balança transfere a espiga para uma calha (Figura 3) onde esta encaminhará a espiga até o debulhador propriamente dito. Para a realização do processo de debulha do milho utilizou-se um debulhador manual comumente utilizado, porém com inovações.

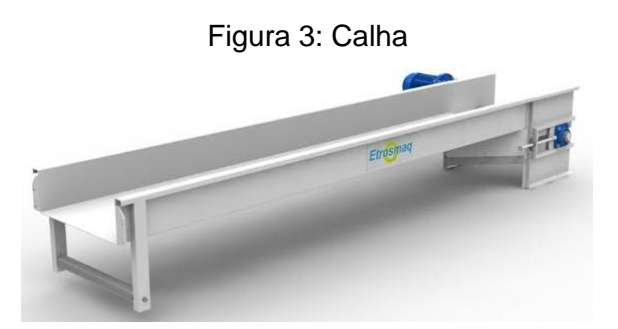

Fonte: http://www.etrosmaq.com.br (Acesso em: 04 jun. 2017)

 Substituiu-se a haste de um debulhador manual por um eixo acoplado a um motor Varivelox (Figura 4), com redução interna, rotação, potência e torque ideal que garantisse que uma espiga fosse debulhada. Ainda no eixo que liga o debulhador ao motor foi acoplado um par de engrenagens cônicas de dentes retos, formando um ângulo de 90º.

Figura 4: Processo de debulha das espigas

Fonte: Próprios autores

 Neste segundo eixo foi acoplado um disco que possui uma saliência em formato de calota esférica que garante que o milho não fique emperrado no copo do debulhador. Essa garantia é fornecida pelo movimento de rotação do disco e ao seu contato com a espiga.

Figura 5: Esboço do alimentador e seu suporte

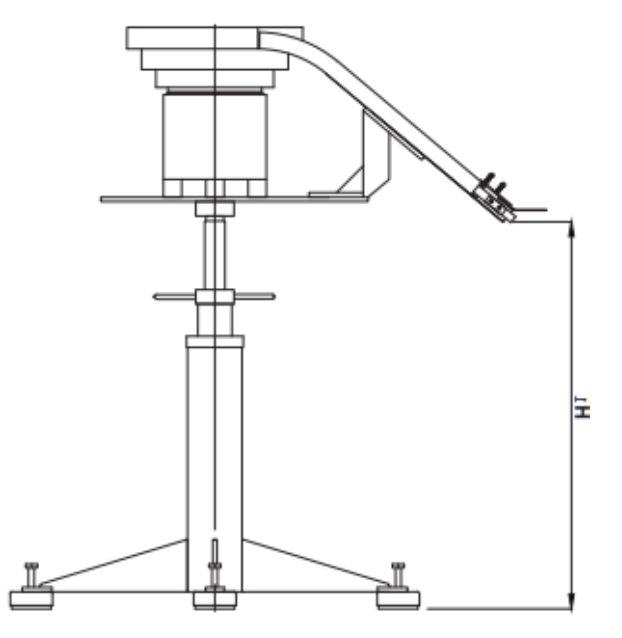

Fonte:http://www.kamp.com.br/igc/uploadAr/FileProcessingScripts/PHP/UploadedFil es/alimentador-de-pecas\_kamp\_99.pdf (Acesso em: 16 jun. 2017)

#### **4 REFERENCIAL TEÓRICO**

Nos tópicos a seguir serão apresentados conceitos e levantamentos históricos sobre o desenvolvimento das tecnologias já difundidas e utilizadas como base para o projeto.

#### 4.1 ALIMENTADOR VIBRATÓRIO

#### 4.1.1 Levantamento Conceitual

 Os Alimentadores Vibratórios podem separar, organizar e posicionar automaticamente diversos tipos de produtos. Eles são comumente utilizados em linhas de montagem a fim de reduzir os custos de produção e aumentar a produtividade.

 Segundo Norma Equipamentos (2010), esse equipamento é fabricado de acordo com a geometria de cada peça a ser posicionada e principalmente de acordo com a necessidade de cada cliente. Os tamanhos das "Panelas Vibratórias", termo também utilizado, variam de acordo com o diâmetro necessário para atender cada caso (Figura 6). São feitos de aço inox (Figura 7). Além disso, estes alimentadores são equipados por um potenciômetro que regula a intensidade de vibração, tendo influência direta na velocidade de alinhamento dos milhos no caso deste projeto.

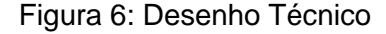

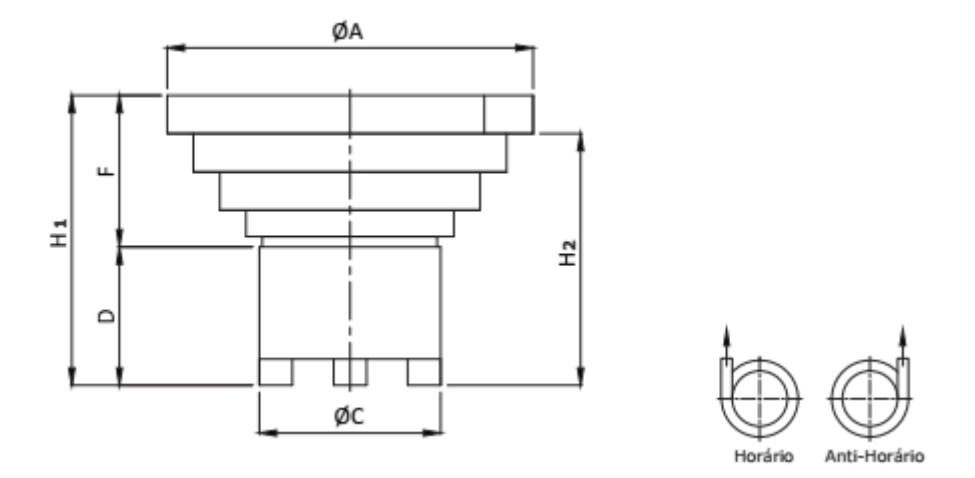

Fonte:http://www.kamp.com.br/igc/uploadAr/FileProcessingScripts/PHP/UploadedFil es/alimentador-de-pecas\_kamp\_99.pdf (Acesso em: 16 jun. 2017)

#### Figura 7: Desenho Real

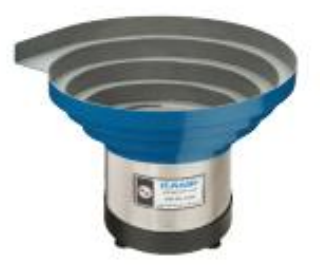

Fonte:http://www.kamp.com.br/igc/uploadAr/FileProcessingScripts/PHP/UploadedFil es/alimentador-de-pecas\_kamp\_99.pdf (Acesso em: 16 jun. 2017)

 Para a construção do projeto foi necessário dimensionar a altura ideal do cilindro que envolve o Alimentador vibratório e sua respectiva incerteza padrão associada ao seu processo de medição. Para encontrar esta altura foram feitas 20 medidas em relação à altura. O instrumento utilizado foi o micrômetro, e sua resolução foi considerada. (Anexo I)

• Resultados obtidos através das 20 medições:

Tabela 1: 20 Medições

Altura (mm) 94.00 100.00 97.00 104.00 108.00 91.00 104.00 104.00 96.00 101.00 105.00 110.00 93.00 97.00 102.00 95.00 105.00 106.00 97.00 91.00

Fonte: Próprios autores

O resultado de medição encontrado foi (100,000 ± 2,728) mm (Anexo I).

 Este resultado de medição representa a altura ideal (Figura 8), mas na prática sabe-se que será conveniente aumentar essa medida por questões de segurança e estética do produto.

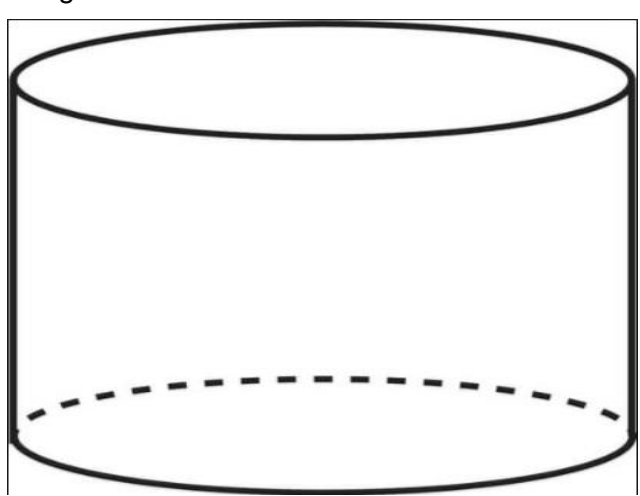

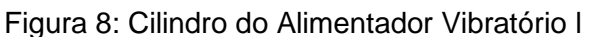

Fonte: Próprio autores

## **Altura ideal do Alimentador Vibratório**

#### **Comandos de entrada do programa:**

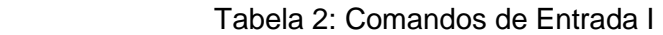

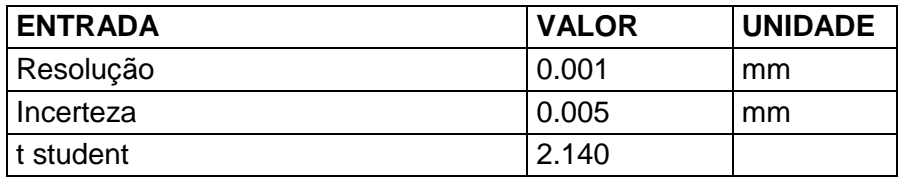

Fonte: Próprio autores

#### **Comandos de saída do programa:**

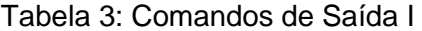

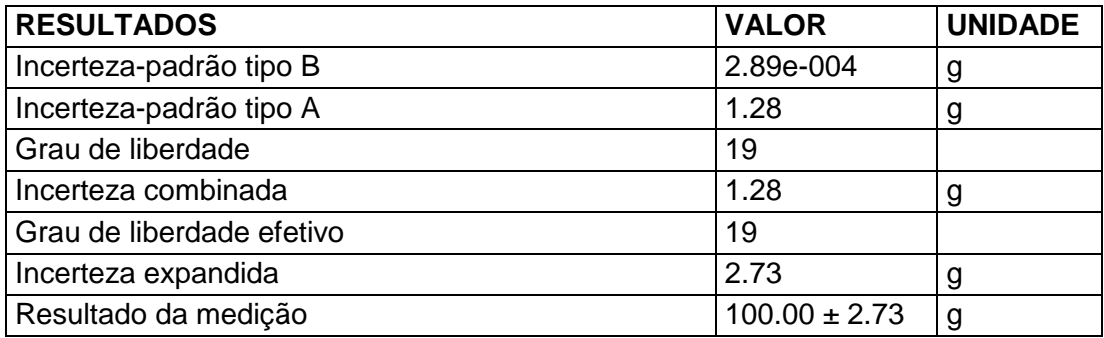

Fonte: Próprio autores

Programação segue no Anexo XIII.

 A incorporação desta tecnologia já existente no mercado, foi de suma importância para garantir que os milhos possam ser organizados e admitidos pelo debulhador.

 O equipamento aqui desenvolvido trabalha constantemente com as massas das espigas, que por sua vez, influenciam até mesmo na potência deste Alimentador Vibratório. Quanto maior a massa dos milhos, mais potência é exigida por este Alimentador.

 Diante do contexto acima, percebeu-se que seria necessário determinar a faixa dentro da qual são esperadas as massas das espigas medidas. Neste caso, trata-se de um mensurando variável, uma vez que, cada espiga possui uma determinada massa.

- Determinação do resultado de medição de um mensurando variável.

 $\rightarrow$ Utilizou-se uma balança digital para aferir os resultados de 30 espigas. As quais foram medidas separadamente.

 $\rightarrow$ Trata-se de uma medição direta, pois utilizou-se uma balança digital para medir a massa de cada espiga.

Média de 30 indicações: 201,40g

Resolução da balança: 0,001g

Desvio Padrão: 33,41g

 De acordo com os dados anteriores, foi obtido o seguinte resultado de medição RM= (201,40 ± 69,72) g (Anexo II).

#### **Determinação da faixa das massas das espigas**

**Comandos de saída do programa:**

| , advia ,, ournance ao cana ,      |                    |                |  |
|------------------------------------|--------------------|----------------|--|
| <b>RESULTADOS</b>                  | <b>VALOR</b>       | <b>UNIDADE</b> |  |
| Incerteza-padrão da resolução      | 2.89e-004          | g              |  |
| Incerteza-padrão da repetitividade | 33.41              | g              |  |
| Grau de liberdade                  | 29                 |                |  |
| Incerteza combinada                | 33.41              | g              |  |
| Grau de liberdade efetivo          | 29                 |                |  |
| Incerteza expandida                | 69.72              | g              |  |
| Resultado da medição               | $201.33 \pm 69.72$ | - q            |  |

Tabela 4: Comandos de Saída II

Fonte: Próprio autores

Programação segue no Anexo XIV.

 A incerteza expandida desta medição apresentou um alto valor devido ao fato de que o mensurando (espiga de milho) é bastante variável, ou seja, cada espiga apresenta um valor de massa específico. Portanto, não há uma singularidade entre os valores de massas; alta dispersão.

 A quantidade de força que é exercida pelas espigas sobre o Alimentador Vibratório é dada por uma taxa f(t) N por segundo. Para calcular esta força a cada instante foi necessário encontrar a taxa de vazão de espigas que é transferida do Alimentador para a calha.

 A taxa de vazão foi calculada através do Teorema da Variação Total, o qual afirma que a integral definida de uma taxa de variação é a variação total, em outras palavras, a integral da derivada é a própria função que está definida dentre os limites de integração.

 Aplicando este teorema no projeto, tem-se que a derivada do volume em relação ao tempo indica a taxa de vazão de espigas do alimentador para a calha. Esta taxa de vazão é numericamente igual à derivada da massa em relação ao tempo  $\left(\frac{\text{dm}}{\text{dt}}\right)$  (Anexo XII).

 Sabe-se que com trezentas espigas no Alimentador Vibratório, a massa total é 60,3 Kg. Logo, a função que relaciona a massa total com o tempo de debulha é dada por:

$$
m(t) = -0.01675 t + 60.3
$$

 Após calcular a taxa de vazão das espigas, foi encontrada a variação da força peso que é exercida sobre o alimentador com relação ao tempo de debulha. Para tanto, foi observado que cada espiga leva em média doze segundos para ser debulhada (Anexo XII).

 Desse modo, a força peso exercida sobre o alimentador a cada instante é dada pela função:

$$
F_p(t) = -0.16415 t + 590.94
$$

 Diante deste contexto, ressalta-se que o motor do Alimentador Vibratório, o qual emite constantes vibrações para o sistema, deve suprir a força peso exercida sobre ele. Devido ao fato das forças atuantes serem variáveis, as vibrações irão variar de acordo com a necessidade em cada instante. Assim sendo, quanto mais força estiver sendo exercida sobre o alimentador, maior será a frequência de vibração para que este consiga alinhar as espigas e transportá-las para a calha.

 O custo deste dispositivo para o projeto foi estipulado ao entrar em contato com diversos fabricantes, como Norma Equipamentos e Kamp, e gira em torno de R\$20000,00 a R\$30000,00.

 Devido a este custo elevado, buscou-se uma forma de contornar a situação, e a solução mais convincente foi adquirir todas as peças necessárias em locais de descarte de materiais usados e pagar apenas pela mão de obra. Para efeito de construção do equipamento, o que reduziu o valor inicial para R\$3500,00. Este valor já inclui 80 testes de verificação do equipamento, o que gera maior confiabilidade ao cliente.

#### 4.2 DEBULHADOR MANUAL INTEGRADO AO PROJETO

#### 4.2.1 Levantamento Histórico

 Um debulhador de milho é um dispositivo de mão ou uma peça de maquinaria para debulhar grãos de milho fora da espiga para servir de alimento para animais ou para outros usos. O moderno debulhador de milho é comumente atribuído a Lester E. Denison, do condado de Middlesex, Connecticut. Denison recebeu uma patente em 12 de agosto de 1839, para uma máquina independente, operada à mão, que removeu grãos de milho individuais, puxando a espiga através de uma série de cilindros de dentes de metal que despojavam os grãos da espiga (Figura 9). Logo depois, outras patentes foram concedidas para máquinas similares, às vezes apresentando melhorias em relação ao design original de Denison. (CornSheller, 2012).

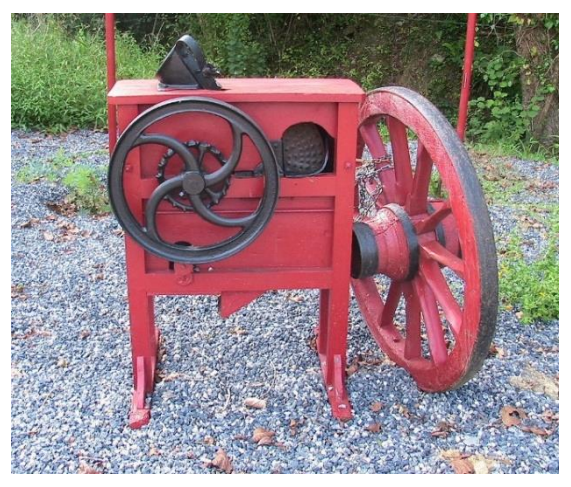

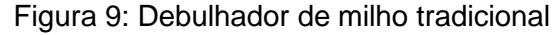

Fonte: https://en.wikipedia.org/wiki/Corn\_sheller (Acesso em: 16 jun. 2017)

 Segundo WAELTY e BUCHELE (1969), depois de estudados os danos mecânicos aos grãos de milho provocados durante o processo de debulha, com os objetivos de determinar as propriedades físicas e morfológicas dos grãos e sabugos e correlacionar através de experimentos, as propriedades acima, com os danos mecânicos causados ao grão, como um resultado da operação de debulha. Concluíram que quando a umidade do grão diminui, decrescem os danos mecânicos sofridos pelos grãos. Não foram obtidas diferenças em danos mecânicos nos grãos por debulha no campo e debulha de espigas em laboratórios.

 Os debulhadores de milho manuais, comumente utilizado por pequenos agricultores rurais, foi outro componente importante para garantir que o milho seja de fato debulhado. Trocou-se a haste na qual era exercida uma força manual por um eixo que foi acoplado a um motor que garante este movimento de giro.

 Em pesquisas feitas a campo aos agricultores da região de Arcos e Bambuí –MG e, com o auxílio da EMATER (Empresa de Assistência Técnica e Extensão Rural do Estado de Minas Gerais), foi verificado que para o equipamento tornar-se viável, ou seja, atender às necessidades de pequenos e médios agricultores, seria necessário debulhar 300 espigas em uma hora.

 Para suprir às expectativas, optou-se pela escolha de um motor que gire com velocidade constante e que possua um torque que garanta que o milho seja debulhado.

 Para realizar o dimensionamento deste motor foi levado em consideração o torque, a frequência de rotação, potência e a velocidade angular ideal para o processamento (Anexo III).

A partir dos cálculos, obteve-se os seguintes resultados:

- Torque do motor  $\acute{e} \cong 4$  N.m
- Frequência de rotação do motor =  $50$  rpm
- Velocidade angular do motor  $\approx$  5.24 rad/s
- Potência do motor ≅ 21 W

 Após o dimensionamento do motor ideal para o projeto, optou-se por um motor Varivelox com redução interna, devido ao seu baixo custo e à praticidade de encontrá-lo no mercado.

• Resultados – Matlab

#### **Torque**

#### **Comandos de entrada do programa:**

Tabela 5: Comandos de Entrada II

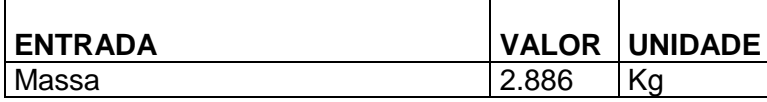

Fonte: Próprios autores

## **Comandos de saída do programa:**

Tabela 6: Comandos de Saída III

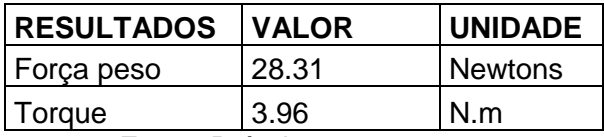

Fonte: Próprios autores

#### **Velocidade Angular**

#### **Comandos de entrada do programa:**

Tabela 7: Comandos de Entrada III

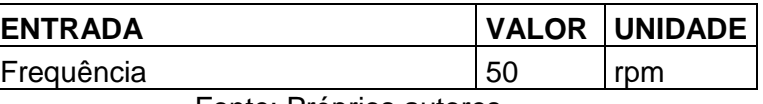

Fonte: Próprios autores

#### **Comandos de saída do programa:**

Tabela 8: Comandos de Saída IV

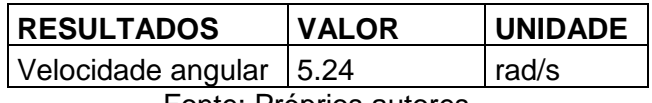

Fonte: Próprios autores

#### **Potência**

#### **Comandos de entrada do programa:**

#### Tabela 9: Comandos de Entrada IV

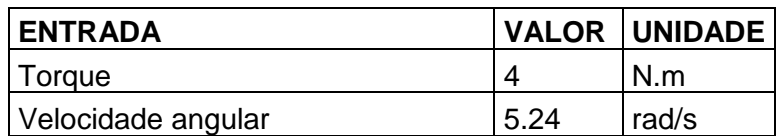

Fonte: Próprios autores

#### **Comandos de saída do programa:**

Tabela 10: Comandos de Saída V

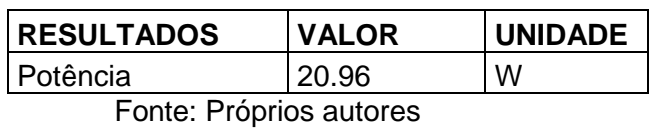

Programações seguem no Anexo XV.

 A relação entre os números de espigas e o tempo gasto para debulhá-las pode ser analisada através de transformações lineares. Sendo transformação linear, as operações de soma, multiplicação por escalar e composição são válidas.

 $\rightarrow$  Partindo do pressuposto que são debulhadas 300 espigas por hora, é valido que:

 $[300]$  .  $[X] = [N]$ espigas  $\frac{\text{s}p_{\text{t}yus}}{\text{hora}}$  horas n° de espigas

**T(X)=300x** → Esta função trata-se de uma transformação linear (Anexo IV)

 Portanto, dado que esta relação é linear, é possível relacionar o número de espigas com o tempo gasto para debulhá-las.

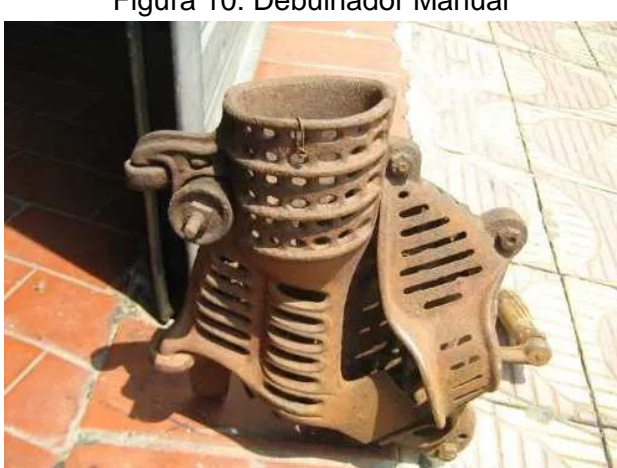

Figura 10: Debulhador Manual

Fonte: Próprios autores

 No decorrer do desenvolvimento do projeto foi realizado diversos experimentos sobre o processo de debulha do milho, com o objetivo de colher dados estatísticos que fossem capazes de solucionar possíveis problemas.

 O conhecimento das falhas do processo somado às probabilidades de ocorrência e do intervalo de confiança destas, aumenta a confiabilidade do produto no mercado oferecendo segurança ao consumidor. Além disso, este estudo torna-se útil para futuras melhorias, visando sempre diminuir o custo e garantir a realização do processo com êxito.

 O objetivo é tirar conclusões e considerações sobre a população a partir das amostras das espigas, ou seja, calcular o intervalo de confiança para ocorrência de falhas que podem ser causadas pela massa do milho.

 Para tanto, foi realizado experimentos envolvendo uma amostra de 90 espigas. As 90 espigas foram divididas em 3 grupos de 30 espigas cada. Os valores obtidos em cada um desses grupos, especificamente (Anexo V).

 De acordo com os cálculos realizados, a probabilidade para ocorrência de falhas causadas pela massa do milho encontrada para o nível de confiança de 90% foi P=  $(194.490 ≤ u ≤ 218.449)$ .

• Resultados – Matlab

#### **Comandos de entrada do programa:**

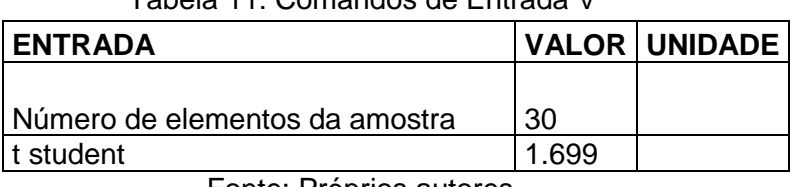

Tabela 11: Comandos de Entrada V

Fonte: Próprios autores

#### **Comandos de saída do programa:**

Tabela 12: Comandos de Saída VI

| <b>RESULTADOS VALOR</b> |                                                           | <b>I UNIDADE</b> |
|-------------------------|-----------------------------------------------------------|------------------|
| Probabilidade           | $(194.49<=M\acute{e}$ dia da População $\lt=218.45)=0.90$ |                  |
|                         | Fonte: Próprios autores                                   |                  |

Programação segue no Anexo XVI.

 Uma observação plausível diante do contexto citado, destaca que a inovação sempre parte de um princípio pré-existente, ou seja, o debulhador automático necessitou de algo simples que já era conhecido há muitas décadas para que pudesse ter um custo menor e tornar este equipamento mais acessível ao mercado.

#### **5 METODOLOGIA**

#### 5.1 MÉTODOS UTILIZADOS PARA MONTAGEM

Buscando atingir o objetivo principal do projeto, utilizou-se o método científico que parte da observação sistemática de fatos, seguido da realização de experiências, das deduções lógicas e da comprovação científica dos resultados obtidos.

 O trabalho foi realizado com base em uma pesquisa exploratória, que objetivou-se proporcionar maior familiaridade com o assunto em questão; envolve levantamento bibliográfico, entrevistas com pessoas que tiveram experiências práticas com o assunto pesquisado e análise de exemplos; assume em geral a forma de pesquisas bibliográficas e estudos de caso.

 A coleta dos dados obtidos no projeto foi adquirida através de experimentos e testes feitos com o debulhador de milho manual, pesquisas e consultas feitas sobre o alimentador vibratório e estudos realizados em relação a calha transportadora.

 Desse modo, com o objetivo de facilitar e organizar o desenvolvimento da atividade, a metodologia empregada na montagem desse projeto será dividida em cinco etapas:

- ➢ **Etapa 1**: Análise dos dados obtidos.
- ➢ **Etapa 2**: Percepção das peças necessárias para a montagem do protótipo.
- ➢ **Etapa 3**: Início da montagem da parte mecânica e dos componentes fixos e móveis do projeto.
- ➢ **Etapa 4**: Testes do projeto considerando um cenário de uso.
- ➢ **Etapa 5**: Avaliação dos resultados obtidos.

Desenvolvimento das etapas:

**Etapa 1**: Análise dos dados encontrados dos seguintes componentes: funcionamento do alimentador vibratório, debulhador de milho e calha transportadora.

**Etapa 2**: Percepção das peças necessárias para a montagem do protótipo.

 Inicialmente, o importante era conseguir um sistema que pudesse transportar várias espigas de milho para o debulhador, cortando assim a exaustão que o trabalho manual de ter que posicionar uma espiga por vez causaria. Depois de várias pesquisas e consultas, chegou-se à conclusão de que o Alimentador Vibratório (Figura 11) seria o essencial para o projeto.

Figura 11: Alimentador Vibratório

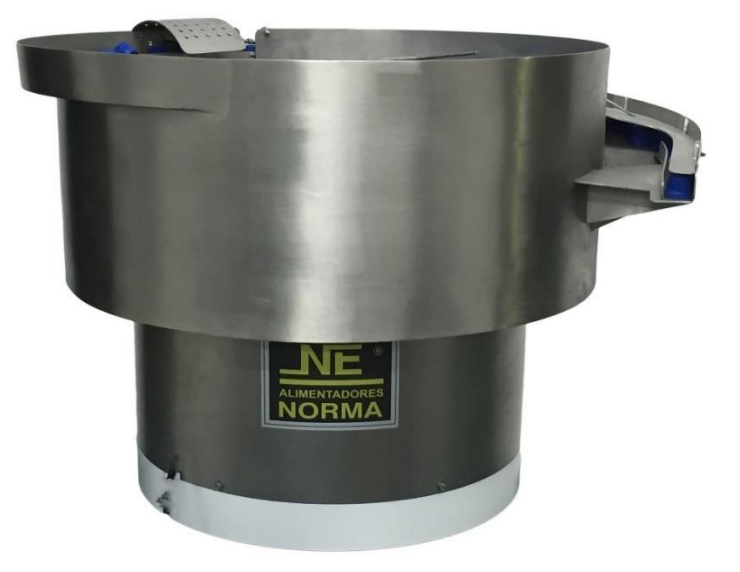

Fonte: http://www.normaequipamentos.com.br/produtos/detalhes/8 (Acesso em: 04 jun. 2017)

 Para a construção do projeto na prática foi necessário calcular o volume ideal deste Alimentador Vibratório, afim de que este fosse capaz de transportar 300 espigas em um intervalo de tempo de 1 hora.

 A princípio, foi preciso desenvolver um cálculo por integral para determinar o volume de uma espiga de milho padrão. As dimensões desta, giram em torno de 18,5 cm de comprimento e 4 cm de diâmetro. A espiga de milho foi considerada como um cilindro uniforme (Figura 12).

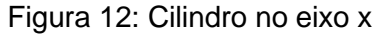

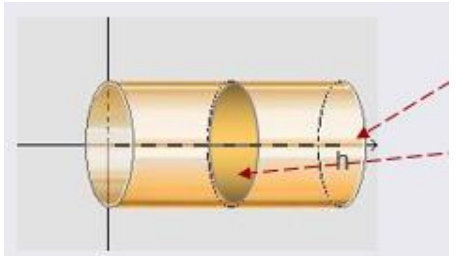

Fonte: Próprios autores

Colocando o sistema de eixos de modo que a origem do sistema esteja no centro da base do cilindro e o eixo x seja perpendicular à base do cilindro, temos:

Para cada corte transversal na altura x, temos que a secção obtida é um círculo, paralelo à base, cuja área é  $\pi r^2$ .

Logo, o volume do cilindro é dado pela equação a seguir:

$$
V = \int_{0}^{h} \pi r^{2} \cdot dx = \pi r^{2} x \mid_{0}^{h} = \pi r^{2} h
$$

 Portanto, o volume aproximado de uma espiga de milho padrão de 18,5 cm de comprimento e 4 cm de diâmetro é 2,3247 . 10−4 m³ (Anexo VI)

 Posteriormente, foi calculado o volume do Alimentador Vibratório com as dimensões ideais para transportar 300 espigas de milho em 1 hora. Os valores adotados pelo grupo foram: 10 cm de altura e 100 cm (1 metro) de diâmetro (Figura 13). Estes valores se referem apenas ao cálculo do volume ideal para o Alimentador suportar 300 espigas de milho em 1 hora, mas por questão de segurança e precaução a altura do Alimentador adotada foi 20 cm.

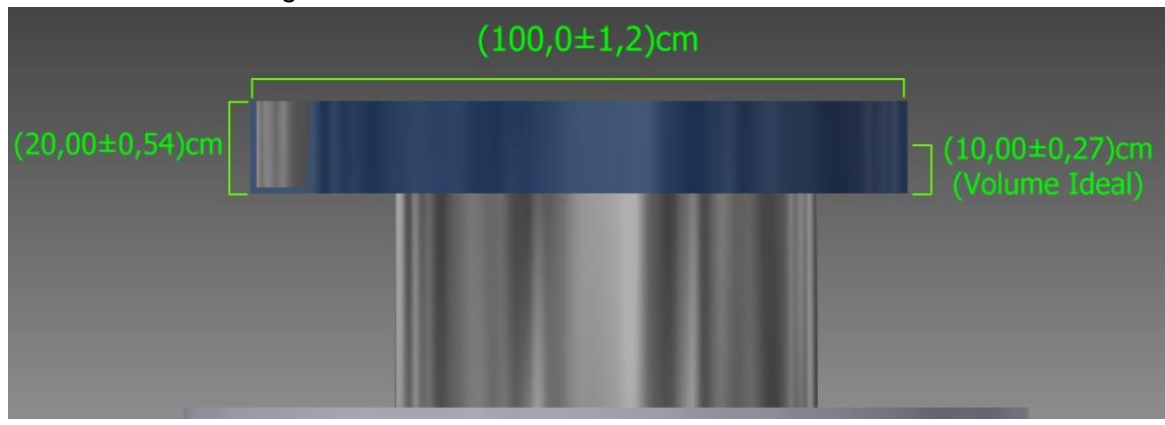

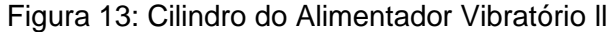

Fonte: Próprios autores.

 Como o Alimentador Vibratório é um cilindro uniforme semelhante à espiga de milho padrão, o cálculo do seu volume ideal é similar ao cálculo do volume da espiga de milho padrão, diferindo apenas os valores de altura e diâmetro. O volume do cilindro é dado pela mesma equação.

 Portanto, o volume ideal aproximado do Alimentador Vibratório com 10 cm de altura e 100 cm de diâmetro é 7,854. $10^{-2}$  m<sup>3</sup> (Anexo VI).

 A partir dos valores obtidos, foi calculado a quantidade de espigas de milho padrão que o Alimentador Vibratório suporta. Para tanto, o volume do Alimentador foi dividido pelo volume da espiga de milho padrão (Anexo VI).

 Portanto, considerando os cálculos para o volume ideal, o limite máximo de espigas padrão a serem transportadas por este alimentador é 337. Porém, recomenda-se ao usuário da máquina que trabalhe com um valor máximo de 300 espigas/hora, o que minimizaria os riscos de surgirem erros ou imprevistos no processo de transportar as espigas para a calha, além de possíveis falhas no processo de debulha.

 Em seguida, concluiu-se que apenas o Alimentador Vibratório não seria suficiente para dar segurança e exatidão ao processo de debulha das espigas. Considerou-se que uma calha transportadora (Figura 14), ou uma espécie de balança, acoplada ao Alimentador Vibratório com um processo de ordenar uma espiga por vez para ser debulhada seria o essencial, pois diminuiria consideravelmente as chances de haverem erros no procedimento de debulhar as espigas.

Figura 14: Calha transportadora

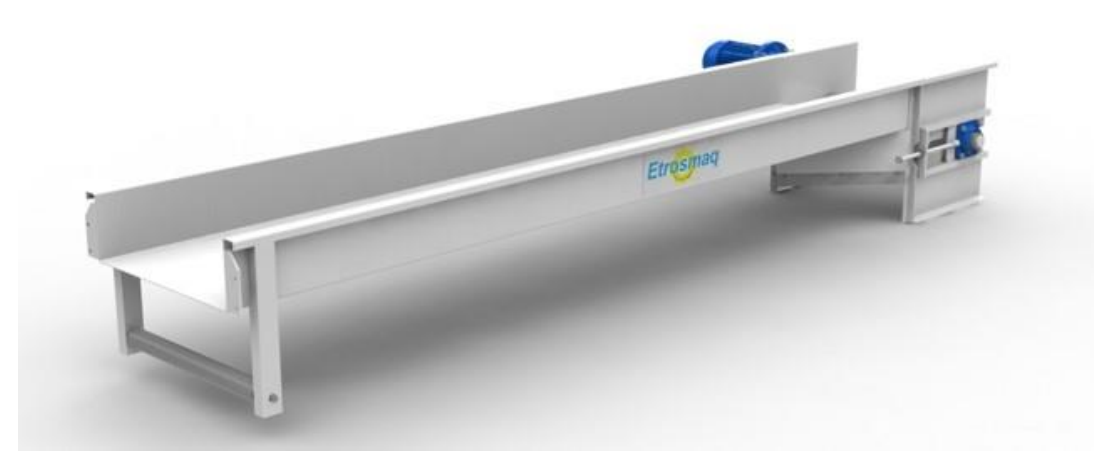

Fonte: http://www.etrosmaq.com.br (Acesso em: 04 jun. 2017)

 Antes de qualquer cálculo, primeiramente foi preciso encontrar o centro de massa da estrutura da balança. Com essa descoberta, também foi possível encontrar o peso ideal da parte inferior da balança que funcionará como uma barreira para as espigas não serem admitidas simultaneamente. Mas para isso, foi feito o desenho da estrutura num plano com as devidas dimensões (Figura 15).

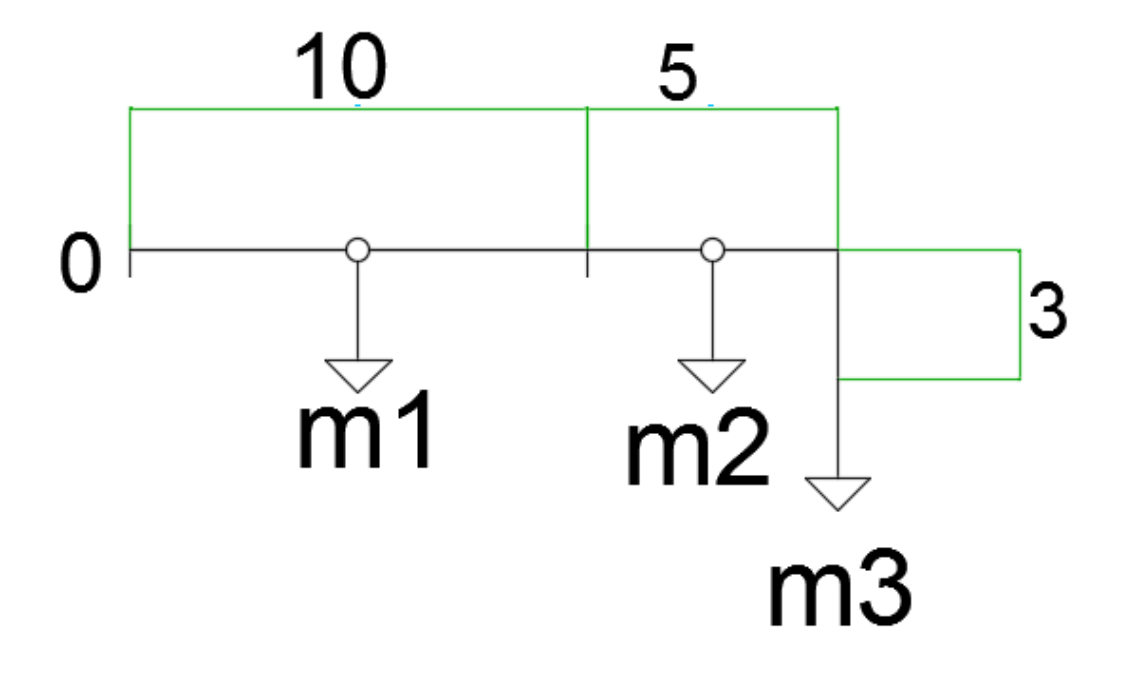

Figura 15: Esboço do desenho da balança no plano

Fonte: Próprios autores

 Foram realizadas várias medidas com relação às variáveis que envolvem as espigas de milho, como comprimento, diâmetro e massa, visando obter as dimensões ideais desta balança. Depois dos dados coletados e as análises feitas, foram adotadas as devidas dimensões para a estrutura:

- $\bullet$  Largura = 65 mm
- Comprimento = 180 mm
- $\bullet$  Espessura = 5 mm

 De acordo com essas medidas, a massa total da estrutura foi calculada e obteve como resultado 0,45kg. Feito isso, foi necessário voltar ao desenho da estrutura no plano para determinar os valores de m1, m2 e m3.

 De acordo com a equação da densidade linear de massa, foi possível encontrar a massa de cada centímetro da estrutura.

$$
\mu = \frac{m}{L}
$$

Com o cálculo realizado (Anexo VII), obteve-se o valor de  $\mu$  que é igual a  $0,025Kg/cm$ .

 Em seguida, foi obtido o produto entre o valor encontrado e o comprimento em cm de cada parte da estrutura para determinar os valores de m1, m2 e m3:

$$
m1 = 0,25Kg
$$

$$
m2 = 0,125Kg
$$

$$
m3 = 0,075Kg
$$

Os cálculos para obter estes resultados estão inseridos no Anexo VII.

 Para encontrar o centro de massa da estrutura da balança foi necessário utilizar a equação. Mas antes disso, foi feito outro esboço do plano da balança (Figura 16) já com as medidas de cada componente.

Figura 16: 2º Esboço plano da balança.

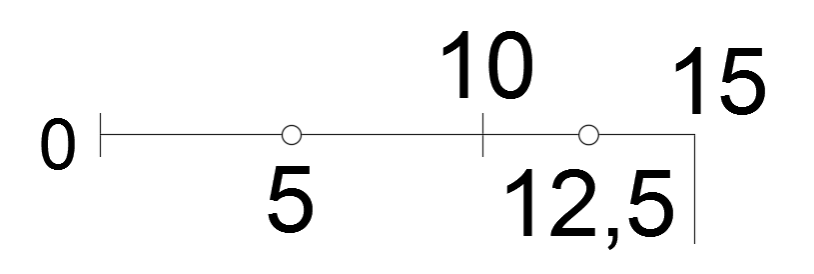

Fonte: Próprios autores

Equação do centro de massa:

$$
x_{CM} = \frac{x_{CM1} \cdot m_1 + x_{CM2} \cdot m_2 + \dots + x_{CMn} \cdot m_n}{m_1 + m_2 + \dots + m_n}
$$

 O centro de massa da estrutura foi encontrado (8,75 cm), porém foi realizado outro experimento com uma agulha e uma linha para obter o centro de massa médio das espigas. Estes cálculos encontram-se no Anexo VII.

#### **Centro de Massa e peso ideal da balança**

#### **Comandos de entrada do programa:**

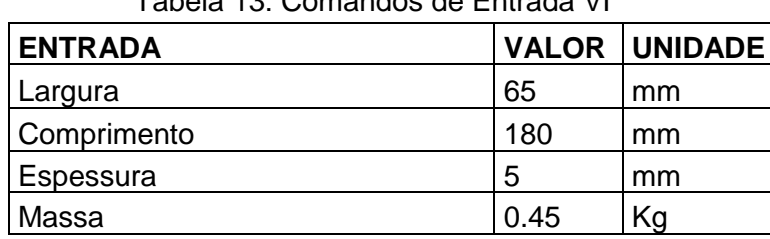

Tabela 13: Comandos de Entrada VI

Fonte: Próprios autores

#### **Comandos de saída do programa:**

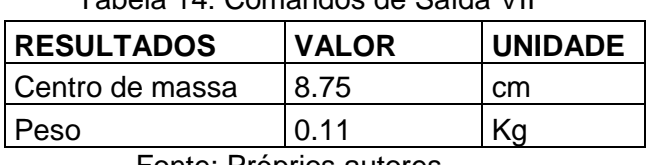

Tabela 14: Comandos de Saída VII

Fonte: Próprios autores

Programação segue no Anexo XVII.

 Este experimento foi feito com diversas espigas. Os resultados obtidos demonstraram que o centro de massa da estrutura deve estar na posição 10 cm em relação a origem (momento de saída da espiga), para não ocorrer falhas no processo de admissão das espigas.

 Em seguida, utilizando novamente a equação do centro de massa, determinou-se o peso ideal da estrutura inferior da balança que é igual a 0,1125 Kg ou 112,5 g (Anexo VII). A balança incorporada ao projeto tem a finalidade de garantir que apenas uma espiga seja admitida por vez para o debulhador. Além disso, ela garante que uma espiga só será admitida após a debulha completa de outra.

 Para garantir o seu funcionamento foi necessário realizar um estudo em relação às forças que atuam na estrutura desta balança. Para tanto, o alvo de estudo foi a velocidade de retorno da balança.

 Para encontrar a velocidade em que a balança retorna depois que a espiga é admitida foi necessário fazer uma relação de Torque, Momento de Inércia e Aceleração angular, de acordo com a equação:

$$
|\vec{T}| = \vec{I} \cdot \vec{\alpha}
$$

 O módulo do Torque resultante foi obtido por meio do produto do Momento de Inércia pela aceleração angular. Como o Torque é uma grandeza vetorial, foi necessário realizar o esboço da balança em um plano cartesiano (Figura 17).

Figura 17: Balança no plano cartesiano.

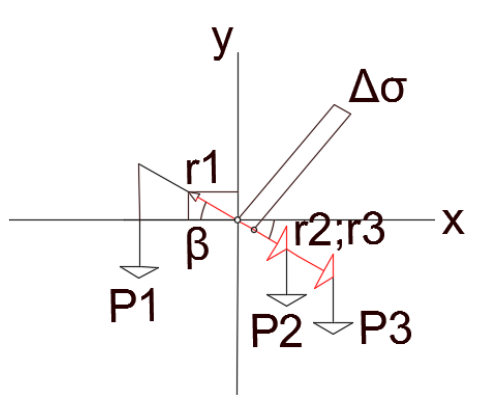

Fonte: Próprios autores

 Onde r1, r2 e r3 são os vetores das partes da estrutura toda da balança e P1, P2 e P3 indicam as forças peso das respectivas estruturas que integram a balança. **Δσ**  é o deslocamento do suporte de apoio, que ficou a X cm de distância do centro de massa e influenciou no retorno da balança.

 Segue as equações para encontrar os torques de cada estrutura, ou seja, o torque resultante.

$$
\overrightarrow{T_1} + \overrightarrow{T_2} + \overrightarrow{T_3} = \overrightarrow{l} \cdot \overrightarrow{\alpha}
$$

$$
\overrightarrow{T_{1/2/3}} = \overrightarrow{r} \cdot \overrightarrow{P}
$$

 Além disso, foi necessário decompor os vetores e relacionar cada "r" e "P" de cada estrutura respectivamente (Anexo VII).

Adotando os valores de  $\beta = 30^{\circ}$ ,  $\Delta \sigma = 1$  cm e  $\mu = 0.025Kg/cm$ , obteve-se o resultado:

$$
\left|\overrightarrow{T_{1\prime 2\prime 3}}\right|=2{,}74\;N.cm
$$

Em seguida realizou-se os mesmos cálculos, porém adotando os valores de  $\beta =$ 30°,  $\Delta \sigma = 0.5$ cm e  $\mu = 0.025Kg/cm$ , obtendo como resultado:

$$
\left| \overrightarrow{T_{123}} \right| = 1,39 \text{ N}.\text{cm}
$$

 Encontrado os valores dos dois Torques resultantes de acordo com a variação do Δσ, foi obtido o momento de inércia. Com o auxílio do Teorema dos eixos Paralelos, define-se que:

$$
\vec{I}=I_{CM}+M\;.\;h^2
$$

- Sendo "h" a distância do centro de massa da estrutura da balança (10 cm) até o suporte de apoio (1,5cm).
- Sendo "M" igual a massa total da estrutura (0,45Kg).
- Sendo " $I_{CM}$ " =  $\int_0^x x^2 dm = \int_0^x x^2 \cdot \frac{M}{I}$  $\int_0^x x^2 \cdot \frac{M}{L} dx =$ 0  $\chi$ 0 M  $\frac{M}{L}$ .  $\int_0^x x^2 dx$ , onde x é o raio da estrutura da balança (7,5cm). Portanto, quando efetuado o cálculo desta integral deve-se multiplicar o resultado por dois, para encontrar o Momento de Inércia total.

Com os cálculos efetuados, o Momento de Inércia total é igual a 8,04  $Kg.cm^2$ .

 Depois de encontrado o Momento de Inércia total e os Torques resultantes das diferentes medidas do Δσ, pôde-se aplicar a equação para encontrar a velocidade ideal para o retorno da balança.

$$
|\vec{T}| = \vec{I} \cdot \vec{\alpha}
$$

Para o Torque de  $\Delta \sigma = 1$  cm, a  $\vec{\alpha} = 0.34 \text{ rad/s}^2$ 

 Para encontrar a aceleração linear primeiro deve obter a velocidade angular seguindo a equação:

$$
\omega = \int \vec{\alpha} \cdot dt
$$

 Sendo tempo ('t') constante igual a 5 segundos, que é o ideal para o projeto não apresentar falhas, obteve-se o resultado de  $\omega$  que é igual a 1,7rad/s.

Neste momento, para definir a velocidade linear basta aplicar a equação:

$$
V=\omega \, . \, r
$$

 Sendo "r" igual ao raio em metros (7,5 cm = 0,075 m). A velocidade linear encontrada foi de  $0.1275 \, m/s$ . Este valor de  $0.1275 \, m/s$  é a velocidade linear com que a balança volta depois da espiga ser admitida.
## **Velocidade ideal da balança**

## **Comandos de entrada do programa:**

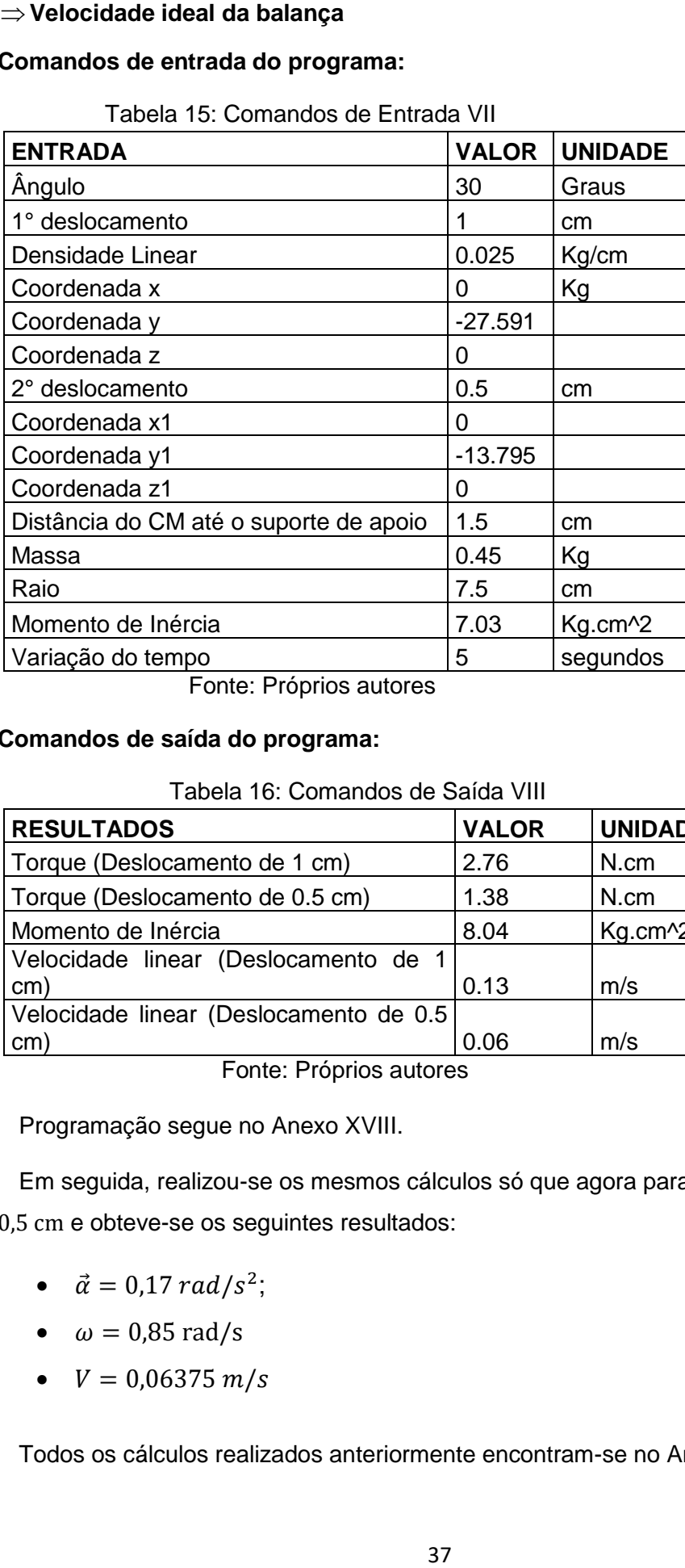

Tabela 15: Comandos de Entrada VII

Fonte: Próprios autores

## **Comandos de saída do programa:**

Tabela 16: Comandos de Saída VIII

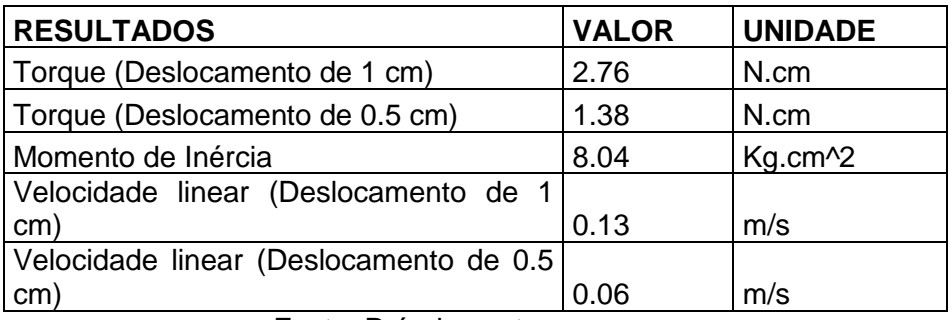

Fonte: Próprios autores

Programação segue no Anexo XVIII.

Em seguida, realizou-se os mesmos cálculos só que agora para o Torque de  $\Delta \sigma =$ 0,5 cm e obteve-se os seguintes resultados:

- $\vec{\alpha} = 0.17 \, rad/s^2;$
- $\omega = 0.85$  rad/s
- $V = 0.06375 \, m/s$

Todos os cálculos realizados anteriormente encontram-se no Anexo VII.

 De acordo com os resultados obtidos, chegou-se à conclusão que o apoio deve ficar entre o centro de massa da estrutura '8,75 cm' e o centro de massa necessário para não ocorrer falhas no processo '10 cm' (Figura 18).

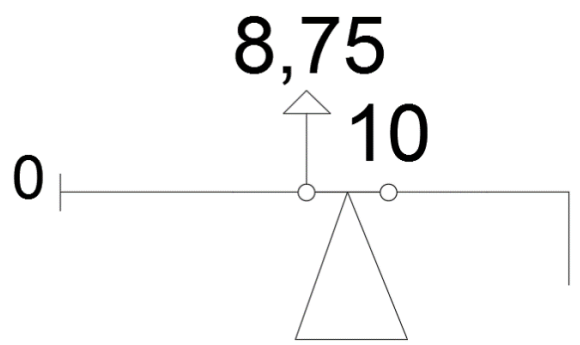

Figura 18: Local do suporte de apoio

Fonte: Próprios autores

 Desse modo, a velocidade ideal para o retorno da balança foi a menor obtida segundo os cálculos realizados, ou seja, a que o  $\Delta\sigma = 0.5$  cm. Além disso, observase que quanto menor for a distância do centro de massa da estrutura da balança ao suporte de apoio, menor será a velocidade de retorno desta.

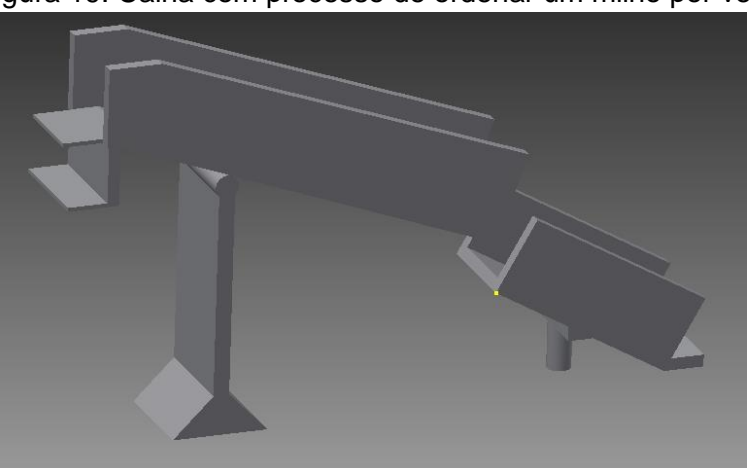

Figura 19: Calha com processo de ordenar um milho por vez

Fonte: Próprios autores

 Posteriormente, com o Alimentador Vibratório (Figura 20) acoplado a calha transportadora, utilizou-se um pedestal para dar estrutura a essa parte do processo e suportes para sustentar as calhas.

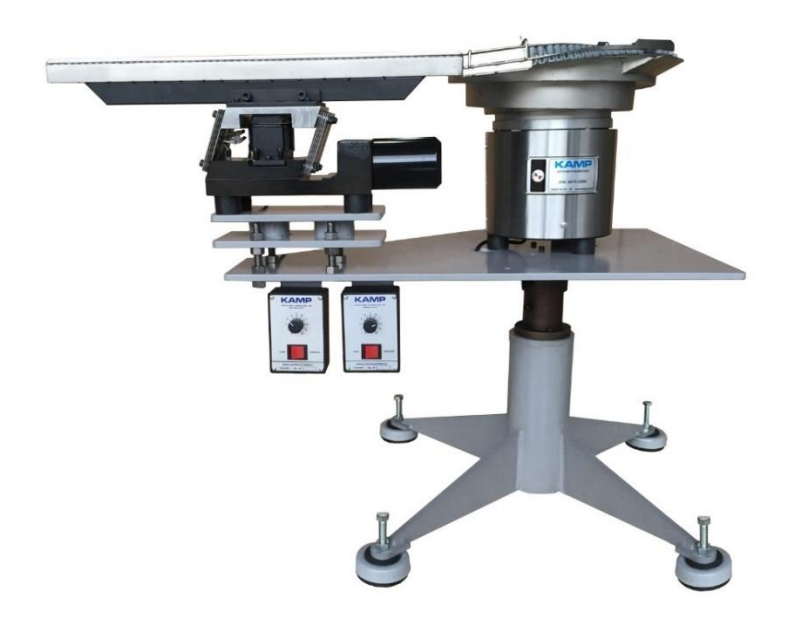

Figura 20: Alimentador vibratório acoplado a calha com o pedestal

Fonte: http://www.kamp.com.br/produtos/alimentadores-vibratorios (Acesso em: 04 jun. 2017)

 Em seguida, foi substituída a haste de um debulhador manual por um eixo acoplado a um motor Varivelox, com redução interna, rotação, potência e torque ideal que assegurasse que uma espiga fosse debulhada. Ainda no eixo que liga o debulhador (Figura 21) ao motor foi acoplado um par de engrenagens cônicas de dentes retos e de mesma proporção, formando um ângulo de 90°, assim o movimento de um eixo é transmitido para outro eixo.

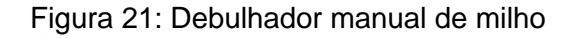

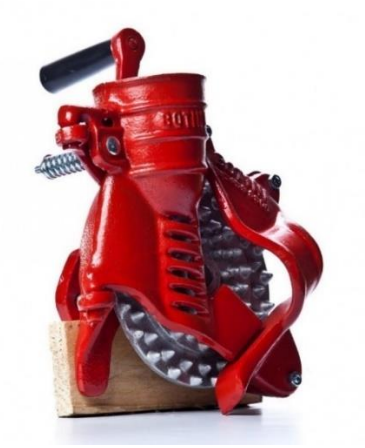

Fonte: https://www.royalmaquinas.com.br/debulhador-de-milho-para-caixote.html (Acesso em: 04 jun. 2017)

 O acoplamento de engrenagens (Figura 22) foi necessário para que houvesse a transferência do movimento de um eixo para o outro. O objetivo era garantir que ambos os eixos girem com a mesma velocidade para que o tempo de debulha seja compatível com o giro do disco que pressiona as espigas. As duas engrenagens devem possuir as mesmas dimensões para que a frequência de ambas sejam a mesma.

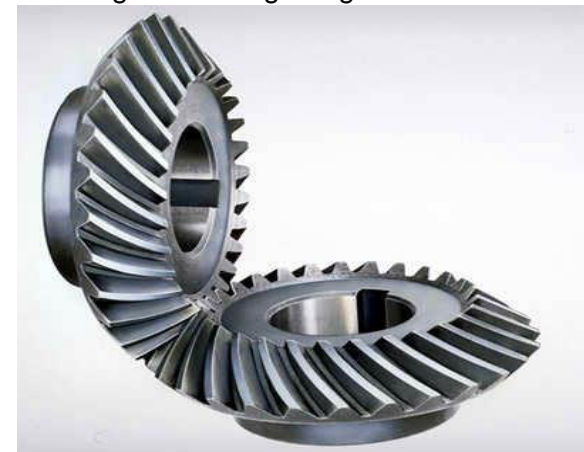

Figura 22: Engrenagens Cônicas

Fonte:http://www.solucoesindustriais.com.br/empresa/instalacoes\_e\_equipamento\_i ndustrial/sul-importadora-de-rolamentos/produtos/acessorios/engrenagem-conica (Acesso em: 17 jun. 2017)

Diante desse contexto, uma relação foi observada:

• Os produtos das velocidades angulares pelos raios das engrenagens devem ser iguais para que a velocidade linear de ambas sejam a mesma. De acordo com a equação a seguir esta relação é verificada:

$$
\omega_1 \cdot r_1 = \omega_2 \cdot r_2
$$

Por meio da análise matricial esta relação pode ser representada por:

|

$$
W \implies V
$$

$$
\begin{vmatrix} r_1 & 0 \\ 0 & r_2 \end{vmatrix} \cdot \begin{vmatrix} \omega_1 \\ \omega_2 \end{vmatrix} = \begin{vmatrix} v_1 \\ v_2 \end{vmatrix}
$$

A partir da notação anterior, observa-se que  $\omega_1$  é linearmente diferente de  $\omega_2$  com os raios. A velocidade angular pode ser calculada obtendo a matriz inversa dos raios (Anexo VIII).

 A representação matricial para o cálculo das velocidades angulares também segue no Anexo VII. A partir deste cálculo foi possível observar que:

- A matriz B representa o espaço coluna;
- A matriz A é uma matriz diagonal e independente;
- $v_1$  deve ser igual a  $v_2$  para que o acoplamento de engrenagens funcione corretamente.

B\n
$$
\begin{vmatrix} \n\omega_1 \\ \n\omega_2 \n\end{vmatrix} = \begin{vmatrix} \n1/r_1 & 0 \\ \n0 & \n1/r_2 \n\end{vmatrix} \cdot \begin{vmatrix} \n\nu_1 \\ \n\nu_2 \n\end{vmatrix}
$$

Isto implica que o espaço coluna pode ser representado por:

$$
\begin{vmatrix} \omega_1 \\ \omega_2 \end{vmatrix} = V \cdot \begin{vmatrix} 1/r_1 \\ 1/r_2 \end{vmatrix}
$$

$$
\begin{vmatrix} \omega_1 \\ \omega_2 \end{vmatrix} = V \cdot \begin{vmatrix} 1/r_1 \\ 0 \end{vmatrix} + V \cdot \begin{vmatrix} 0 \\ 1/r_2 \end{vmatrix}
$$

 De acordo com esta análise, nota-se que o espaço coluna não admite qualquer valor, ou seja,  $\omega_1$  e $\omega_2$  não formam qualquer  $R^2$ , pois há apenas um vetor na base formando uma linha em  $R^2$ . Esta linha representa a relação dos raios e é inclinada pela velocidade. Nota-se ainda que mesmo a espiga sendo debulhada, as velocidades das engrenagens vão diminuir proporcionalmente.

➢ Análise do motor elétrico

 Motores elétricos (Figura 23) que funcionam com velocidade constante são projetados para trabalhar em regime de estabilidade e quando são ligados precisam de um torque para entrar neste regime. (Ebah, 2011)

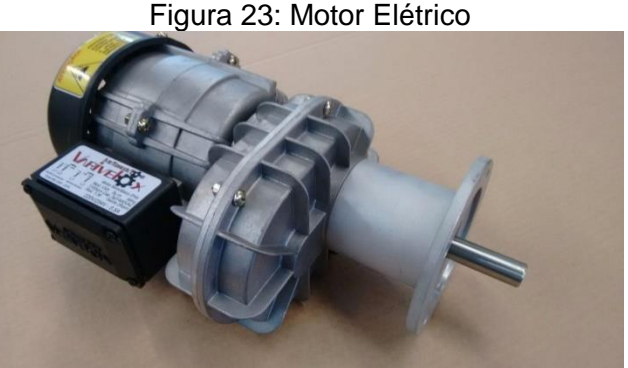

Fonte: http://produto.mercadolivre.com.br/MLB-781662134-moto-redutor-variveloxred137-\_JM (Acesso em: 17 jun. 2017)

 Este regime de estabilidade ocorre quando o motor alcança uma estabilidade elétrica interna, na qual ele consegue manter sua velocidade de rotação constante. (Ebah, 2011)

 O torque de um motor está inserido no momento anterior ao regime de estabilidade, conhecido como regime de instabilidade. O torque desenvolvido na etapa do regime de instabilidade representa o torque necessário para acelerar esse rotor do início até a velocidade de rotação constante. (Ebah, 2011)

 Ao ligar o eixo do motor ao debulhador, o Momento de Inércia do sistema aumenta, uma vez que, o eixo é acrescido de um sistema de acoplamentos de engrenagens e a um disco composto por uma calota esférica. Com isso, a quantidade de energia gasta para vencer o seu regime de instabilidade torna-se maior, consequentemente a potência elétrica e o torque do sistema aumentam. (Ebah, 2011)

 No momento de debulha da espiga, no qual esta está sendo pressionada, um esforço adicional é acrescido ao rotor e neste momento o motor sai ligeiramente do regime de estabilidade. Um torque é fornecido novamente para o debulhador voltar à sua rotação constante. (Ebah, 2011)

 Diante deste contexto, percebeu-se que no momento em que está ocorrendo a debulha a velocidade não é constante, pois o motor é momentaneamente retirado do seu regime de estabilidade e assim ele exerce um torque adicional para devolver o sistema ao regime estável. (Ebah, 2011)

 O torque inicial de um motor elétrico, ou seja, o torque necessário para colocar o sistema funcionando em seu regime de estabilidade é proporcional ao Momento de Inércia de todos os componentes que estão acoplados ao eixo do motor. (Ebah, 2011)

 Para o cálculo do grau de dificuldade em se alterar o estado de movimento do debulhador deve-se levar em consideração a massa total dos componentes acoplados ao eixo e a distribuição desta massa em relação ao eixo de rotação. Estes componentes tratam-se do disco do debulhador, do disco com as calotas esféricas, das engrenagens e dos eixos.

 Por fim, foi integrado ao projeto um disco elíptico feito de aço preso a um eixo interligado por engrenagens cônicas ao eixo do motor (Figura 24). Esse disco possui a mesma velocidade da roda do debulhador para o processo funcionar simultaneamente. Foi integrado no disco em sua parte superior e inferior calotas esféricas feitas de aço em posições radiais opostas, tendo como função aplicar uma força tangencial na parte superior da espiga de modo que auxilie o debulhador a exercer sua função.

42

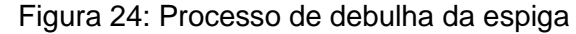

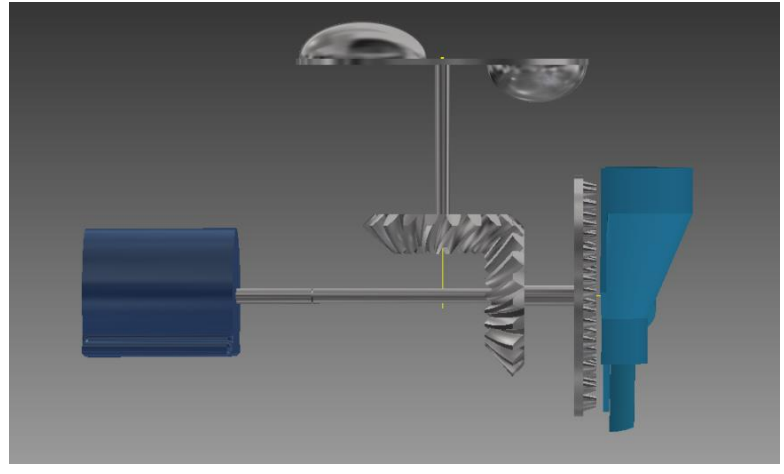

Fonte: Próprios autores

 O disco foi acoplado a um eixo de rotação que faz um ângulo de 90º com o eixo acoplado ao motor. Este disco tem a finalidade de exercer uma força na espiga de milho garantindo que esta não fique estagnada no copo do debulhador. Para tanto, foi necessário acoplar uma saliência sólida em formato de calota esférica nas partes radiais inferior e superior do disco para que o seu balanceamento fosse obtido.

 A garantia para que a espiga de milho não fique estagnada no copo do debulhador é dada por meio do movimento de rotação do disco que transmite para a espiga uma força de contato na direção tangencial. Esta força é capaz de empurrar o milho, realizando assim, o processo de debulha.

 Foi necessário dimensionar essas calotas de maneira que espigas de grande porte não fossem quebradas e que espigas de pequeno porte também recebessem o contato dessa força. Para tanto, calculou-se o volume das calotas esféricas por meio de sólidos de revoluções (Anexo IX).

O valor obtido foi 3,6188 .  $10^{-4}$   $m^3$ . Este valor representa o volume ideal das calotas esféricas, para que elas consigam realizar uma força de contato na espiga. Esta força de contato deve ser mínima para que não danifique a mesma.

#### **Volume das calotas esféricas**

### **Comandos de entrada do programa:**

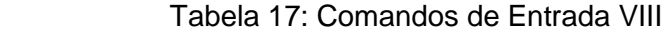

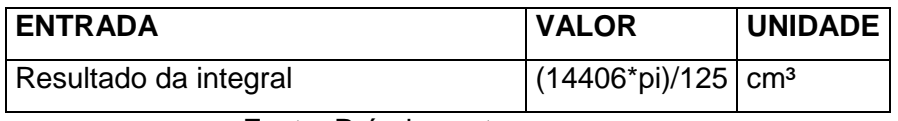

Fonte: Próprios autores

#### **Comandos de saída do programa:**

Tabela 18: Comandos de Saída IX

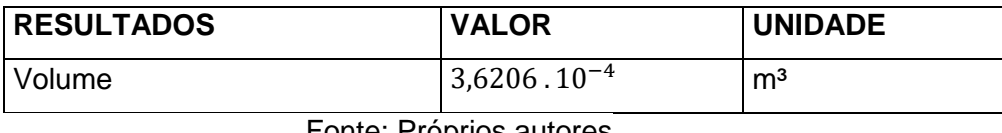

Fonte: Proprios autores

Programação segue no Anexo XIX.

 Além disso, ressalta-se que o material utilizado para fabricar estas calotas foi o aço, devido às suas propriedades físico-químicas que proporcionam pequeno atrito entre as superfícies.

 O mínimo contato foi necessário devido ao fato da força exercida pela calota no milho atuar na direção tangencial, ou seja, analisando a direção da força atuante percebe-se que se o seu módulo não fosse mínimo poderia gerar falhas no processo de debulha do milho, como por exemplo, sofrer um atraso ou até mesmo quebrar a espiga antes desta ser debulhada.

⇒ Volume das calotas esféricas<br>
Comandos de entrada do programa:<br>
Tabela 17: Comandos de Entr<br>
FENTRADA<br>
Fesultado da integral<br>
Fonte: Próprios autores<br>
Comandos de sária do programa:<br>
Tabela 18: Comandos de<br>
RESULTADOS Diante do contexto, há um torque sendo exercido no milho causado por esta força de atrito mínimo entre a calota e a espiga. Este torque pode ser obtido por meio do produto desta força e a metade do tamanho do milho. Como o tamanho do milho varia, este torque também varia a cada espiga admitida pelo debulhador. Além disso, como se trata de forças dissipativas não se entrou em detalhes quanto ao seu dimensionamento.

 Portanto, este estudo permite verificar que o torque existente no milho, causado pela calota, indica a velocidade de admissão do mesmo, ou seja, indica a viabilidade do processo de debulha, visto que quanto maior for o torque mais rápido o milho será admitido pelo debulhador.

 Ressalta-se que a espiga é admitida em uma posição inclinada (Figura 25), portanto a medida que o torque aumenta, esta fica mais inclinada, facilitando o processo.

Figura 25: Espiga de milho no Debulhador

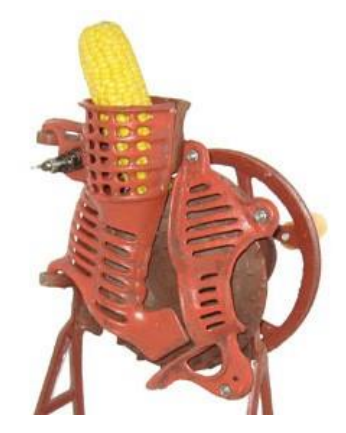

Fonte: https://portuguese.alibaba.com/product-detail/debulhador-de-espiga-demilho-manual-debulhador-de-milho-manual-60461208231.html (Acesso em: 17 jun. 2017)

 Sabe-se que a cada 5 segundos uma espiga é admitida por vez para que esta possa ser debulhada. Se caírem duas espigas ao mesmo tempo gera falhas no processo como atraso ou quebra da espiga.

 As variáveis que interferem neste tempo de admissão são: massa, comprimento e diâmetro da base da espiga. Para analisar estas variáveis foi considerada uma amostra composta por 90 espigas que foram divididas em três experimentos com 30 espigas em cada. As tabelas referentes aos experimentos encontram-se no Anexo 6.

Com base nos experimentos, verificou-se que:

I) Espigas que apresentam massa a partir de 277 gramas atrasou o processo de 3 à 4 segundos. Há nove espigas deste tipo.

II) Espigas que possuem o diâmetro da base superior ou igual a 5,4 cm gerou um atraso de 3 à 5 segundos. Doze espigas foram encontradas de acordo com estas condições.

III) Espigas que apresentaram comprimentos superior ou igual a 19 cm provocou um atraso de no máximo 2 segundos. Há 6 espigas que condizem com esta verificação.

 A partir dos dados obtidos pelos experimentos foi possível determinar a probabilidade de falhas no processo de debulha. A probabilidade encontrada foi 30% (Anexo X).

 Para verificar as possíveis correlações entre estas variáveis, ou seja, o quanto uma variável pode ou não influenciar na outra, foram construídos gráficos. Além disso, foram calculados os respectivos coeficientes de correlação de Pearson.

 Sabe-se que os coeficientes de correlação variam entre -1 e 1. Esta relação indica que quanto mais próximo dos extremos maior será a correlação existente entre as variáveis. Quanto mais próximo de zero os coeficientes estiverem menos correlacionadas as variáveis se encontram.

 À medida que o valor do coeficiente se aproxima de 1, maior será o grau de correlação positiva. A recíproca é válida para valores que se aproximam de -1, indicando correlações cada vez mais negativas.

A tabela a seguir mostra com detalhes a quantificação dessas correlações:

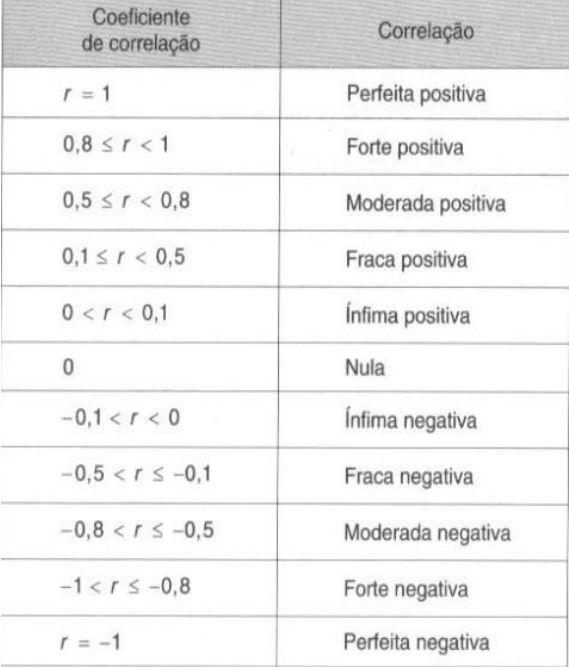

Tabela 19: Coeficiente de correlação Pearson

Fonte: http://www.aurea.uac.pt/pdf\_MBA/coef\_correl\_Pearson.pdf (Acesso em: 17 jun. 2017)

Conclusão através da análise gráfica:

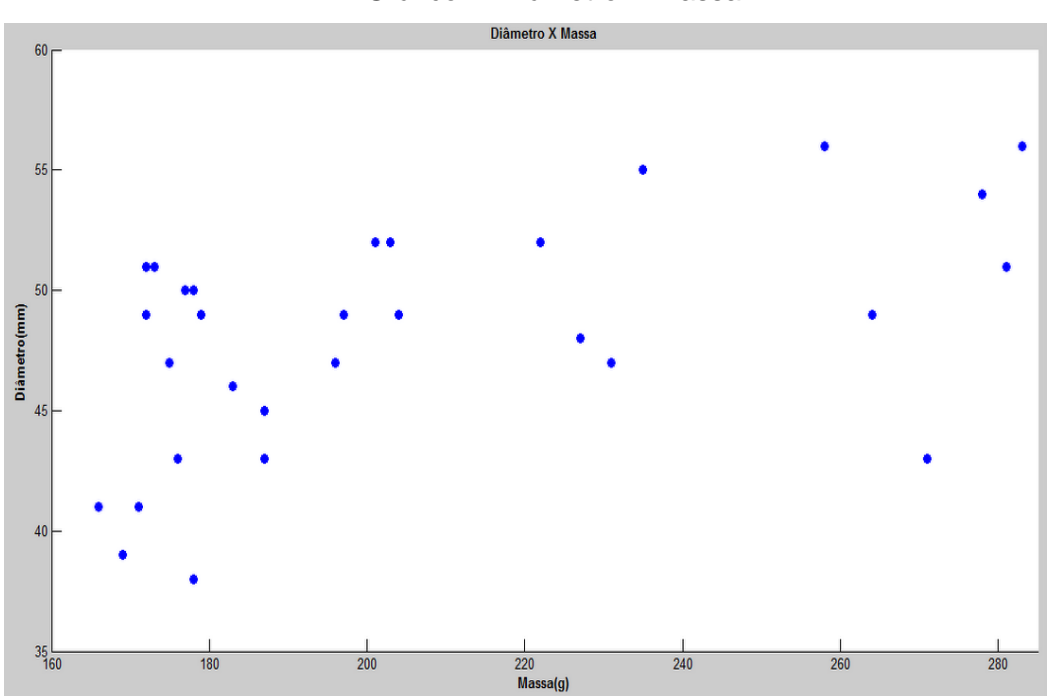

Gráfico 1: Diâmetro X Massa

Fonte: Próprios autores

Coeficiente de correlação de Pearson:

0,51441 – Moderada positiva;

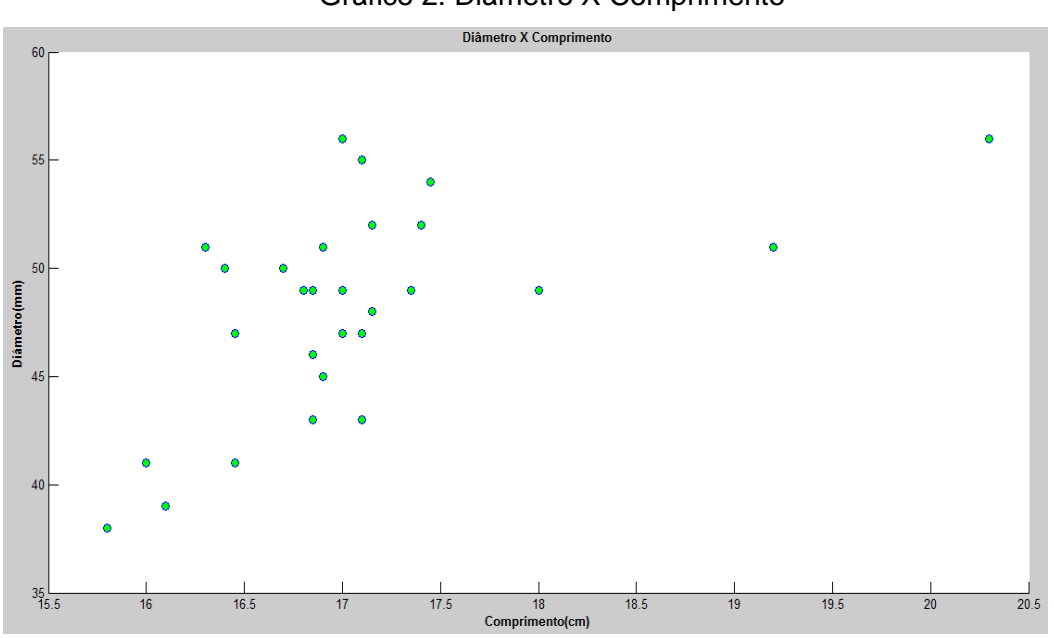

Gráfico 2: Diâmetro X Comprimento

Fonte: Próprios autores

Coeficiente de correlação de Pearson:

0,554609 – Moderada positiva;

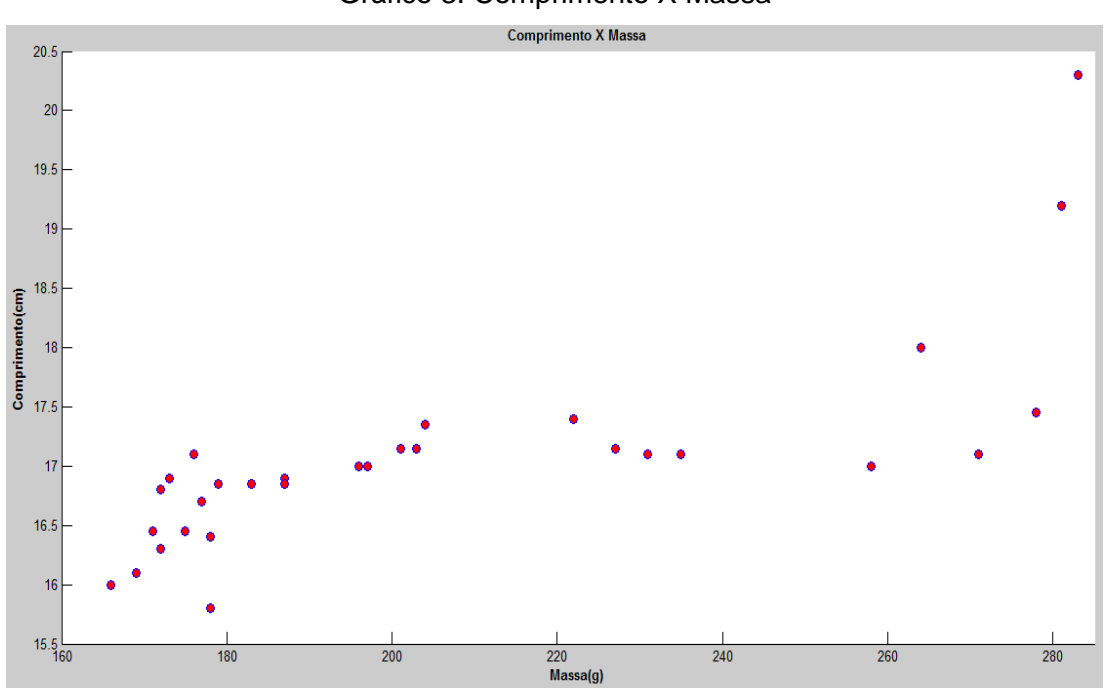

## Gráfico 3: Comprimento X Massa

Fonte: Próprios autores

Coeficiente de correlação de Pearson: 0,756285 – Moderada positiva;

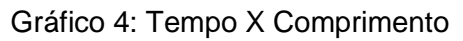

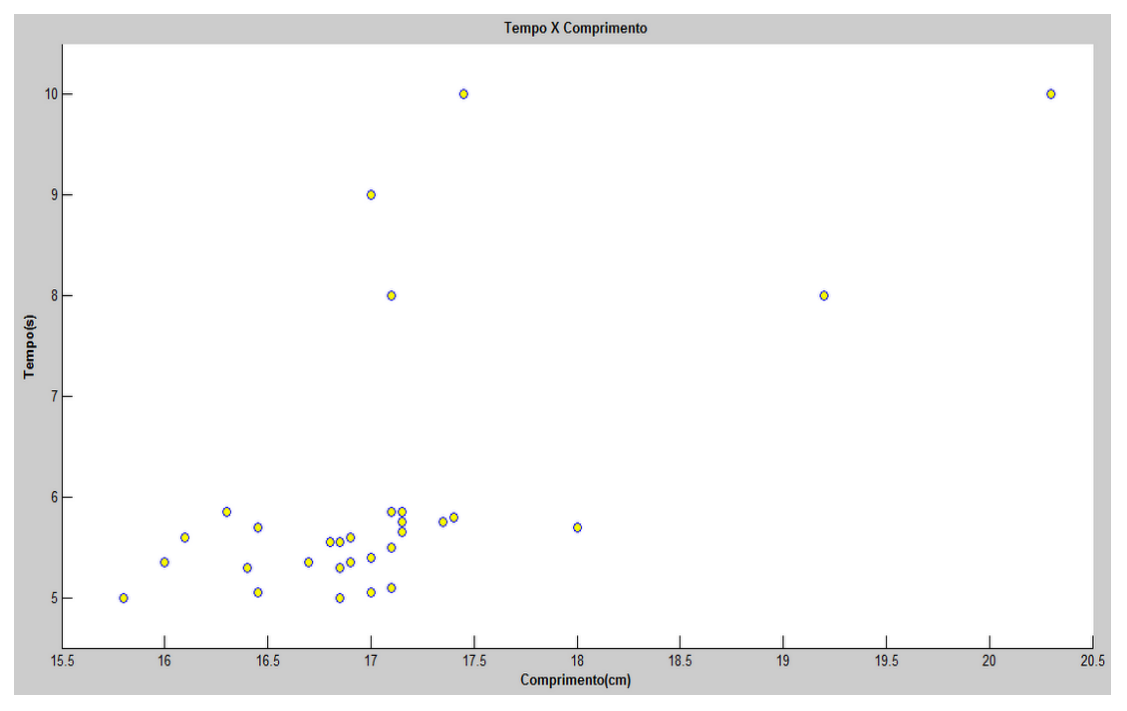

Fonte: Próprios autores

Coeficiente de correlação de Pearson:

0,640794 – Moderada positiva;

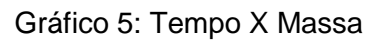

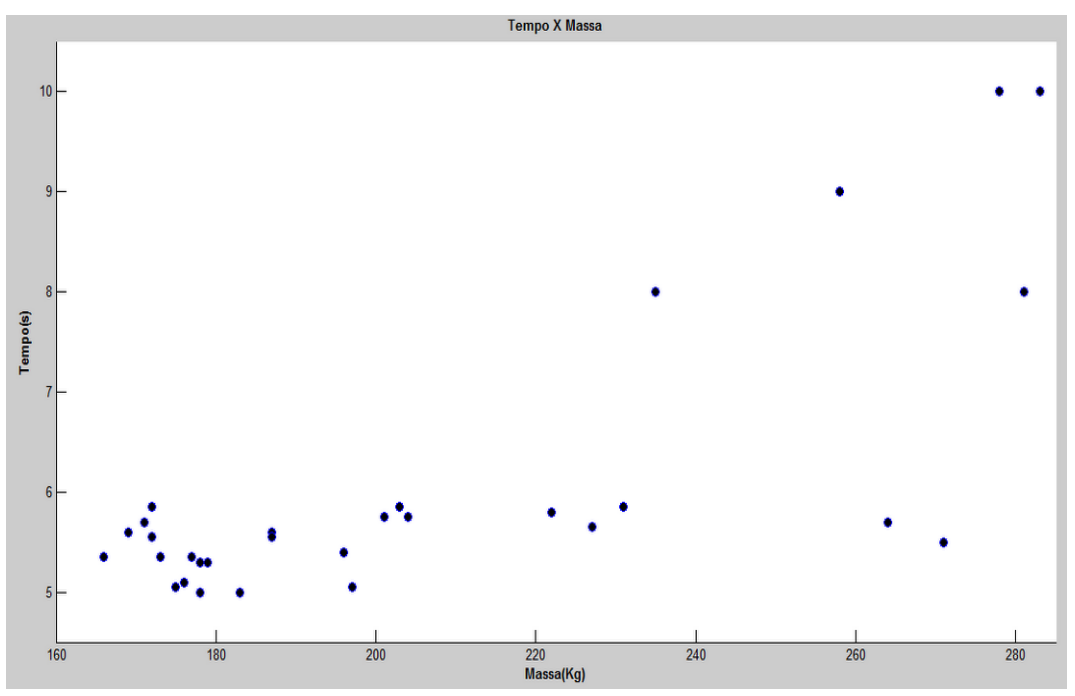

Fonte: Próprios autores

Coeficiente de correlação de Pearson:

0,75146 – Moderada positiva;

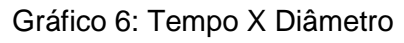

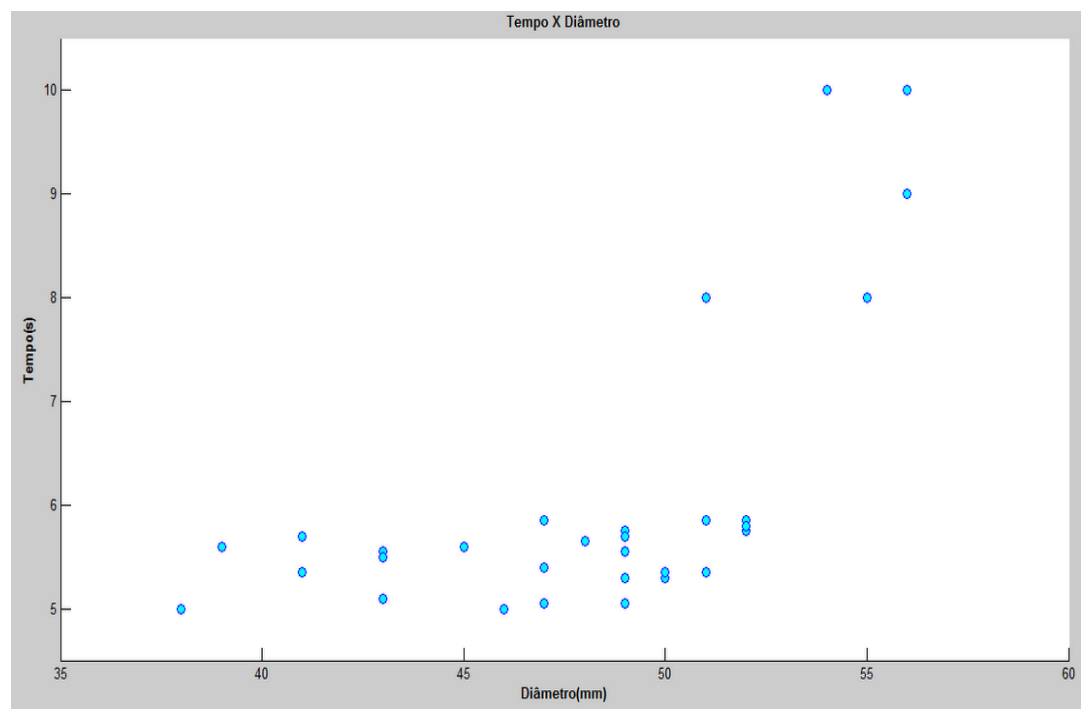

Fonte: Próprios autores

Coeficiente de correlação de Pearson:

0,631128 – Moderada positiva;

 Além disso, o controle dessas variáveis que influenciam diretamente o tempo de admissão das espigas, torna-se essencial para a otimização do equipamento desenvolvido pelo grupo, visto que trará maior confiabilidade aos clientes se for reduzida as probabilidades de falha.

 Visando atingir a problemática do processo, foram realizados estudos que indicam os principais motivos que podem gerar tais falhas. Para facilitar esse estudo foi construído um gráfico de Pareto, a fim de utilizá-lo como ferramenta para solução desses problemas.

|                   | Tempo de atraso (segundos) |                  |                  |       |  |
|-------------------|----------------------------|------------------|------------------|-------|--|
| Causas            | $1^{\circ}$ exp.           | $2^{\circ}$ exp. | $3^{\circ}$ exp. | Total |  |
| Massa $\geq$ 277g | 3,04                       | 3,56             | 4,02             | 10,62 |  |
| Diâmetro ≥ 54mm   | 3,17                       | 4,51             | 5,23             | 12,91 |  |
| Comprimento ≥     |                            |                  |                  |       |  |
| 19cm              | 1,05                       | 0,5              | 2,06             | 3,61  |  |

Tabela 20: Causas e Tempo de atraso

Fonte: Próprios autores

 A partir dos dados coletados, foi possível organizar e calcular as informações que permitem a construção do gráfico de Pareto. As falhas foram ordenadas decrescente, calculando-se também os percentuais de cada uma delas:

|                    | Tempo |       | $\%$      |
|--------------------|-------|-------|-----------|
| Causas             | (s)   | $\%$  | acumulada |
| Diâmetro ≥ 54 mm   | 12,91 | 47,57 | 47,57     |
| Massa $\geq$ 277 g | 10,62 | 39,13 | 86,7      |
| Comprimento ≥      |       |       |           |
| 19 <sub>cm</sub>   | 3,61  | 13,3  | 100       |
| Total              | 27,14 | 100   |           |

Tabela 21: Causas e probabilidade acumulada

Fonte: Próprios autores

### ➢ Gráfico de Pareto

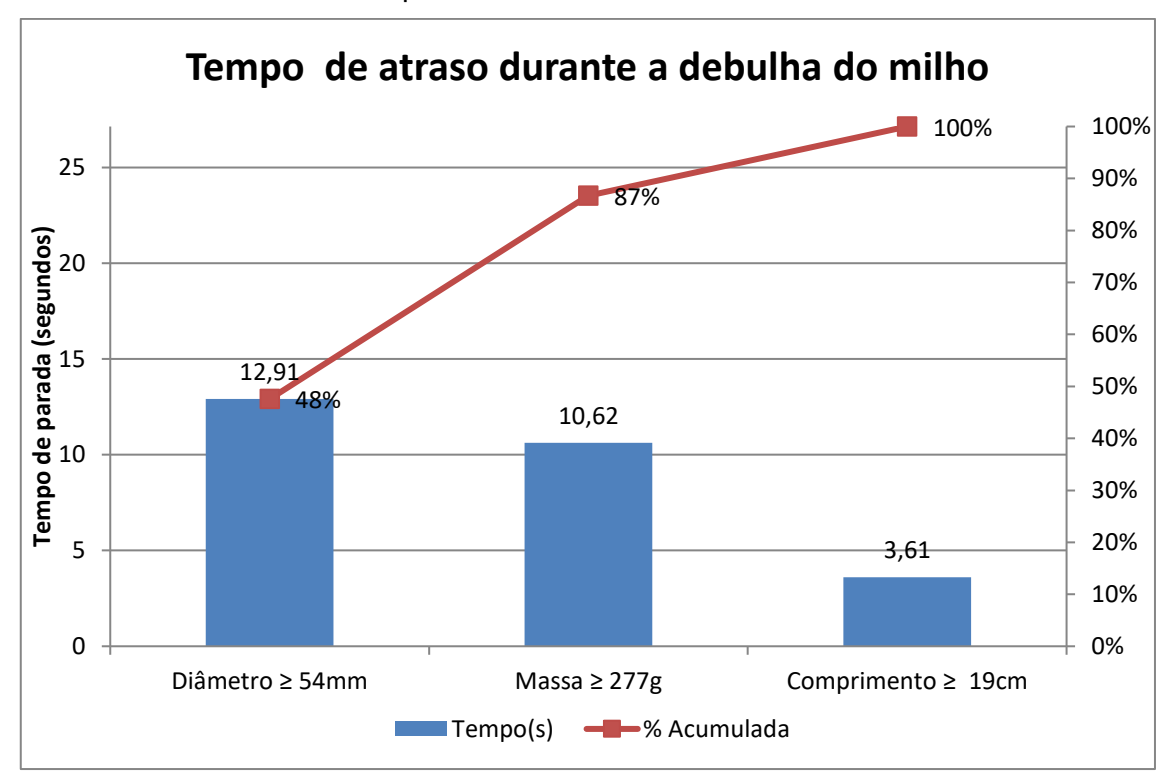

Gráfico 7: Tempo de atraso durante a debulha do milho

 Após a construção do gráfico, foi possível mapear as causas que geram contribuições para as falhas com relação ao atraso no processo de debulha. O diâmetro das espigas que está representado pela maior coluna do gráfico e a massa são as maiores contribuintes. Consequentemente, ações de melhorias deverão ser feitas na estrutura do debulhador.

 Uma estratégia avaliada para evitar que o processo sofra atraso é fabricar o copo do debulhador, estrutura onde ocorre a debulha, com um material maleável para que no momento de máxima compressão alivie a tensão exercida pelo material sobre o milho. Se este copo for fabricado por um material rígido aumentará as chances de ocorrer falhas.

Além disso, é valido ressaltar as seguintes observações:

- Durante a coleta de dados podem surgir causas que não haviam sido levantadas anteriormente, por exemplo, interferência do operador.
- A partir do gráfico de Pareto, podem ser iniciados projetos de melhorias para o processo deste debulhador automático.

Fonte: Próprios autores

**Etapa 3**: Início da montagem da parte mecânica e dos componentes fixos e móveis do projeto.

 A montagem consistiu primeiramente em acoplar a calha transportadora no alimentador vibratório com suportes e pedestal estruturados (Figura 26).

Figura 26: Desenho do alimentador vibratório acoplado a calha com o pedestal

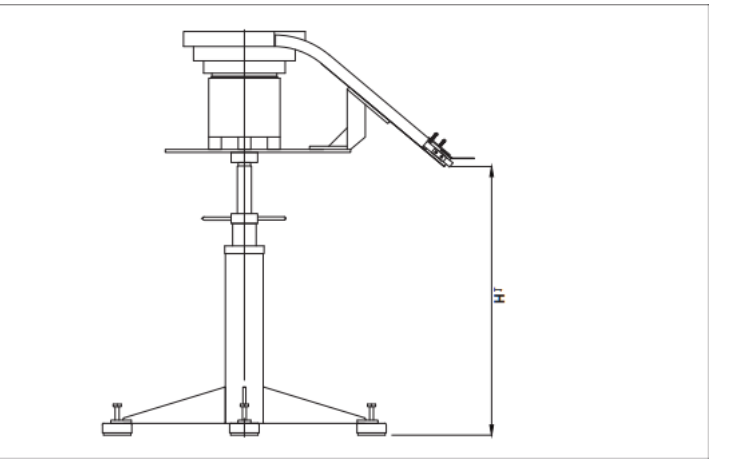

Fonte:http://www.kamp.com.br/igc/uploadAr/FileProcessingScripts/PHP/UploadedFil es/alimentador-de-pecas\_kamp\_99.pdf (Acesso em: 04 jun. 2017)

 Logo depois, acoplou-se o eixo que substituiu a haste do debulhador manual no motor Varivelox. Foi integrado nesse eixo um par de engrenagens cônicas. Por fim, um disco elíptico preso a um eixo interligado nas engrenagens cônicas foi inserido no projeto (Figura 27).

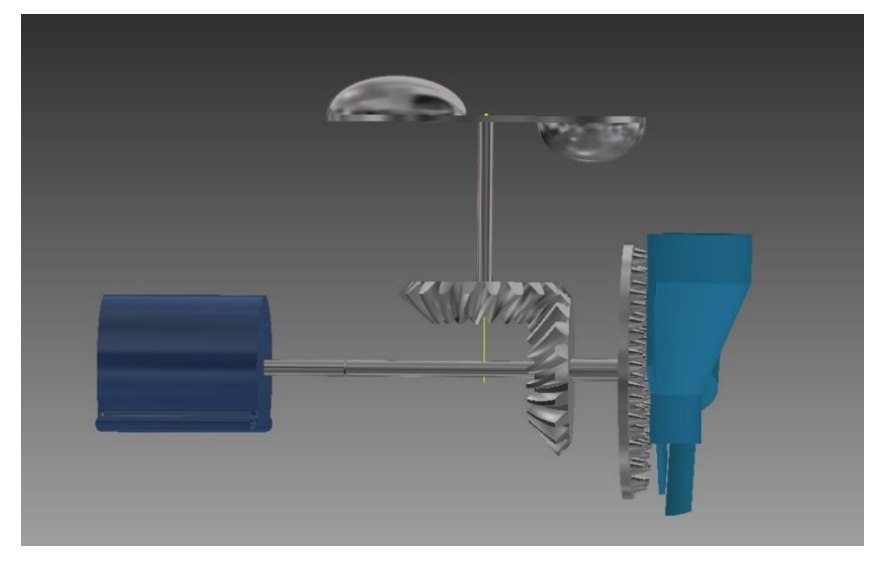

Figura 27: Motor acoplado ao eixo com as engrenagens e o debulhador

Fonte: Próprios autores

**Etapa 4**: Testes do projeto considerando um cenário de uso. **Etapa 5**: Avaliação dos resultados obtidos.

## 5.1.1 Elaboração do projeto na prática

 No decorrer do projeto ocorreram diversos imprevistos, uma vez que no início do trabalho não se tinha a verdadeira noção de como todo o conteúdo teórico aprendido em sala de aula seria aplicado na prática. Mas com o auxílio de profissionais da área, buscou-se o aprofundamento em cada setor que se envolve o projeto como um todo.

 O grupo foi seccionado em 2 subgrupos, 1 e 2. O grupo 1 sempre ia questionando o grupo 2 e vice-versa, para que pudesse desenvolver ideias de todos os integrantes no intuito de melhoria do projeto.

 Por fim, fez-se necessário vários experimentos e pesquisas para que o projeto fosse capaz de atender todos os requisitos exigidos pelos professores e orientadores.

➢ Em seguida será representado a construção do projeto no software Inventor:

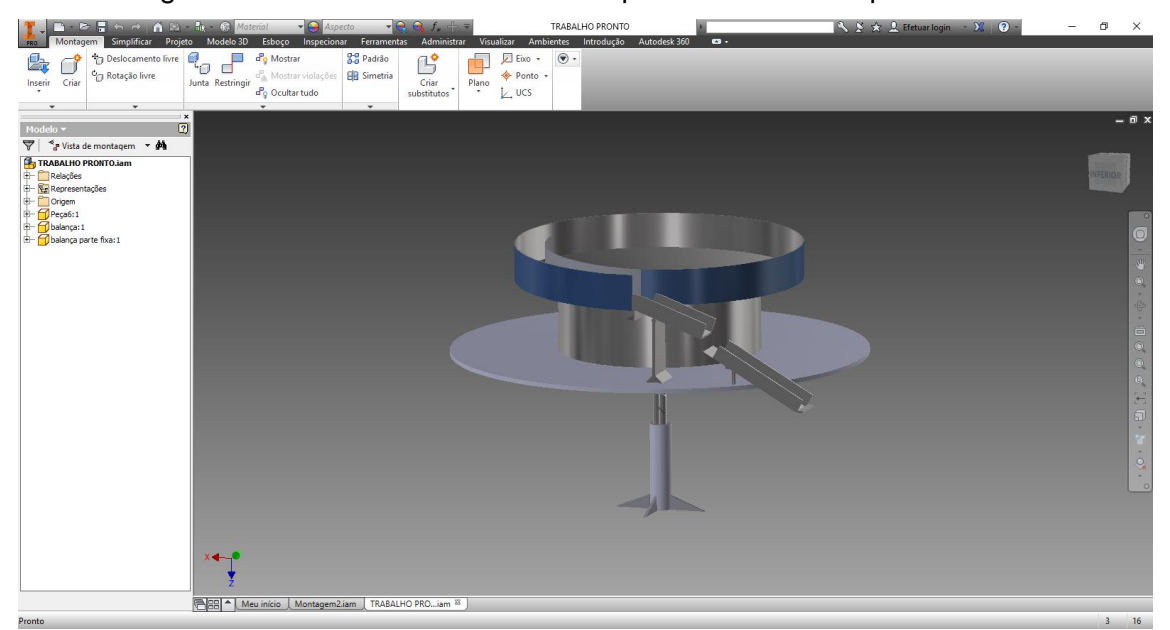

Figura 28: Alimentador Vibratório acoplado a calha transportadora

Fonte: Próprios autores

# Figura 29: Projeto finalizado

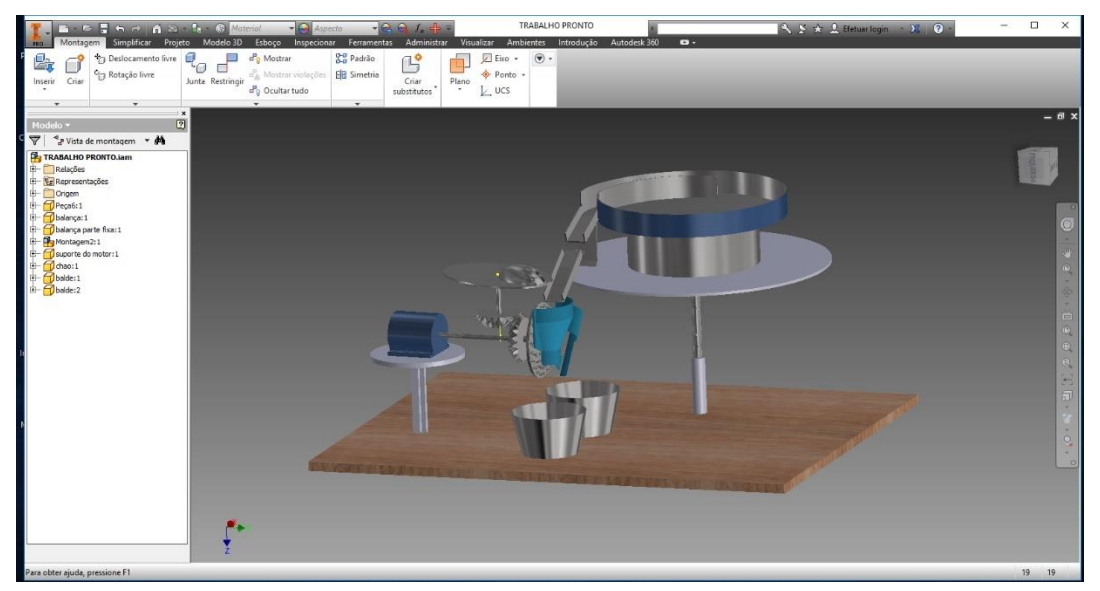

Fonte: Próprios autores

## 5.2MATERIAIS

 Em seguida, tem-se a lista de todos os materiais utilizados na composição de todo o projeto, separado por etapas do processo:

Para o sistema do Alimentador Vibratório:

- Panela confeccionada em aço
- Mecanismo vibratório
- Regulador eletrônico de potência de vibração
- Pedestal

Para o sistema da calha transportadora:

- Chapas confeccionadas em aço
- Suportes da calha

Para o sistema do debulhador automático:

- Debulhador manual feito de ferro
- Engrenagens acopladas
- Eixos das engrenagens
- **Motor**
- Disco e calotas esféricas feitos de aço
- Chaveta e anel de trava

## 5.2.1 Tolerâncias

 Abaixo segue as tolerâncias dos materiais e objetos utilizados no projeto. A tolerância de um material ou um objeto é uma margem de erro aceitável ou capacidade de resistência a uma força externa.

• Alimentador Vibratório

## Figura 30: Tolerância do Alimentador Vibratório

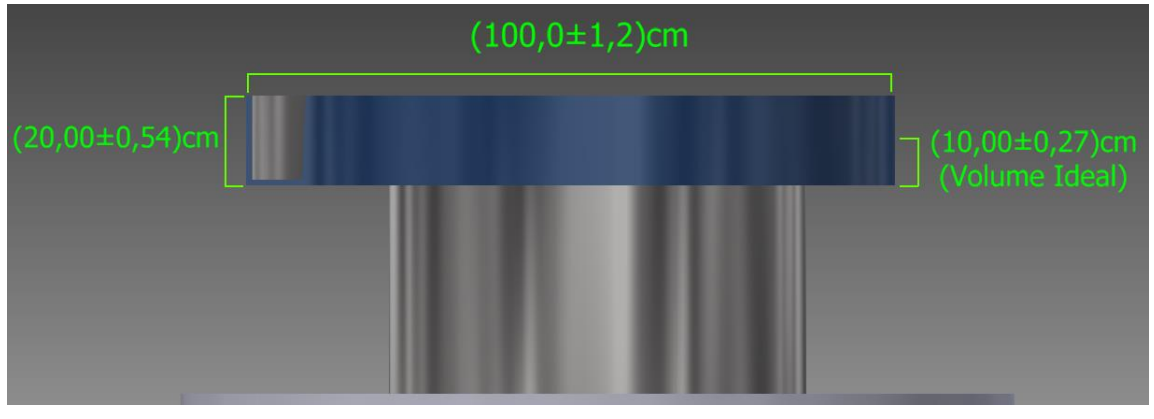

Fonte: Próprios autores

• Calha Transportadora

# Figura 31: Tolerância da Calha Transportadora

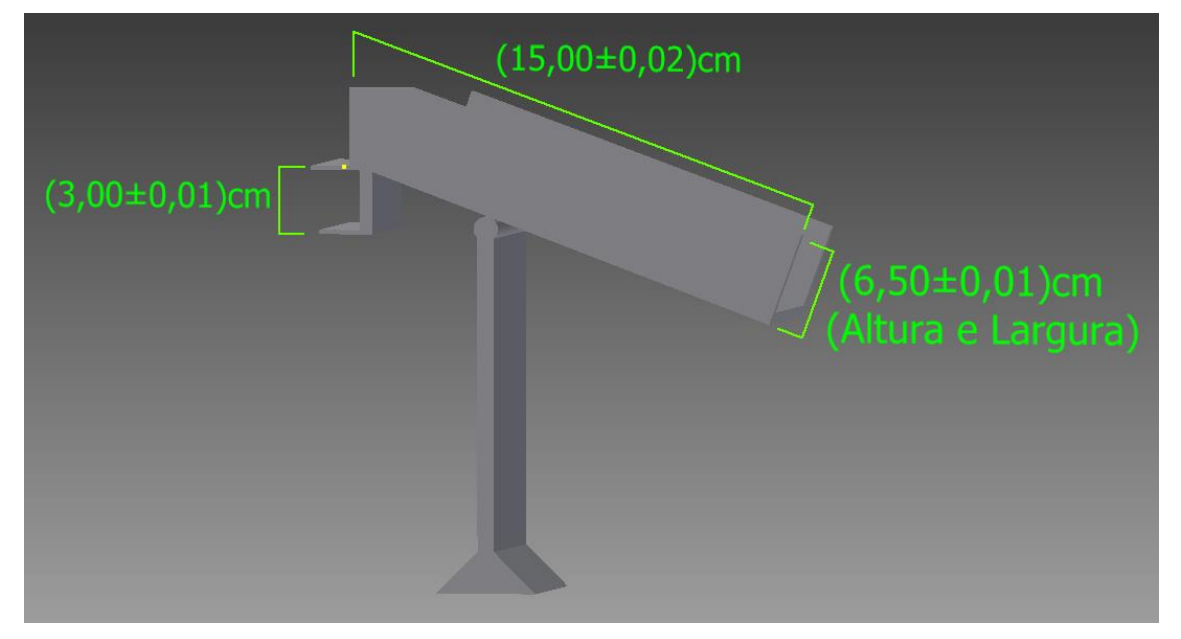

Fonte: Próprios autores

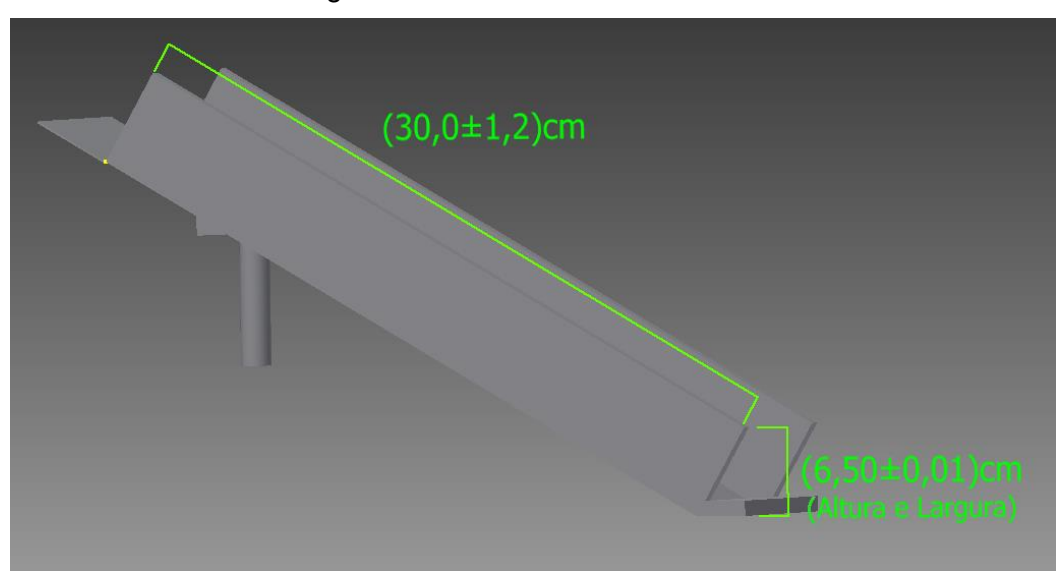

Figura 32: Tolerância da Calha Fixa

Fonte: Próprios autores

• Debulhador Automático

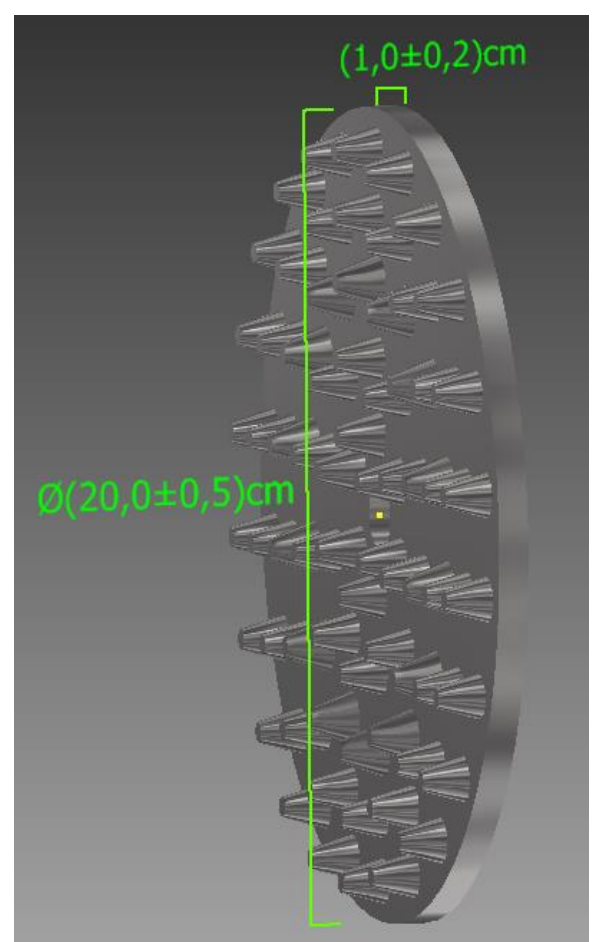

Figura 33: Tolerância Roda do Debulhador

Fonte: Próprios autores

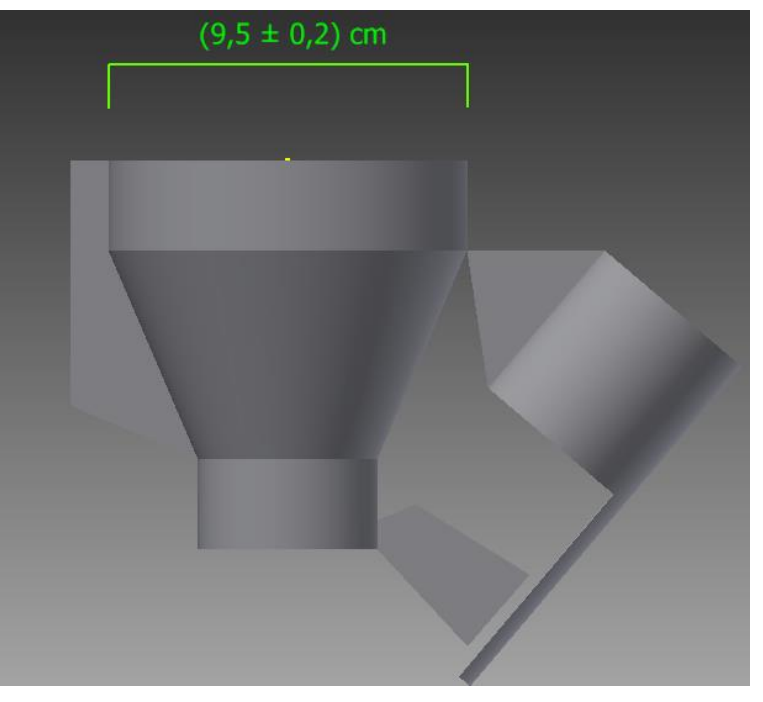

Figura 34: Tolerância Copo do Debulhador

Fonte: Próprios autores

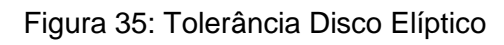

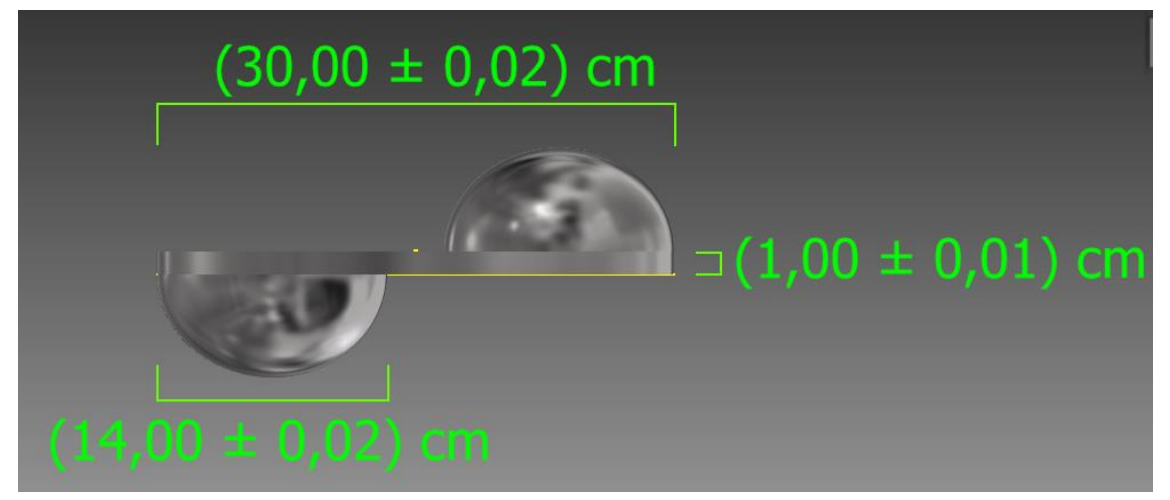

Fonte: Próprios autores

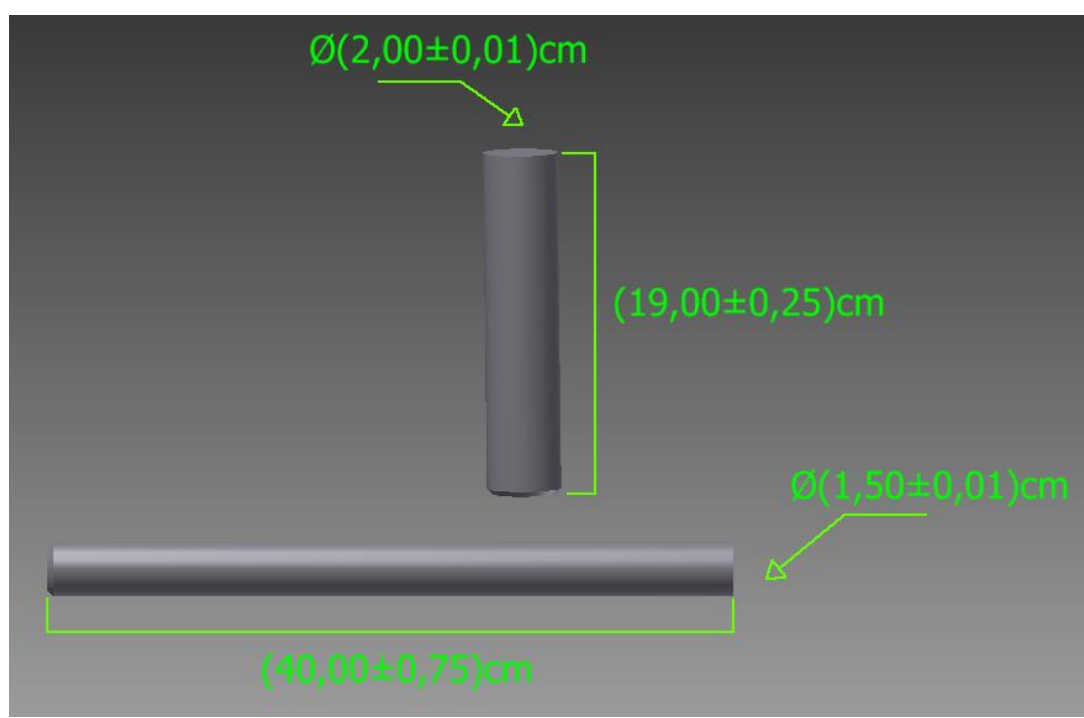

Figura 36: Tolerância dos Eixos

# Fonte: Próprios autores

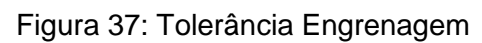

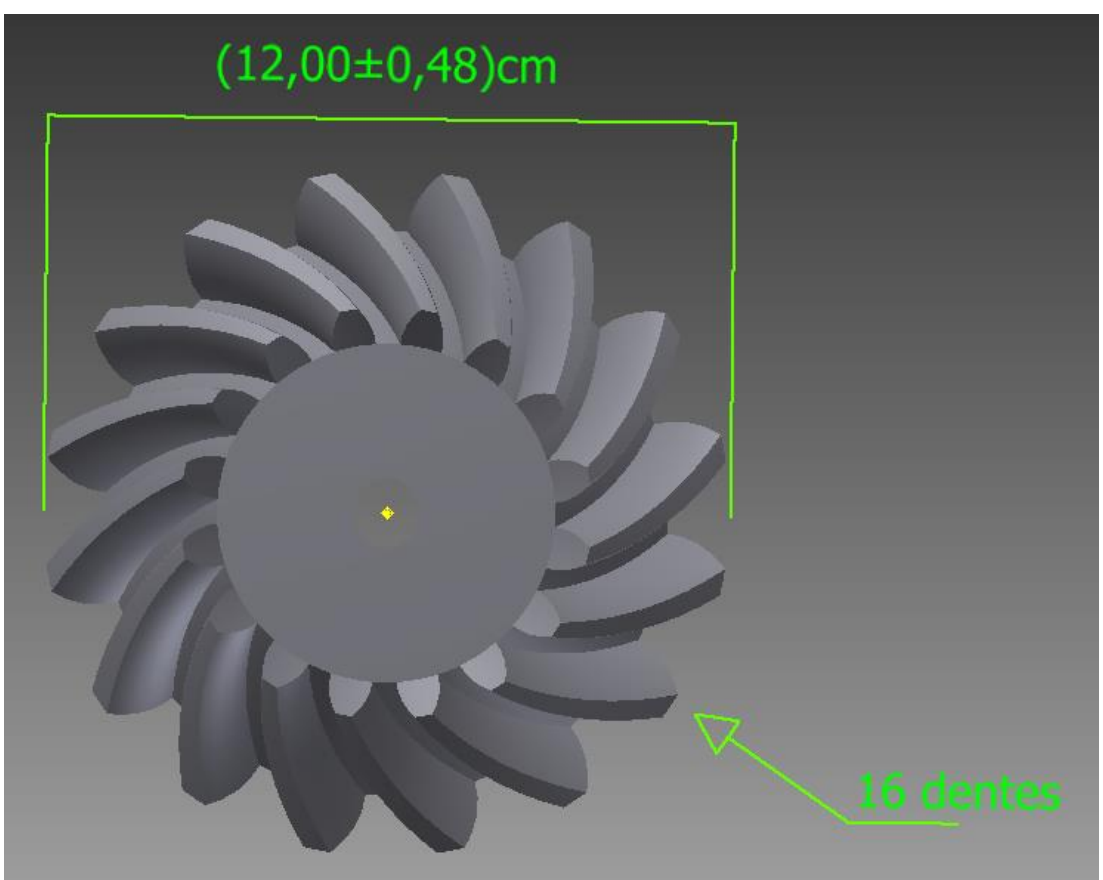

Fonte: Próprios autores

Figura 38: Tolerância Motor I

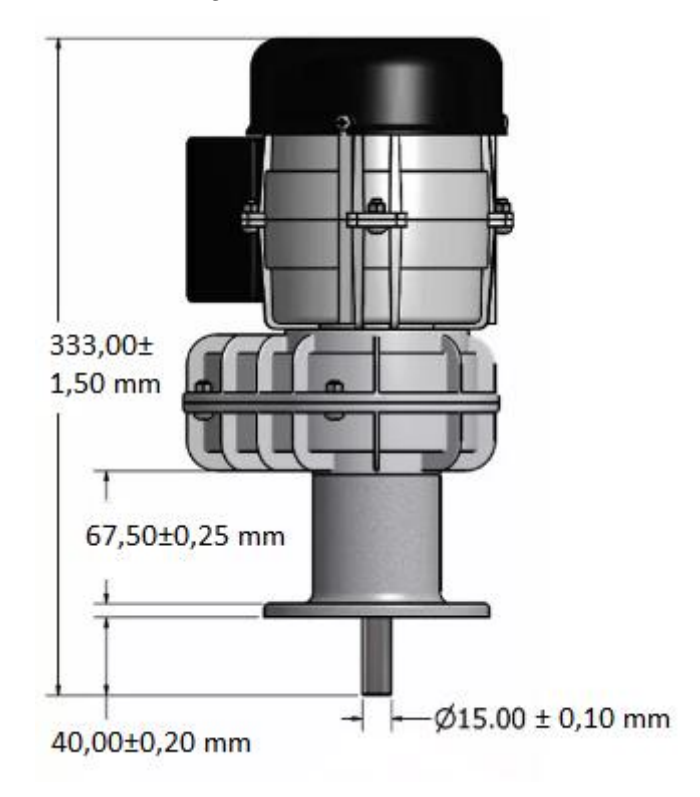

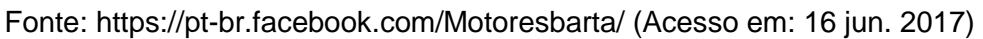

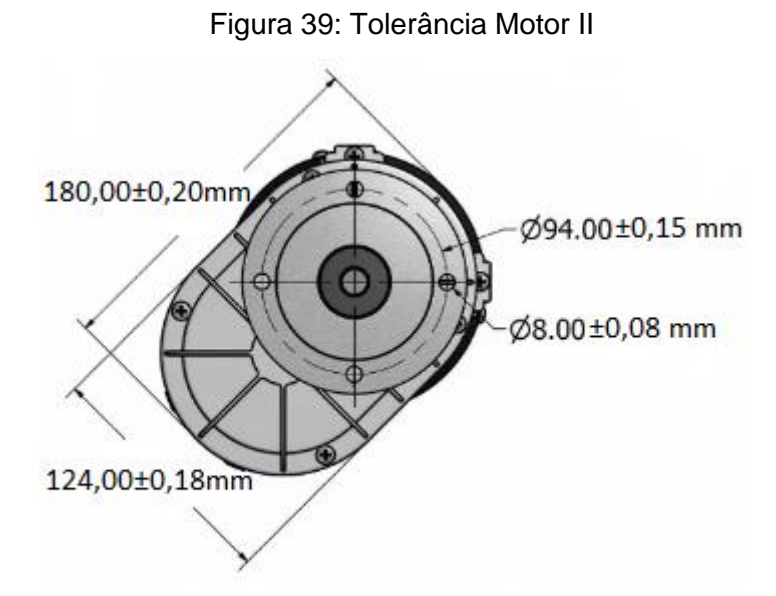

Fonte: https://pt-br.facebook.com/Motoresbarta/ (Acesso em: 16 jun. 2017)

## **6 RESULTADOS E DISCUSSÕES**

### 6.1 PROCEDIMENTOS EXPERIMENTAIS

 $\geq 1^{\circ}$  Experimento – Dimensionamento do motor

O primeiro experimento realizado consistiu em dimensionar o motor ideal para poder funcionar o debulhador automático. Para tanto, foi necessário calcular o torque mínimo que este motor deveria possuir.

 O cálculo do torque foi feito colocando uma espiga na posição central do debulhador, momento em que ela está sendo mais pressionada, ou seja, recebendo maior força do debulhador. Em seguida colocaram massas gradualmente na haste em que a força é aplicada (Figura 40). Assim, foi verificada a força peso necessária para o debulhador iniciar seu movimento. Portanto, o torque foi calculado pelo produto entre esta força necessária e a distância entre a linha de atuação da força até o eixo central do debulhador.

 Com o torque calculado, foi determinada a velocidade angular do debulhador. Utilizando equações, calculou-se a potência do motor.

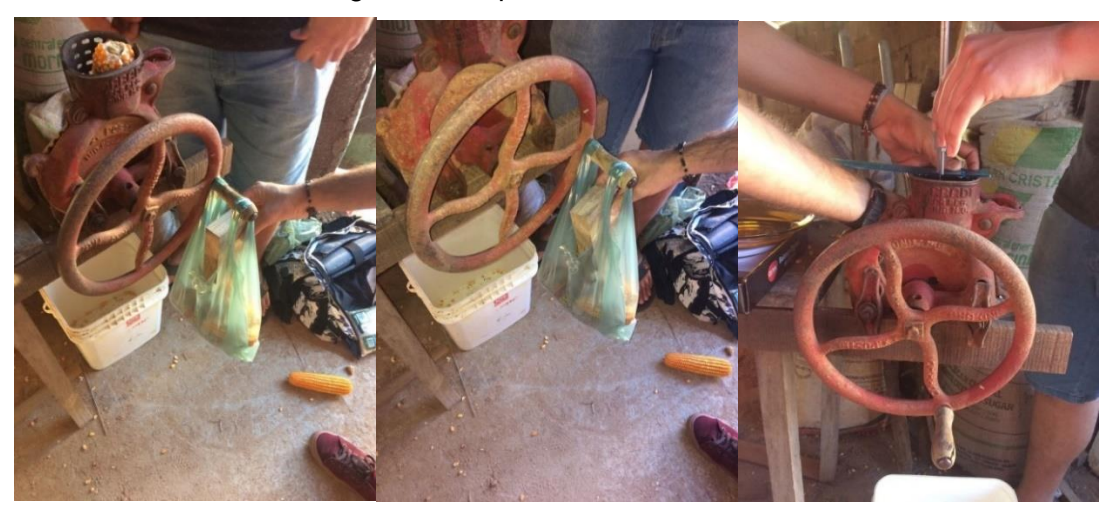

#### Figura 40: Experimentos realizados I

Fonte: Próprios autores

### ➢ 2º Experimento – Colheita de dados estatísticos relevantes

 O segundo experimento realizado consistiu em uma série de medições quanto à massa, diâmetro, comprimento de trinta espigas com e sem os sabugos. Os dados colhidos através do segundo experimento foram de suma importância para as verificações de metrologia, no que diz respeito ao resultado de medição de um mensurando variável.

 As variáveis colhidas neste experimento concederam a taxa de desperdício de grãos ao passarem pelo processo de debulha do equipamento. Pesou-se as espigas com os milhos antes e depois de debulharem, descontando a massa do sabugo. Esse experimento (Figura 41) foi realizado com trinta espigas e chegou-se a uma média referente à taxa de desperdício.

 Além disso, estes dados forneceram a probabilidade de gerar falhas no processo visto que algumas espigas possuem certos valores de diâmetros, comprimentos e massas que podem atrasar ou até mesmo parar o processo por alguns instantes.

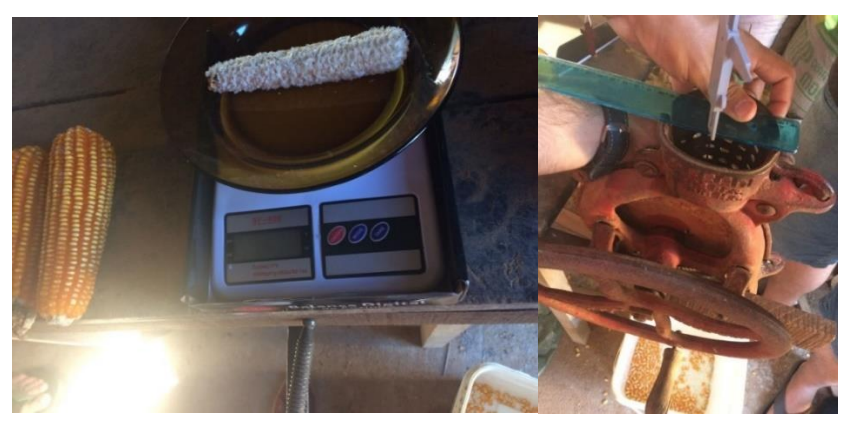

Figura 41: Experimentos realizados II

Fonte: Próprios autores

➢ 3º Experimento – Dimensionamento da calota esférica

 O terceiro experimento foi necessário para calcular as dimensões da saliência em formato de calota esférica, que fora acoplada ao disco para garantir a admissão do milho.

 Este dimensionamento é necessário para garantir que a espiga não irá quebrar quando esta saliência entrar em contato com o milho e também para garantir que ela realmente entre em contato com uma espiga de pequeno porte. Ou seja, esta saliência precisa ter um comprimento baseado no desvio padrão médio da medida da espiga que fica para fora do debulhador quando estas espigas são admitidas pelo equipamento.

 Para tanto, mediu-se a distância da ponta da espiga até o copo do debulhador, ou seja, o quanto sobra de comprimento em média das espigas quando estas caem no debulhador (Figura 42). Com essa medida foi possível dimensionar a calota esférica, uma vez que esta medida representa o tamanho médio que a flecha do comprimento de arco da saliência precisou ter para que as condições fossem verificadas.

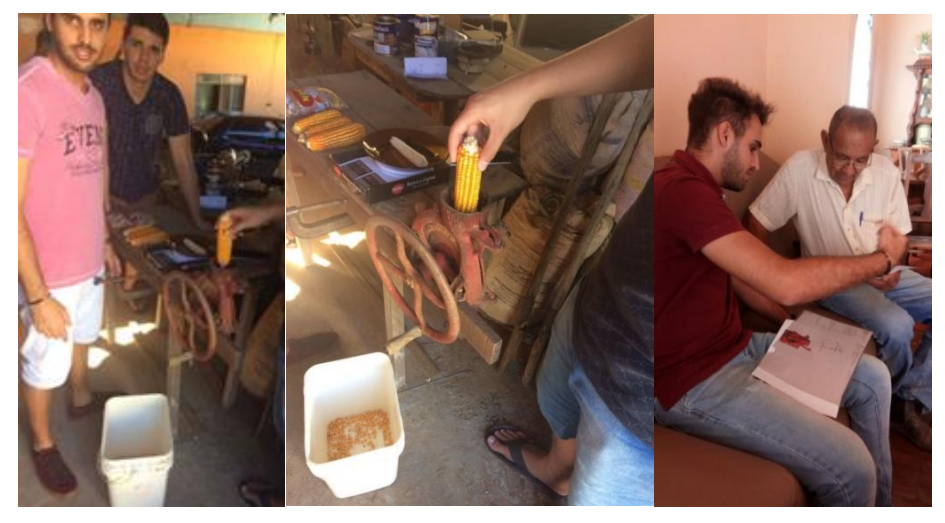

Figura 42: Experimentos realizados III

Fonte: Próprios autores

## 6.2 PRÉ-VIABILIDADE ECONÔMICA

 A análise da viabilidade econômica do projeto na prática é de grande importância para a comercialização do equipamento. Ainda que muitas melhorias precisem ser feitas ao longo do tempo, realizou-se uma estimativa do valor real deste produto. Esta análise foi feita com base nos gastos para fabricação de cada componente.

 Os valores reais para aquisição do equipamento são subjetivos, pois depende da necessidade do cliente, variando em todos os aspectos. A tabela abaixo simula o preço de custo feito pelo grupo visando atender a demanda de um agricultor de pequeno a médio porte.

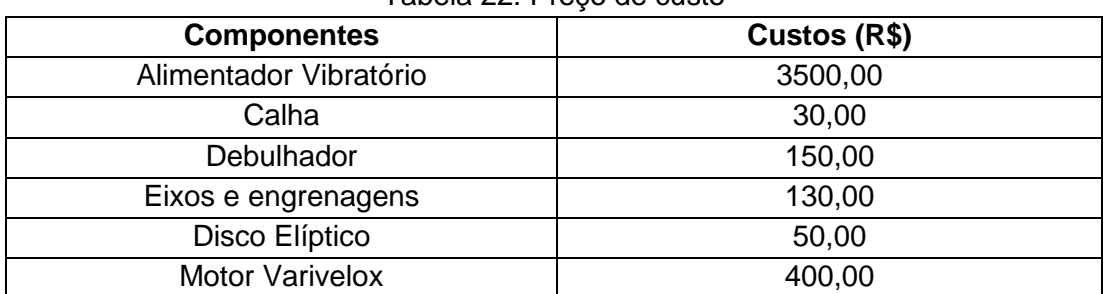

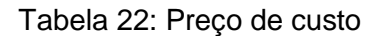

Fonte: Próprios autores

- O Alimentador Vibratório, como explicado anteriormente, teria um custo muito alto se fosse comprado de empresas que fabricam este dispositivo. No entanto, o grupo optou por adquirir materiais em locais de descarte para a construção deste. Ainda que o gasto com a mão de obra seja elevado, o valor reduziu significativamente.
- A calha possui um custo baixo, pois não precisa ser muito extensa, este valor seria para uma de no máximo 2 metros.
- O preço do debulhador foi estimado pelo valor de um manual que já se encontra no mercado.
- Os eixos, engrenagens e o disco variam de acordo com as dimensões da demanda requerida pelo cliente.
- O motor Varivelox é um motor com redução interna que é conectado direto ao eixo do debulhador. Seu custo foi baseado para a frequência de giro e o torque que atenda às condições do projeto.

 Para a comercialização do Debulhador Automático, estipulou-se uma margem de lucro de 30%, para que ainda sim o equipamento seja acessível aos agricultores. Para esta simulação o preço de custo foi R\$4260,00, logo, para atingir a margem estipulada, o valor de venda seria de R\$5538,00.

 Além disso, é notório que através de parcerias de empresas esses valores podem ser reduzidos.

 Para a implementação deste novo equipamento no mercado foi necessário viabilizar economicamente o mesmo na prática, visando tornar este produto acessível aos consumidores. Foi quantificado os custos totais do equipamento (Anexo XI).

 A partir dos cálculos realizados foi possível verificar o custo total do equipamento em relação ao seu tempo de uso. Para uma hora, o gasto total é R\$ 1,80.

 Durante a realização dos experimentos notou-se que uma certa quantidade de grãos não se separava da espiga após o processo de debulha. Diante desta análise, e levando em consideração que uma saca de milho debulhado contém 60Kg e custa R\$ 26,52, foi feita uma pré-viabilidade econômica deste debulhador na prática. O gasto total para debulhar uma saca de milho utilizando esta máquina foi R\$ 2,52 (Anexo XI).

 Além disso, foi considerada a mesma quantidade de milho sendo debulhada manualmente por um funcionário que trabalha 8 horas por dia e recebe um salário mínimo, a fim de comprovar a pré-viabilidade econômica deste debulhador.

 O custo por saca debulhada manualmente foi R\$ 13,30, já utilizando o equipamento o custo pela saca foi R\$ 2,52, ou seja, o gasto manual é aproximadamente cinco vezes maior (Anexo XI).

A princípio, o debulhador automático é eficiente e prático para o consumidor.

## **Gasto total da máquina**

## **Comandos de entrada do programa:**

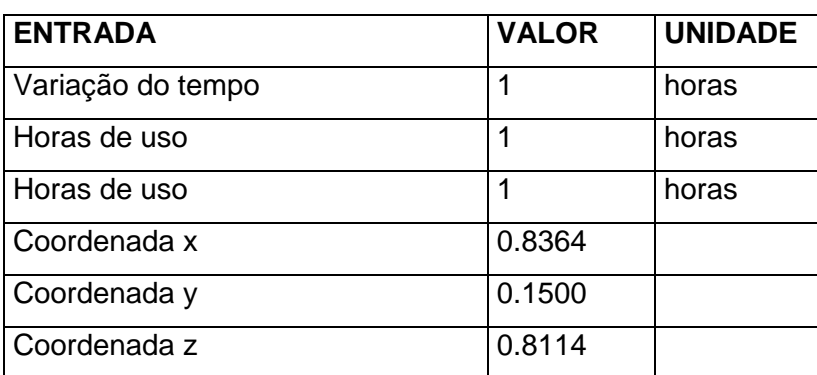

Tabela 23: Comandos de Entrada IX

Fonte: Próprios autores

## **Comandos de saída do programa:**

### Tabela 24: Comandos de Saída X

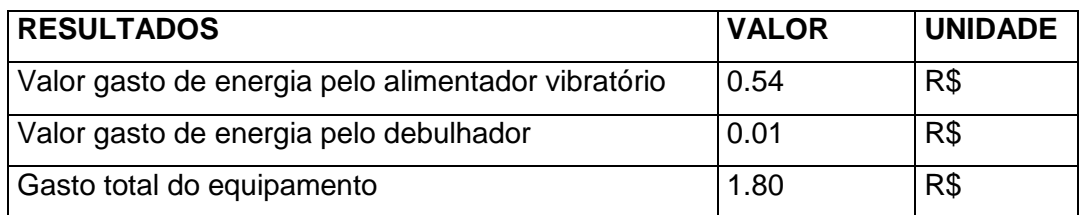

Fonte: Próprios autores

# **Custo total para o tempo de 1,4 horas**

# **Comandos de entrada do programa:**

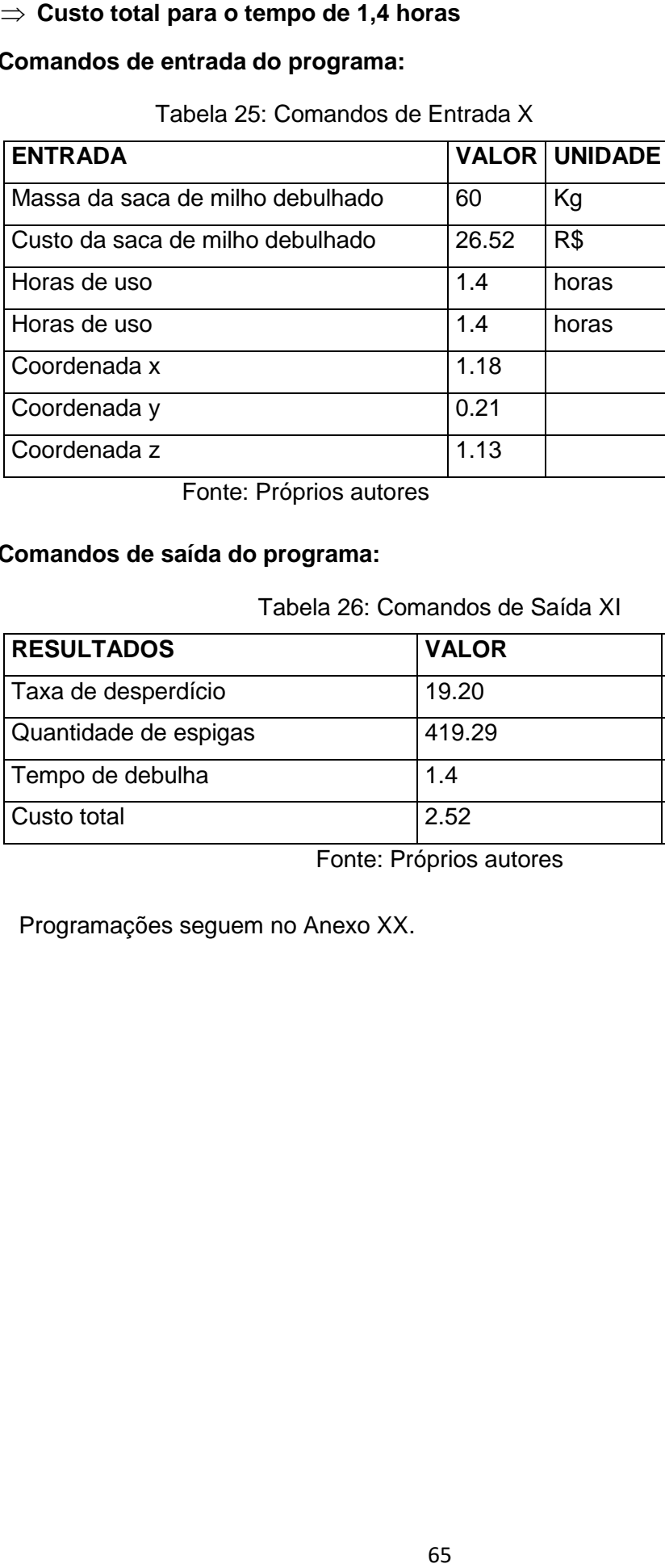

Tabela 25: Comandos de Entrada X

Fonte: Próprios autores

# **Comandos de saída do programa:**

### Tabela 26: Comandos de Saída XI

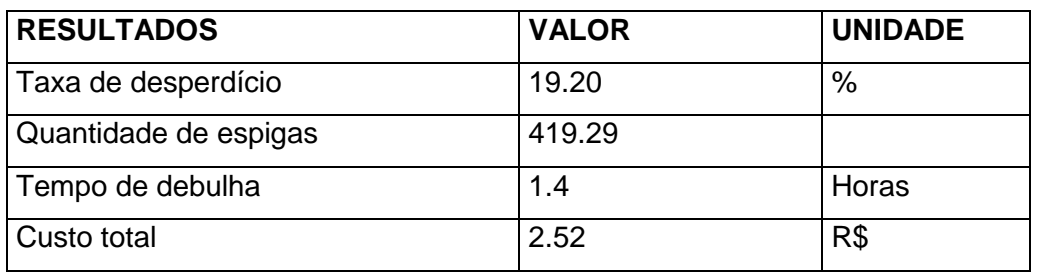

Fonte: Próprios autores

Programações seguem no Anexo XX.

### **7 CONCLUSÕES E CONSIDERAÇÕES FINAIS**

 Diante de todo o conteúdo exposto no projeto, conclui-se que a principal ideia trabalhada gira em torno de desenvolver uma nova máquina capaz de facilitar o trabalho de agricultores que precisam debulhar espigas de milho.

 A motivação encontrada para desenvolver tais ideias partiu do interesse mútuo em solucionar ou facilitar processos do dia a dia utilizando recursos da engenharia. As ideias expostas nesse projeto poderão ser utilizadas como fonte para futuras pesquisas que denotem interesse em aperfeiçoar este novo equipamento.

 O objetivo geral inicial foi alcançado com sucesso, visto que a ideia deste trabalho é aproximar os conteúdos trabalhados em sala de aula do contexto da engenharia atual. Os conhecimentos foram sendo adquiridos na medida em que as necessidades foram surgindo e com isso o debulhador automático acoplado a um sistema de mecanismo vibratório buscou a praticidade de processos que envolvem a debulha do milho.

 Este projeto nasceu a partir de tecnologias já difundidas e na medida em que ele se distanciou destas tornou-se novo, ou seja, a junção de mecanismos e tecnologias já conhecidas com novas incorporações gerou uma nova máquina.

 O amadurecimento dentro de um curto intervalo de tempo também foi notório, uma vez que, para a realização deste projeto foi necessário buscar a compreensão de conteúdos de períodos mais avançados do que o atual em questão. Os conceitos foram trabalhados minuciosamente com o auxílio dos professores a fim de integrar e relacionar as aplicações das disciplinas com as necessidades.

 Notou-se que a tecnologia criada promove o apoio à agricultura familiar, uma vez que a praticidade oferecida pelo equipamento proporciona mais tempo para o agricultor se dedicar à família, ou seja, promove a inclusão social.

 Por fim, constatou-se que o projeto ganha relevância à medida que surgem empresas interessadas, como o caso da EMATER (Empresa de Assistência Técnica e Extensão Rural do Estado de Minas Gerais) que prestou total auxílio para as pesquisas de campo realizadas.

#### **8 ANEXOS**

➢ **Anexo I**

- Cálculo da altura ideal da panela do Alimentador Vibratório:
- Cálculo das incertezas Tipo A e Tipo B:

- Tipo A:

Média das medidas= 100mm

 $\bar{h}$  = média das medidas

 $\bar{h} = 100$ mm

 $u_h$  = desvio padrão das medidas feitas

$$
u_h=5,\!70318mm
$$

$$
\overline{u_h} = \frac{u_h}{\sqrt{n}}
$$

 $\overline{u_h}$  = incerteza Tipo A ( $U_A$ ) = incerteza padrão Tipo A

 $\sqrt{n}$  = n<sup>o</sup> de medidas feitas

- Tipo B: incerteza do instrumento de medição usado no processo (micrômetro).

Micrômetro: resolução= 0,001mm

Incerteza= 0,005mm; dados retirados do manual do instrumento.

- Incerteza do Tipo B é a incerteza padrão do erro de arredondamento introduzido pela resolução limitada do dispositivo indicador (micrômetro) e pode ser determinada assumindo uma distribuição retangular com a=R/2. Se é distribuição retangular, então gruas de liberdade é igual ∞.

$$
U_B = \frac{a}{\sqrt{3}} = \frac{0.001/2}{\sqrt{3}} = 0.0002886 \, \text{mm}
$$

 $U_B = 0,0002886$ mm

$$
V_B = \infty
$$

- Cálculo da incerteza combinada:

$$
U_C = \sqrt{U_A^2 + U_B^2} = \sqrt{1,27569^2 + 0,0002886^2} = 1,2752 \, \text{mm}
$$

- Cálculo do n° de graus de liberdade efetivos:

$$
\frac{U_C^4}{V_{ef}} = \frac{U_A^4}{V_A} + \frac{U_B^4}{V_B} = \frac{1,2752^4}{V_{ef}} = \frac{1,275269^4}{19} + \frac{0,0002886^4}{\infty}
$$
  

$$
V_{ef} = 18,99
$$

O valor inteiro imediato superior foi adotado, isto é,  $V_{ef}$ =19.

- Cálculo da incerteza expandida
- $U = t * u_c$  => na tabela "t student" para 95,45%, t=2,140.

 $U = 2.140 * 1.2752 = 2.728$ mm

- Resultado de medição

RM=  $(100,000 \pm 2,728)$  mm

#### ➢ **Anexo II**

• Determinação da faixa dentro da qual são esperadas as massas das espigas medidas:

### 1º Passo: Análise do processo de medição

 O procedimento envolve as medições das massas de 30 espigas, as quais foram medidas separadamente. A balança utilizada não possui certificado de calibração, portanto não foi possível compensar os erros sistemáticos.

 Ao ligar a balança foi necessário aguardar o seu aquecimento por 5 minutos, em seguida foi necessário limpar o prato que foram feitas as medições. A espiga foi colocada no centro do prato e os valores das medições foram anotados. O Processo foi repetido para as 30 espigas.

 Neste caso, o operador possui pouca influência no processo de medição. As condições ambientais foram desconsideradas pelo fato de que o processo não foi exigente a este ponto. Por falta de dados, a deriva temporal foi desconsiderada.

 Observação: Pelo fato do mensurando ser variável, a faixa de variação deve fazer parte do resultado de medição.

#### 2º Passo: Identificação das fontes de incerteza

 A resolução (R) limitada da balança é uma das contribuintes para a incerteza do processo de medição. Indicações que poderiam conter milésimos de gramas estão sendo arredondados para o centésimo mais próximo. Como o arredondamento pode estar sendo feito para cima ou para baixo, dependendo do valor a ser indicado, esta é uma contribuinte aleatória.

 A repetitividade (Re) aumenta de intensidade ao acomodar as variações naturais das massas das espigas. Contribuinte aleatória.

3º Passo: Quantificação dos efeitos sistemáticos

 Por falta de dados e pelo fato da repetitividade e da resolução não possuírem componentes sistemáticos, não foi possível quantificar os efeitos sistemáticos.

4º Passo: Quantificação dos efeitos aleatórios

 A incerteza-padrão do erro de arredondamento, introduzido pela resolução limitada do dispositivo indicador, pode ser determinada assumindo uma distribuição retangular (uniforme), pelo fato da balança ser digital. Como a distribuição retangular está sendo adotada, o número de graus de liberdade é infinito.

Assim: 
$$
Ur = \frac{a}{\sqrt{3}} = \frac{\frac{0.001}{2}}{\sqrt{3}} = 0,000288g
$$
  $Ur = \infty$ 

- Incerteza-padrão da repetitividade:

 A incerteza-padrão para as 30 indicações coincide com o desvio-padrão. Neste caso, a incerteza-padrão não deve ser dividida pela raiz quadrada do número de medições efetuadas. O interesse não está na incerteza-padrão da média, mas sim, na distribuição natural das espigas em si. O número de graus de liberdade continua igual ao número de medições usadas para calcular a incerteza-padrão menos um, portanto, Vre= 30-1= 29.

#### Ure=33,41g Vre=29

5º Passo: Cálculo de correção combinada.

 Como não possuímos as contribuintes sistemáticas, não foi possível calcular a correção combinada.

6º Passo: Cálculo da incerteza combinada e do número de graus de liberdade efetivos.

 A incerteza combinada é calculada a partir das incertezas-padrão de cada fonte de incerteza pela equação:

$$
U_C = \sqrt{U_{Re}^2 + U_R^2}
$$

$$
U_C = \sqrt{0,000288^2 + 33,41^2} = 33,41g
$$

O número de graus de liberdade efetivos é calculado por:

$$
\frac{U^4 c}{V e f} = \frac{U^4 r e}{V r e} + \frac{U^4 r}{V r}
$$

$$
\frac{33.41^4}{V e f} = \frac{33.41^4}{29} + \frac{0.000288^4}{\infty}
$$

$$
V_{ef} = 29
$$

Observação: A contribuição da repetitividade sobre a incerteza combinada é dominante em relação à contribuição da resolução. Para reduzir essa contribuição, seria necessário aumentar o número de medições.

7º Passo: Cálculo da incerteza expandida.

Como o número de graus de liberdade é 29, aproximou-se para 30 graus, valor que possui na tabela:

t=2,087

 $U = t$ .  $u_c = 2,087$ . 33,41 = 69,72g

8º Passo: Expressão do resultado da medição:

RM=  $\overline{I}$  +  $C_c$  ± U

RM= 201,4+0±69,72

RM=  $(201, 40 \pm 69, 72)$  g

### ➢ **Anexo III**

Dimensionamento do Motor.

- I) Cálculo do Torque necessário para debulha:
- Para a realização deste cálculo foi admitida a distância da linha de atuação da força peso, necessária para começar o processo de debulha, até o eixo central do debulhador. Esta distância é 14 cm.
- A força necessária para iniciar o processo de debulha foi calculada a partir de experimentos com a espiga na posição central do debulhador, momento em que ela se encontra mais pressionada, ou seja, onde o torque do motor realiza maior quantidade de trabalho (Figura 43). O experimento consistiu em alinhar a haste de um debulhador manual a 90º com o eixo de rotação e em seguida colocar massas gradualmente até que a haste iniciou seu movimento, indicando assim, que o milho começou a ser debulhado. A força necessária foi 28,32N.

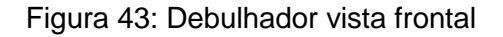

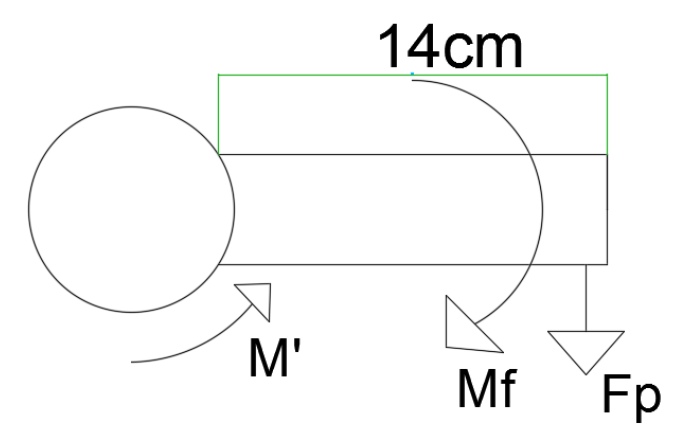

Fonte: Próprios autores

 $F_p = 2,886 Kg$ .  $9,81 m/s^2 = 28,32 N$  $\Rightarrow$  Torque= F. d  $T = F_p$ . d  $T = 0.14$ . 28.32 = 3.9648 N. m  $T \cong 4 N$ . m

- II) Cálculo da frequência de rotação do motor:
	- Sabe-se que em uma hora 300 espigas são debulhadas, ou seja, a cada minuto são debulhadas cinco espigas. Sabe-se ainda que o debulhador realiza 10 rotações para que uma espiga seja completamente debulhada. Portanto, a frequência de rotação deste motor deve ser 50 rpm para que 5 espigas sejam debulhadas em 1 minuto e com isso atenda às condições previstas pelos agricultores.

1hora\_\_\_\_\_\_\_300 espigas 60min\_\_\_\_\_\_\_300 espigas 1min\_\_\_\_\_\_\_\_5 espigas

1 espiga\_\_\_\_\_\_\_\_10 voltas 5 espigas\_\_\_\_\_\_\_50 voltas

 $f = 50$  rpm

III) Cálculo da velocidade angular do motor:

$$
\omega=2\pi f
$$

$$
\omega = 2\pi \cdot \frac{50}{60} \cong 5{,}24 \, rad/s
$$

IV) Cálculo da potência do motor acoplado ao debulhador:

$$
P=\omega \, . \, \mathrm{T}
$$

 $P = 4$ . 5,24  $\cong$  21W

- ➢ **Anexo IV**
- Verificação da transformação linear:

- Seja T uma transformação T $\mathfrak{R} = > \mathfrak{R}$ 

 $T(X) = 300x$ Seja: u e v dois vetores quaisquer  $u = x_1 e v = x_2$  $T(u) + T(v) = T(u+v)$  $T(u) = 300 x_1$
$T(v) = 300x_2$ 

I) Verificação da soma:

 $T(u) + T(v) = (300 x<sub>1</sub>) + (300 x<sub>2</sub>)$  $(u+v) = x_1+x_2$ T (u+y) = 300( $x_1+x_2$ ) ∴ T(u) +T(v) =T(u+v)

II) Verificação da multiplicação por escalar.

Sendo  $\alpha$  um escalar pertencente ao conjunto  $\Re$ :

- T(αu) = αT(u)  $-\alpha$ T(u) = α300  $x_1$  $-T(\alpha u) = T(x_1 1) = 300\alpha x_1$
- ∴ T(αu) = αT(u)

 $\rightarrow$  Como as condições acima foram atendidas verifica-se que realmente se trata de uma transformação linear.

Observação: Esta aplicação vale algumas considerações:

 Para verificar se é transformação linear é aceito para todo α, porém na prática α ≥ 0, pois não é admitido número de espigas ou tempo negativo.

- ➢ **Anexo V**
- Cálculo do intervalo de confiança para ocorrências de falhas que podem ser causadas pelo milho:

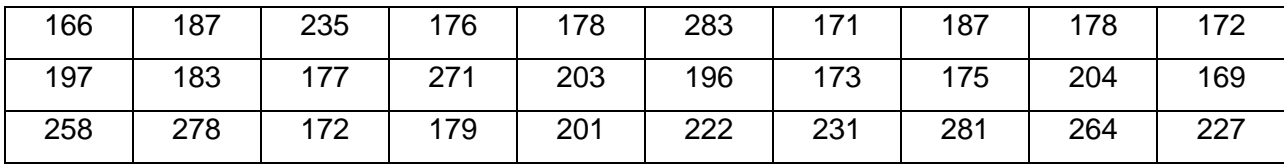

Tabela 27: valores das massas do 1° experimento

Fonte: Próprios autores

N=números de elementos da amostra

S=desvio padrão

NC=nível de confiança

**ν**=número de graus de liberdade

 $\bar{x}$ =média da amostra

A partir dos valores fornecidos, calculou-se: NC=90%, portanto α=0,1 => P=1- $\frac{\alpha}{2}$  $\frac{u}{2}$  => P=0,95 N=30 **ν**=30-1=29  $\bar{x}$ =206,47 S=38,62 Distribuição T; portanto T=1,699 Lim. Inferior:  $\bar{x} - T$ .  $\frac{S}{G}$  $\sqrt{n}$ Lim. Superior:  $\bar{x} + T$ .  $\frac{S}{\sqrt{2}}$  $\sqrt{n}$ Lim. Inferior:  $\bar{x} = 206,47 - 1,699$ .  $\frac{38,62}{\sqrt{20}}$  $\frac{36,62}{\sqrt{30}} = 194,490$ Lim. Superior:  $\bar{x} = 206,47 + 1,699$ .  $\frac{38,62}{\sqrt{20}}$  $\frac{36,62}{\sqrt{30}} = 218,449$ P= (194,490 ≤ µ ≤ 218,449) = 0,90

#### ➢ **Anexo VI**

• Cálculo do volume de uma espiga de milho padrão: V= 18,5  $\mathbf{0}$  $\pi$  r<sup>2</sup> . dx  $\rightarrow$  V=  $\int$ 18,5  $\mathbf{0}$  $12,566$ .dx = 12,566.x  $\int_{0}^{18,5}$  $\int_0^{\frac{\pi}{2}}$  ≘ 232,47 cmª ou 2,3247 . 10<sup>−4</sup>mª

• Cálculo do volume ideal do Alimentador Vibratório:

 $V=$   $\int$ 10  $\mathbf{0}$  $\pi r^2$  . dx  $\rightarrow$  V= 10  $\mathbf{0}$ 7853,98  $dx = 7853,98 \cdot x$  $\frac{1}{20}$   $\cong$  78539,80 cm<sup>3</sup> ou 7,854 . 10−2m³

• Cálculo da quantidade de espigas de milho padrão que o Alimentador Vibratório suporta:

$$
\frac{78,5398 \, dm^3}{0,23247 \, dm^3} \cong 337 \, \text{espigas de milho padrão}
$$

#### ➢ **Anexo VII**

• Cálculo da densidade linear de massa:

$$
\mu = \frac{m}{L} = \frac{0.45}{18} = 0.025Kg/cm
$$

• Cálculo de m1, m2 e m3:

$$
m1 = 0,025.10 = 0,25Kg
$$
  

$$
m2 = 0,025.5 = 0,125Kg
$$
  

$$
m3 = 0,025.3 = 0,075Kg
$$

• Aplicando a equação do centro de massa:

$$
x_{CM} = \frac{x_{CM1} \cdot m_1 + x_{CM2} \cdot m_2 + \dots + x_{CMn} \cdot m_n}{m_1 + m_2 + \dots + m_n}
$$

$$
x_{CM} = \frac{0.25.5 + 0.125.12.5 + 0.075.15}{0.25 + 0.125 + 0.075} = 8.75cm
$$

• Cálculo do peso ideal da estrutura inferior da balança:

$$
x_{CM} = \frac{x_{CM1} \cdot m_1 + x_{CM2} \cdot m_2 + \dots + x_{CMn} \cdot m_n}{m_1 + m_2 + \dots + m_n}
$$
  

$$
10 = \frac{0.25.5 + 0.125.12.5 + 0.075.15}{(0.25 + 0.125 + 0.075) + m}
$$
  
m = 0.1125Kg ou 112.5g.

• Decomposição dos vetores 'r' e 'P':

Para  $\overrightarrow{r_1}$ :

$$
\overrightarrow{r_1} = \frac{10 - \Delta\sigma}{2}
$$
  
\n
$$
\overrightarrow{r_1} = (r_1 \cdot \cos\beta \overrightarrow{i} + r_1 \cdot \sin\beta \overrightarrow{j} + 0\overrightarrow{k})
$$
  
\n
$$
P_1 = ((10 - \Delta\sigma) \cdot \mu \cdot 9,81)N
$$
  
\n
$$
\overrightarrow{P_1} = (0\overrightarrow{i} + P_1\overrightarrow{j} + 0\overrightarrow{k})N
$$
  
\nAgora para o  $\overrightarrow{r_2}$ :

$$
\overrightarrow{r_2} = \frac{5 + \Delta\sigma}{2}
$$
  
\n
$$
\overrightarrow{r_2} = (r_2 \cdot \cos\beta \overrightarrow{i} - r_2 \cdot \sin\beta \overrightarrow{j} + 0\overrightarrow{k})
$$
  
\n
$$
P_2 = ((5 + \Delta\sigma) \cdot \mu \cdot 9.81)N
$$
  
\n
$$
\overrightarrow{P_2} = (0\overrightarrow{i} + P_2\overrightarrow{j} + 0\overrightarrow{k})N
$$

Para o 
$$
\overrightarrow{r_3}
$$
:  
\n $r_3 = 5 + Δσ$   
\n $\overrightarrow{r_3} = (r_3 \cdot cos\beta \overrightarrow{i} - r_3 \cdot sen\beta \overrightarrow{j} + 0\overrightarrow{k})$   
\n $P_3 = (0,1875.9,81)N$   
\n $\overrightarrow{P_3} = (0\overrightarrow{i} + P_3\overrightarrow{j} + 0\overrightarrow{k})N$   
\n• Cálculo do torque resultante para os valores de β = 30°, Δσ = 1 cm e μ = 0,025Kg/cm:  
\nPara  $\overrightarrow{r_1}$ :  
\n $\overrightarrow{r_1} = \frac{10 - Δσ}{2} = \frac{10 - 1}{2} = 4,5cm$   
\n $\overrightarrow{r_1} = (4,5 \cdot cos30°\overrightarrow{i} + 4,5 \cdot sec30°\overrightarrow{j} + 0\overrightarrow{k})$   
\n $\overrightarrow{r_1} = 3,89\overrightarrow{i} + 2,25\overrightarrow{j} + 0\overrightarrow{k}$   
\n $P_1 = ((10 - Δσ) \cdot μ \cdot 9,81) = (10 - 1 \cdot 0,025 \cdot 9,81) = 2,20N$   
\n $\overrightarrow{P_1} = (0\overrightarrow{i} + 2,20\overrightarrow{j} + 0\overrightarrow{k})N$   
\n $\overrightarrow{r_1} = \overrightarrow{r_1} \cdot \overrightarrow{P_1} = (0\overrightarrow{i} + 4,95\overrightarrow{j} + 0\overrightarrow{k})N$ . cm

$$
\text{Para } \overrightarrow{r_2}.
$$

$$
\overrightarrow{r_2} = \frac{5 + \Delta\sigma}{2} = \frac{5 + 1}{2} = 3cm
$$
  
\n
$$
\overrightarrow{r_2} = (3 \cdot \cos 30^\circ \overrightarrow{i} - 3 \cdot \sin 30^\circ \overrightarrow{j} + 0\overrightarrow{k})
$$
  
\n
$$
\overrightarrow{r_2} = 2{,}59\overrightarrow{i} - 1{,}5\overrightarrow{j} + 0\overrightarrow{k}
$$
  
\n
$$
P_2 = ((5 + \Delta\sigma) \cdot \mu \cdot 9{,}81) = (5 + 1 \cdot 0{,}025 \cdot 9{,}81) = 1{,}47N
$$
  
\n
$$
\overrightarrow{T_2} = \overrightarrow{r_2} \cdot \overrightarrow{P_2} = (0\overrightarrow{i} - 2{,}20\overrightarrow{j} + 0\overrightarrow{k})N \cdot cm
$$

Para 
$$
\vec{r}_3
$$
:  
\n $r_3 = 5 + Δσ = 5 + 1 = 6$ cm  
\n $\vec{r}_3 = (6 \cdot cos30°i - 6 \cdot sen30°j + 0\vec{k})$   
\n $\vec{r}_3 = (5,19i - 3j + 0\vec{k})$   
\n $P_3 = (0,1875 \cdot 9,81) = 1,83N$   
\n $\vec{r}_3 = \vec{r}_3 \cdot \vec{P}_3 = (0\vec{i} - 5,49\vec{j} + 0\vec{k})N$ . cm

 Feito isso, foi encontrado os três torques, para tanto, jogou-se na equação para encontrar o torque resultante.

$$
\overrightarrow{T_1} + \overrightarrow{T_2} + \overrightarrow{T_3} = (0\overrightarrow{i} + 4.95\overrightarrow{j} + 0\overrightarrow{k}) + (0\overrightarrow{i} - 2.20\overrightarrow{j} + 0\overrightarrow{k}) + (0\overrightarrow{i} - 5.49\overrightarrow{j} + 0\overrightarrow{k}) =
$$
  
=  $(0\overrightarrow{i} - 2.74\overrightarrow{j} + 0\overrightarrow{k})N.cm$   

$$
|\overrightarrow{T_{1/2/3}}| = \sqrt{0^2 + (-2.74)^2 + 0^2} = 2.74 N.cm
$$

• Cálculo do torque resultante para os valores de  $\beta = 30^{\circ}$ ,  $\Delta \sigma = 0.5$ cm e  $\mu =$  $0,025Kg/cm$ :

Para  $\vec{r}_1$ :

$$
\overrightarrow{r_1} = \frac{10 - \Delta\sigma}{2} = \frac{10 - 0.5}{2} = 4.75 \, \text{cm}
$$
\n
$$
\overrightarrow{r_1} = (4.75 \cdot \cos 30^\circ \overrightarrow{i} + 4.75 \cdot \sin 30^\circ \overrightarrow{j} + 0 \overrightarrow{k})
$$
\n
$$
\overrightarrow{r_1} = 4.11 \overrightarrow{i} + 2.37 \overrightarrow{j} + 0 \overrightarrow{k}
$$
\n
$$
P_1 = ((10 - \Delta\sigma) \cdot \mu \cdot 9.81) = (10 - 0.5 \cdot 0.025 \cdot 9.81) = 2,33N
$$
\n
$$
\overrightarrow{P_1} = (0\overrightarrow{i} + 2.33\overrightarrow{j} + 0\overrightarrow{k})N
$$
\n
$$
\overrightarrow{T_1} = \overrightarrow{r_1} \cdot \overrightarrow{P_1} = (0\overrightarrow{i} + 5.52\overrightarrow{j} + 0\overrightarrow{k})N \, \text{cm}
$$

Para 
$$
\overrightarrow{r_2}
$$
:  
\n $\overrightarrow{r_2} = \frac{5 + \Delta\sigma}{2} = \frac{5 + 0.5}{2} = 2.75cm$   
\n $\overrightarrow{r_2} = (2.75 \cdot cos 30° \overrightarrow{i} - 2.75 \cdot sen 30° \overrightarrow{j} + 0 \overrightarrow{k})$   
\n $\overrightarrow{r_2} = 2.38\overrightarrow{i} - 1.37\overrightarrow{j} + 0\overrightarrow{k}$   
\n $P_2 = ((5 + \Delta\sigma) \cdot \mu \cdot 9.81) = (5 + 0.5 \cdot 0.025 \cdot 9.81) = 1.35N$   
\n $\overrightarrow{T_2} = \overrightarrow{r_2} \cdot \overrightarrow{P_2} = (0\overrightarrow{i} - 1.85\overrightarrow{j} + 0\overrightarrow{k})N.cm$ 

Para 
$$
\vec{r}_3
$$
:  
\n $r_3 = 5 + Δ\sigma = 5 + 0.5 = 5.5$ cm  
\n $\vec{r}_3 = (5.5 \cdot cos30°\vec{i} - 5.5 \cdot sen30°\vec{j} + 0\vec{k})$   
\n $\vec{r}_3 = (4.76\vec{i} - 2.75\vec{j} + 0\vec{k})$   
\n $P_3 = (0.1875 \cdot 9.81) = 1.84N$   
\n $\vec{r}_3 = \vec{r}_3 \cdot \vec{P}_3 = (0\vec{i} - 5.06\vec{j} + 0\vec{k})N$ . cm

 Feito isso, foi encontrado os três torques, para tanto, aplicou-se equação para encontrar o torque resultante.

$$
\overrightarrow{T_1} + \overrightarrow{T_2} + \overrightarrow{T_3} = (0\overrightarrow{i} + 5.52\overrightarrow{j} + 0\overrightarrow{k}) + (0\overrightarrow{i} - 1.85\overrightarrow{j} + 0\overrightarrow{k}) + (0\overrightarrow{i} - 5.06\overrightarrow{j} + 0\overrightarrow{k}) =
$$
  
=  $(0\overrightarrow{i} - 1.39\overrightarrow{j} + 0\overrightarrow{k})N.cm$   

$$
|\overrightarrow{T_{1/2/3}}| = \sqrt{0^2 + (-1.39)^2 + 0^2} = 1.39N.cm
$$
  
• Cálculo do Momento de Inércia:

$$
\vec{l} = I_{CM} + M \cdot h^2
$$

$$
\vec{l} = 7.03 + 0.45 \cdot 1.5^2 = 8.04 Kg \cdot cm^2
$$

• Cálculo da aceleração angular para o Torque de  $\Delta \sigma = 1$  cm:  $|\vec{T}| = \vec{I} \cdot \vec{\alpha}$ 

$$
2,74N.cm = 8,04Kg.cm2 . \vec{\alpha}
$$

$$
\vec{\alpha} = 0,34rad/s2
$$

- Cálculo da velocidade angular para o Torque de  $\Delta \sigma = 1$  cm:  $\omega = \vec{\alpha} \cdot \Delta t = 0.34$ . 5 = 1,7rad/s
- Cálculo da velocidade linear:

 $V = \omega \cdot r$ 

$$
V = \omega \cdot r = 1.7 \cdot 0.075 = 0.1275 \, m/s
$$

• Cálculo da aceleração angular para o Torque de  $\Delta \sigma = 0.5$  cm:  $|\vec{T}| = \vec{I} \cdot \vec{\alpha}$ 

$$
1,39N.cm = 8,04Kg.cm2 . \vec{\alpha}
$$

$$
\vec{\alpha} = 0,17rad/s2
$$

- Cálculo da velocidade angular para o Torque  $\Delta \sigma = 0.5$  cm:  $\omega = \vec{\alpha} \cdot \Delta t = 0.17$ .  $5 = 0.85$ rad/s
- Cálculo da velocidade linear:

$$
V=\omega\, . \, r
$$

$$
V = \omega \cdot r = 0.85 \cdot 0.075 = 0.06375 \, m/s
$$

#### ➢ **Anexo VIII**

• Cálculo da matriz inversa que representa os raios:

$$
\begin{vmatrix} r_1 & 0 & 1 & 0 \\ 0 & r_2 & 0 & 1 \end{vmatrix} = \begin{vmatrix} 1/r_1 & 0 & 0 \\ 0 & 1/r_2 & 1 \end{vmatrix}
$$

As operações de linha para o cálculo da inversa foram:

$$
L_1 = \frac{L_1}{r_1} \; ; \; \; L_2 = \frac{L_2}{r_2}
$$

• Representação matricial para o cálculo das velocidades angulares:

B  

$$
\begin{vmatrix} \omega_1 \\ \omega_2 \end{vmatrix} = \begin{vmatrix} 1/r_1 & 0 \\ 0 & 1/r_2 \end{vmatrix} * \begin{vmatrix} v_1 \\ v_2 \end{vmatrix}
$$

- ➢ **Anexo IX**
- Cálculo do volume ideal das calotas esféricas (Figura 44):

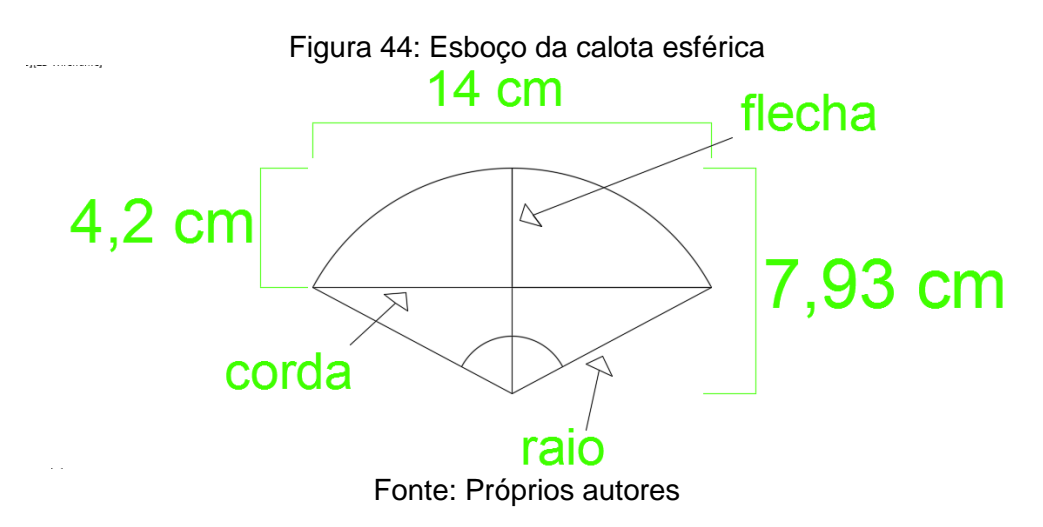

• Para determinar o tamanho da flecha foi necessário analisar qual fração do comprimento da espiga fica para fora do copo do debulhador quando esta é admitida. Estes valores foram obtidos por meio da medição de 50 espigas com tamanhos diferentes. A partir dos resultados encontrados, subtraiu-se a maior medida (5,8 cm) da menor obtida (2,1 cm) e adotou-se 0,5 cm como fator de segurança para garantir que espigas de pequeno porte recebessem essa força de contato.

$$
flecha = 5.8 - 2.1 + 0.5 = 4.2 \, \text{cm}
$$

• O tamanho da corda foi obtido com base no raio do disco acoplado ao eixo secundário. Sabendo que a medida do raio do disco é 15 cm e que o diâmetro do eixo é 2 cm, a medida ideal encontrada pelo grupo foi 14 cm, pois foi levado em consideração a dimensão do eixo que está fixado no centro deste disco.

• A partir da determinação das medidas da flecha e da corda, foi possível determinar o raio do arco da circunferência (Figura 45) através do teorema de Pitágoras.

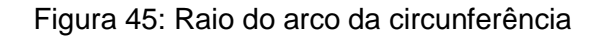

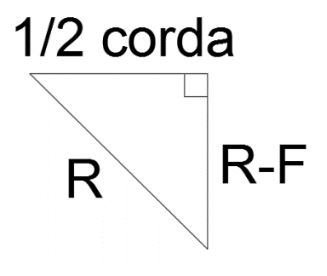

Fonte: Próprios autores

Sendo: R = raio do arco da circunferência e F = flecha.

$$
r2 = (r - 4,2)2 + (14 \cdot 0,5)2
$$

$$
r2 = r2 - 8,4 \cdot r + 17,64 + 49
$$

$$
r = 7,93 \text{ cm}
$$

Sabe-se que o volume de sólidos de revolução é obtido por meio de:

$$
v = \int_a^b A(x)dx = \int_a^b \pi[f(x)]^2 dx
$$

 Para tanto, foi necessário rotacionar parte da calota esférica em torno do eixo 'y' (Figura 46) e verificar os limites de integração. Os limites verificados foram: R – F a R, ou seja, da base da calota ao topo (altura da calota).

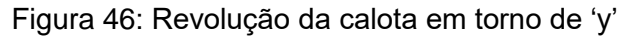

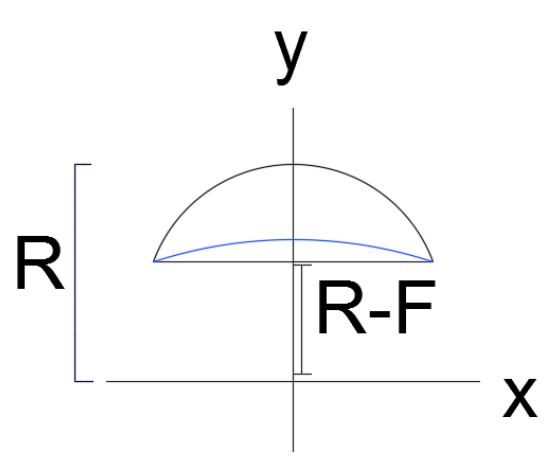

Fonte: Próprios autores

A partir da equação reduzida da circunferência ( $x^2 + y^2 = r^2$ ) e da definição dos intervalos da integração, foi possível obter o volume deste sólido de revolução.

$$
V = \int_{a}^{b} \pi [f(x)]^2 dx = \int_{R-F}^{R} \pi \cdot \sqrt{r^2 - y^2} dy
$$
  
\n
$$
V = \pi \cdot \int_{3,73}^{7,93} \sqrt{7,93^2 - y^2} dy = \pi \cdot \int_{3,73}^{7,93} 62,885 - y^2 dy
$$
  
\n
$$
V = \pi \cdot \left[ 62,885 \cdot y - \frac{y^3}{3} \right]_{3,73}^{7,93} = \pi \cdot [498,678 - 166,226 - (234,56 - 17,298)]
$$
  
\n
$$
V = \pi \cdot [332,452 - 217,262] = 361,88 \text{ cm}^3 \text{ ou } 3,6188 \cdot 10^{-4} \text{ m}^3
$$

#### ➢ **Anexo X**

• Tabelas referentes aos experimentos realizados:

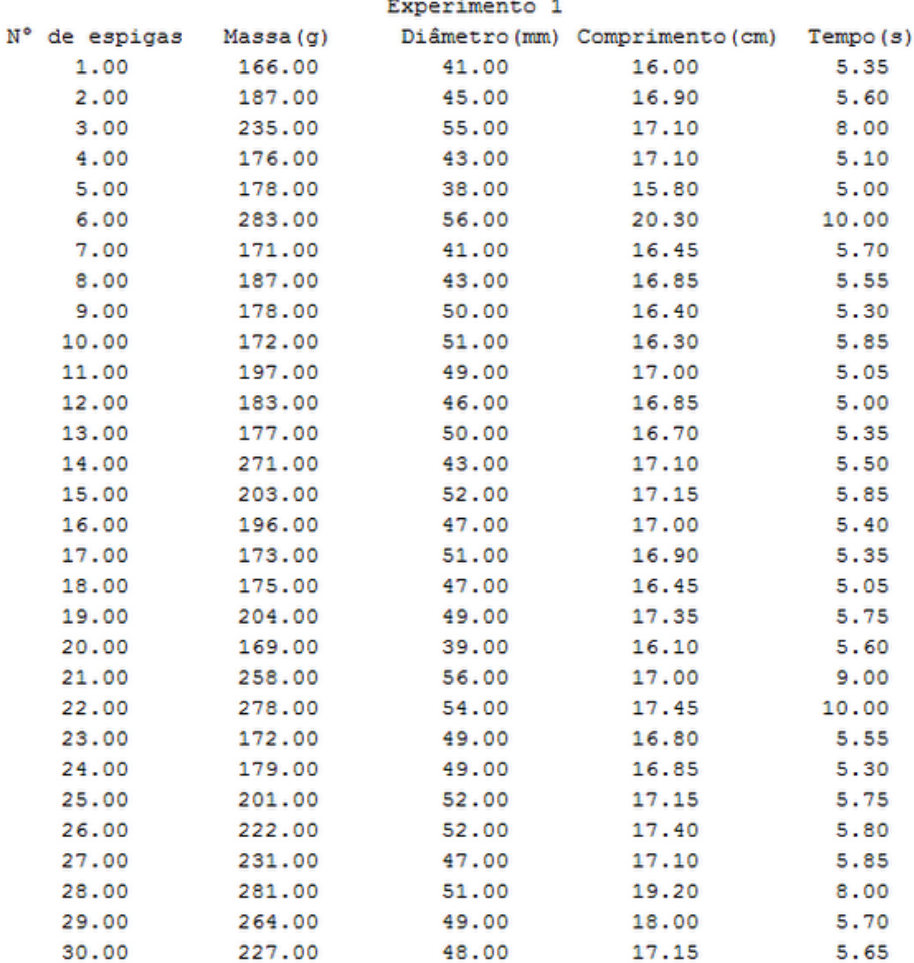

# Tabela 28: Experimento 1

Fonte: Próprios autores

# Tabela 29: Experimento 2

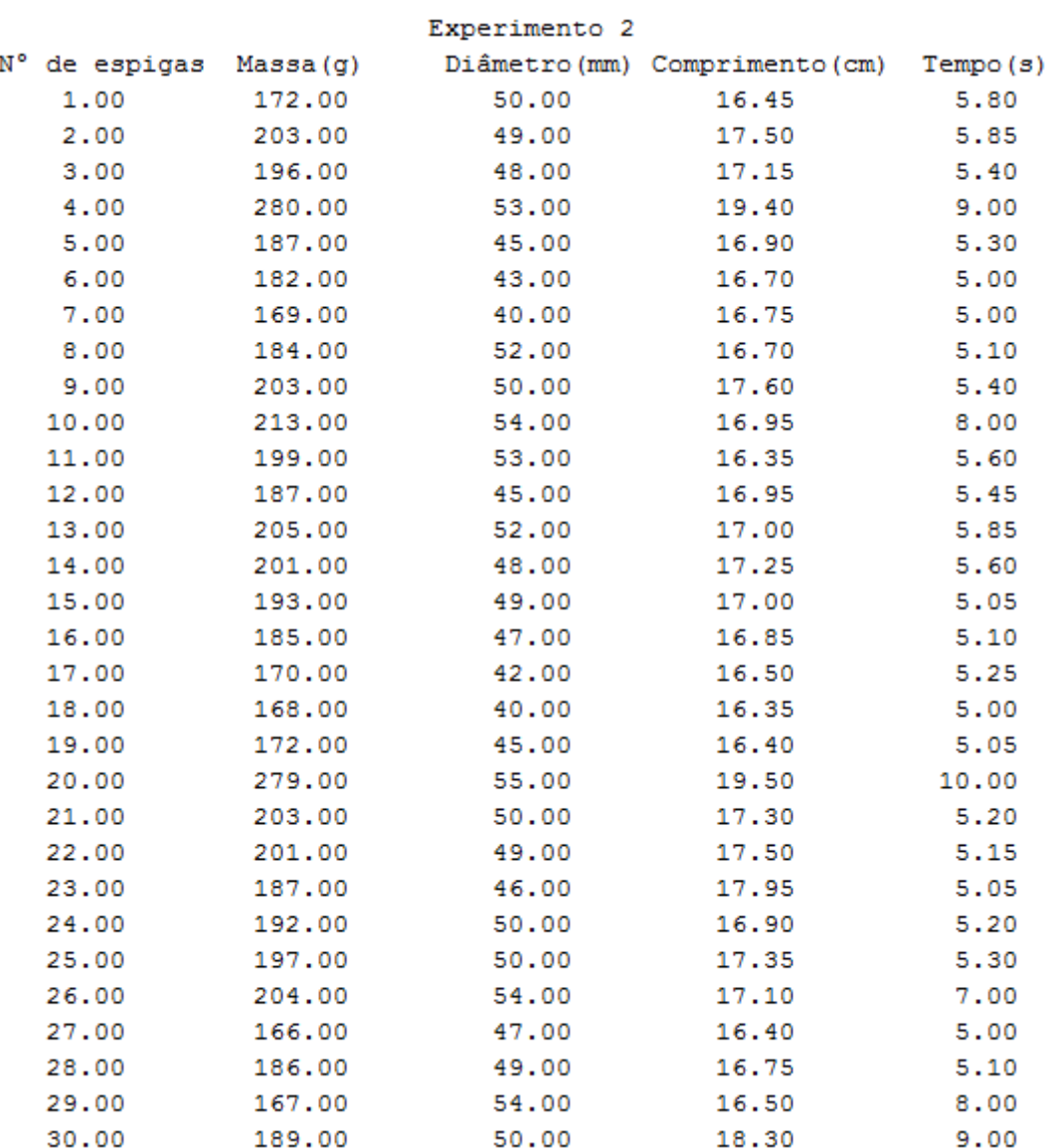

Fonte: Próprios autores

# Tabela 30: Experimento 3

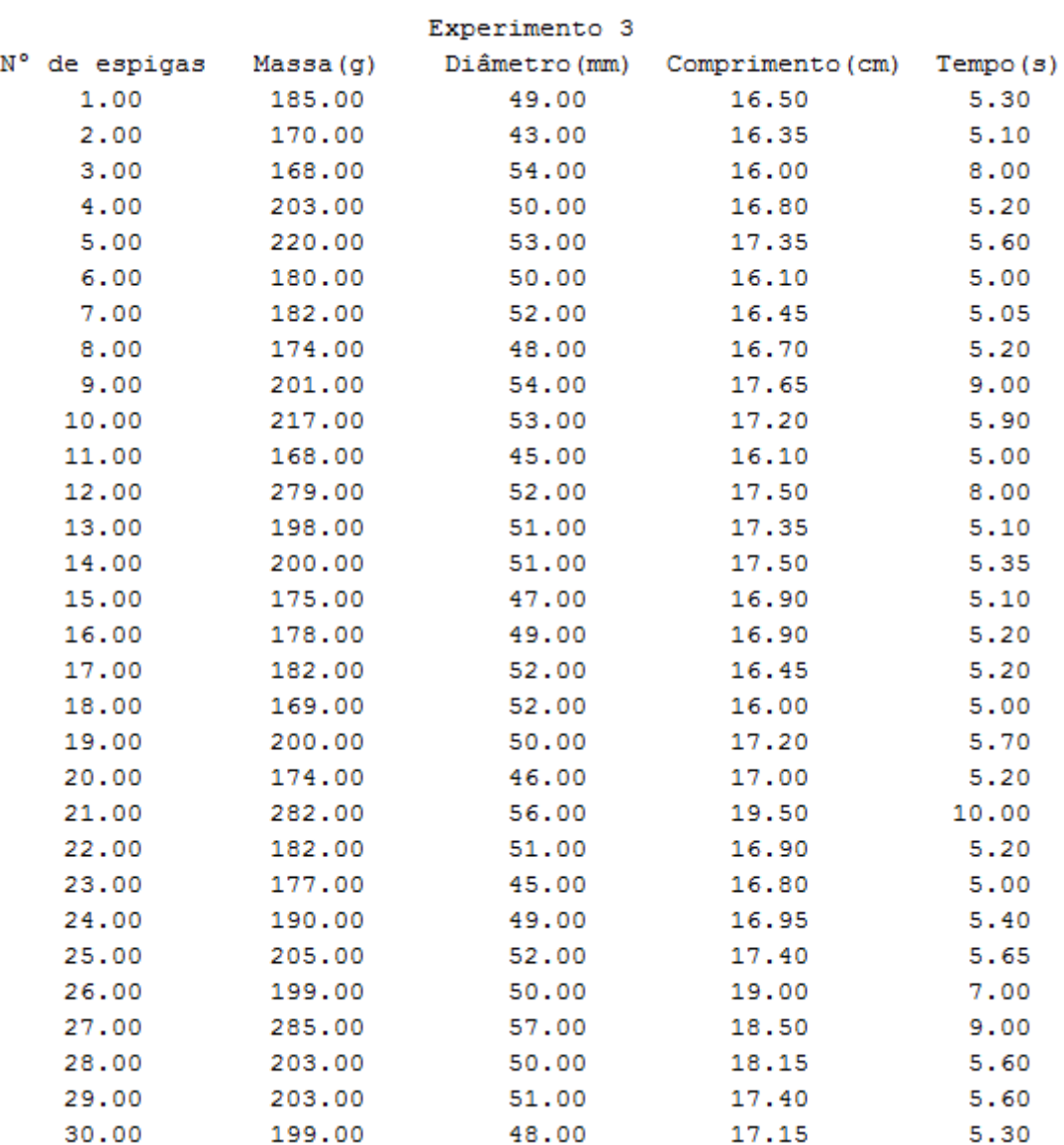

## Fonte: Próprios autores

• Cálculo da probabilidade de falhas:

$$
\frac{9}{90} + \frac{12}{90} + \frac{6}{90} = \frac{27}{90} = 0.3 \times 100 = 30\%
$$

## ➢ **Anexo XI**

Cálculo dos custos totais do equipamento:

• Sabe-se que há dois principais tipos de gastos com este equipamento:

I) Preço em reais (R\$) pago pela energia elétrica consumida por hora:

• Sendo  $V_{alimentador}$  o gasto em reais com a energia elétrica dada pelo Alimentador Vibratório em uma hora, tem-se:

$$
[Preço] = KWh \cdot \frac{R\$\ }{KWh} = R\$\
$$

E = Energia elétrica; P = Potência; ΔT = tempo;  $E = P \cdot \Delta T$  [E] = KW . h  $E = 0,99$  KW . 1 h = 0,99 KWh

 $V_{alimentador} = E$ . Custo do KWh (zona rural)  $V_{alimentador}$  = 0,99 KWh/h . 0,54177069 R\$/KWh  $\therefore$   $V_{alimentador} = 0.54 R\$/hora$ 

• Cálculo da energia elétrica gasta por hora pelo motor acoplado ao debulhador:

 $E = P \cdot \Delta T$  [E]= KW . h  $E = 0.021$  KW . 1 h = 0.021 KWh

 $V_{dehulhador} = E$ . Custo do KWh (zona rural)  $V_{debulhador} = 0,021$  KWh . 0,54177069 R\$/KWh  $\therefore$   $V_{debulhador}$  =0,01 R\$/hora

• Não há gastos de energia elétrica para a calha, portanto  $V_{calba} = 0$ .

II) Preço em reais (R\$), pago pela manutenção dos componentes Alimentador Vibratório, calha e debulhador respectivamente, tem-se:

- $M_{alimentador} = R$0,30 (gastos com limpeza);$
- $M_{calha}$  = R\$ 0,15 (gastos com limpeza);
- $M_{debulhador}$  = R\$ 0,80 (gastos com lubrificante);

#### Sendo:

 $G_t$ alimentador (gasto total do alimentador);

 $G_t$ calha (gasto total da calha);

 $G_t$  debulhador (gasto total do debulhador);

 A X B Valimentador  $V_{calha}$  $V_{debulhador}$  $M_{alimentador}$  $M_{calha}$  $M_{debulhador}$  $\vert \cdot \vert_{V}^{X}$  $\binom{1}{Y}$  =  $\binom{1}{Y}$  ${\it G}_t$ alimentador  $\left. G_t$ calha<br>G<sub>t</sub> debulhador  $R$$ horas horas de uso gasto total A X B |  $10,54$ 0 0,01 0,30  $\begin{bmatrix} 0,0.5 \\ 0,15 \\ 0,80 \end{bmatrix}$  .  $\begin{bmatrix} X \\ Y \end{bmatrix}$  $\binom{1}{Y}$  =  $\binom{1}{Y}$  $0,54x + 0,30y$  $0x + 0.15y$  $0,01x + 0,80y$ |

 Observação: X=Y, pois o funcionamento de ambas as partes ocorre simultaneamente.

 $A \cdot X = B$ , em que:

|

- $\bullet$  A  $\rightarrow$  Matriz coeficientes dos gastos por hora;
- $X \rightarrow$  Matriz das incógnitas (tempo);
- $\bullet$  B $\rightarrow$  Matriz dos Resultados (gastos totais);
- Cálculo do gasto total para debulhar uma saca de milho utilizando esta máquina:
- I) O valor médio das espigas com o sabugo foi subtraído do valor médio das massas dos sabugos, obtendo assim o valor real médio de milho nas espigas antes destas serem debulhadas.

$$
201.4\ g - 24.3\ g = 177.1\ g
$$

II) Em seguida, subtraiu-se o resultado encontrado acima do valor médio das massas dos milhos depois destes serem debulhados, obtendo a massa total de milho desperdiçada.

$$
177.1\ g - 143.1\ g = 34\ g
$$

III) A partir dos resultados obtidos, calculou-se a taxa de desperdício:

$$
177,1 g \_ 100 %34 g \_ x\nX = 19,2 %
$$

- IV) Cálculo da quantidade de espigas necessárias para obter 60 Kg de milho debulhado utilizando este debulhador levando em consideração a taxa de desperdício:
	- Massa real do milho debulhado:  $143,1$  g = > 0,1431 Kg

$$
\frac{60}{0,1431} \cong 420 \text{ espigas}
$$

V) Cálculo do tempo necessário para debulhar 420 espigas:

300 espigas \_\_\_\_\_\_ 1 hora 420 espigas \_\_\_\_\_\_ Y

$$
Y = 1,4 \text{ horas} \Rightarrow 1 \text{ h } 24 \text{ min}
$$

VI) Cálculo do gasto total para 1 h e 24 min de uso:

 A X B | 0,54 0 0,01 0,30 0,15 0,80<sup>|</sup> . <sup>|</sup> | = | 0,54 + 0,30 0 + 0,15 0,01 + 0,80 | \$ ℎ ℎ

$$
\begin{vmatrix} 0.54 & 0.30 \\ 0 & 0.15 \\ 0.01 & 0.80 \end{vmatrix}
$$
 .  $\begin{vmatrix} 1.4 \\ 1.4 \end{vmatrix}$  =  $\begin{vmatrix} (0.54) \cdot (1.4) + (0.30) \cdot (1.4) \\ (0) \cdot (1.4) + (0.15) \cdot (1.4) \\ (0.01) \cdot (1.4) + (0.80) \cdot (1.4) \end{vmatrix}$  =  $\begin{vmatrix} 1.176 \\ 0.21 \\ 1.134 \end{vmatrix}$ 

Gasto total  $\Rightarrow$  R\$ 2,52.

O raciocínio utilizado para a comparar o custo para a debulha de uma saca de milho manualmente e utilizando o equipamento:

- Uma espiga é debulhada a cada 15 segundos manualmente, ou seja, para debulhar 420 espigas, seria necessário 1 h e 45 min.
- O valor do salário mínimo é R\$ 937,00, levando em consideração as taxas trabalhistas, o valor deste funcionário sairia na faixa de R\$ 1800,00.

• Cálculo da quantidade de sacas produzidas pelo debulhador em 8 horas:

1,4 horas \_\_\_\_\_ 1 saca 8 horas \_\_\_\_\_ X X = 5,7 sacas

• Cálculo da quantidade de sacas produzidas manualmente no mesmo período:

> 1,75 horas \_\_\_\_\_ 1 saca 8 horas Y  $Y = 4.5$  sacas

• Cálculo do custo do debulhador em uma jornada de 8 horas:

$$
1 \text{ hora } \underline{\qquad} \text{ R$ } 1,80
$$
\n
$$
8 \text{ horas } \underline{\qquad} \text{ W}
$$
\n
$$
\text{W} = \overline{\text{R$ } 14,40}
$$

• Cálculo do custo para debulha manual no mesmo intervalo de tempo:

> 30 dias \_\_\_\_\_\_ R\$ 1800,00 1 dia \_\_\_\_\_\_ S S= R\$ 60,00

• Cálculo do custo por saca debulhada:

Manual:  $\frac{60}{4,5} = 13,30 R\$/saca$ 

Automático:  $\frac{14,4}{5,7} = 2,52 R\$/saca$ 

• Eficiência do equipamento

Manual / automático = 5,27

 Este valor comprova que a máquina apresenta um rendimento cinco vezes maior em relação à mesma atividade exercida manualmente

#### ➢ **Anexo XII**

• Cálculo da taxa de vazão de espigas do Alimentador para a calha:

 Sendo a taxa de variação do volume numericamente igual à taxa de variação da massa, observa-se:

$$
\therefore \frac{dv}{dt} dt = \frac{dm}{dt} dt
$$

 Sabendo que a massa média de uma espiga é 201 g, ou seja, 0,201 Kg e considerando que a cada doze segundos uma espiga é debulhada, tem-se que:

$$
\frac{0,201 \text{ Kg}}{12 \text{ s}} = 0,01675 \text{ Kg/s}
$$

Aplicando o teorema:

$$
\int \frac{dm}{dt} dt = \int -0.01675 dt
$$
  

$$
\therefore m(t) = -0.01675 t + C
$$

 Com trezentas espigas no Alimentador Vibratório, a massa total é 60,3 Kg, ou seja, esta é a massa inicial que representa a constante da equação anterior.

 Logo, m(t) = −0,01675 t + 60,3, representa a função que relaciona a massa total das espigas a cada instante de tempo que há sobre o Alimentador Vibratório.

• Determinação da função que relaciona a força peso exercida pelas espigas sobre o alimentador com o tempo:

$$
F_p = m \cdot g
$$
  
\n
$$
F_p = m(t).9,8
$$
  
\n
$$
F_p = (-0.01675 t + 60.3).9,8
$$
  
\n
$$
F_p(t) = -0.16415 t + 590.94
$$

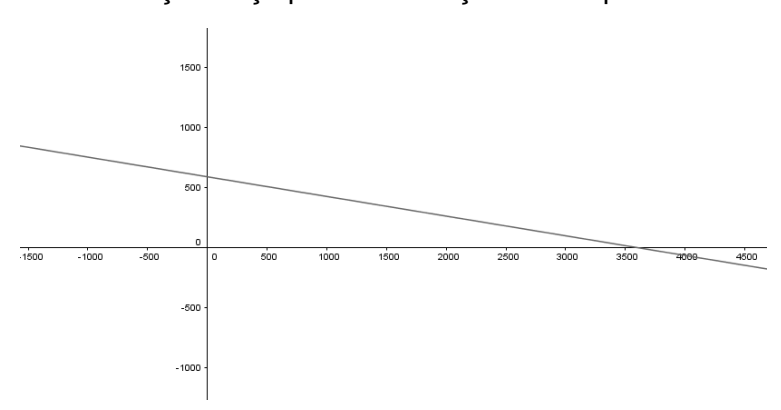

Gráfico 8: Função força peso em relação ao tempo de debulha

Fonte: Próprios autores

#### ➢ **Anexo XIII**

% Este programa calcula a altura ideal e incerteza padrão do alimentador vibratório, % dados 20 indicações da altura do alimentador vibratório de onde será feito o cálculo da média e do desvio padrão.

% A atribuição do valor das variáveis resolução e incerteza do micrômetro é feita utilizando o comando input.

% O comando disp é utilizado para exibir uma linha vazia, criação da tabela e de seu cabeçalho.

% O comando fprintf é usado para exibir uma combinação de texto e números. disp('')

format bank

n=20; % Número de medidas feitas;

% Calculando a média das alturas do alimentador vibratório (mm).

A=[ 94 100 97 104 108 91 104 104 96 101 105 110 93 97 102 95 105 106 97 91 ]; Media amostral=mean(A):

% Calculando o desvio padrão (mm).

 $S= std(A):$ 

% Construindo tabela com as indicações das alturas do alimentador vibratório. Tabela=[A'];

disp(' Altura(mm)')

disp('')

disp(Tabela)

disp('')

r=input('O valor da resolução é '); % Resolução do micrômetro (mm) i=input('O valor da incerteza é '); % Incerteza do micrômetro (mm)

disp('')

% Calculando a incerteza-padrão tipo A e o grau de liberdade.

Ua=(S)./(sqrt(n));

Va=n-1;

% Tipo B: incerteza relacionada ao instrumento de medição usado no processo. % Calculando a incerteza-padrão tipo B relacionada a resolução do micrômetro(g).

a=r/2;

Ub=a/sqrt(3);

% Calculando a incerteza combinada (g).

Uc=sqrt((Ua.^2)+(Ub.^2));

% Calculando o grau de liberdade efetivo.

Vef=((Uc^4)/(((Ua^4)/(Va))+((Ub^4)/(inf))))

% Atribuindo o valor para o coeficiente t student para 95.45%, dado o grau de liberdade efetivo.

t=input('O coefiente t student é ');

% Calculando a incerteza expandida (g).

U=t\*Uc;

% Resultado de medição (g).

Rm=Media\_amostral;

disp('')

fprintf('A incerteza-padrão tipo B é %5.2e g, a incerteza-padrão tipo A é %5.2f g e o grau de liberdade é %5.2f, \na incerteza combinada é %5.2f g, o grau de liberdade efetivo é %5.2f, a incerteza expandida é %5.2f g \ne o resultado de medição é %5.2f  $± %5.2f g.\n\n $\sqrt{1}$ , Ub, Ua, Va, Uc, Vef, U, Rm, U)$ 

#### ➢ **Anexo XIV**

% Este programa calcula a faixa dentro da qual são esperadas as massas das espigas,

% dados a resolução da balança e a indicação da massa de 30 espigas de onde será feito o cálculo da média e do desvio padrão.

% O comando disp é utilizado para exibir uma linha vazia, na criação da tabela e de seu cabeçalho.

% O comando fprintf é usado para exibir uma combinação de texto e números. disp('')

R=0.001; % resolução da balança (g)

N=30; % número de indicações

% Calculando a média das massas das espigas (g). Ms=[ 166 187 235 176 178 283 171 187 178 172 197 183 177 271 203 196 173 175 204 169 258 186 172 179 201 222 231 219 264 227 ]; M=mean(Ms); % Calculando o desvio padrão. S=std(Ms); % Construindo tabela com as indicações das massas das espigas. Tabela=[Ms']; disp(' Massa') disp(' (Gramas)') disp('') disp(Tabela) disp('') % Calculando a incerteza-padrão da resolução (g). a=R/2; Ur=a/sqrt(3); % Calculando a incerteza-padrão da repetitividade (g) e o grau de liberdade. Ure=S; Vre=N-1; % Atribuindo que a correção combinada não existe.  $Cc=0$ : % Calculando a incerteza combinada (g). Uc=sqrt((Ur^2)+(Ure^2)); % Calculando o grau de liberdade efetivo. Vef=((Uc^4)/(((Ure^4)/(Vre))+((Ur^4)/(inf)))); % Atribuindo o valor para o coeficiente t student dado o grau de liberdade efetivo. t=2.087; % coefiente t student % Calculando a incerteza expandida (g). U=t\*Uc; % Resultado de medição (g). Rm=M+Cc; disp('') fprintf('A incerteza-padrão da resolução é %5.2e g, a incerteza-padrão da repetitividade é %5.2f g e o grau de liberdade é %5.2f, \na incerteza combinada é %5.2f g, o grau de liberdade efetivo é %5.2f, a incerteza expandida é %5.2f g \ne as massas das espigas medidas estão dentro da faixa %5.2f ± %5.2f

g.\n',Ur,Ure,Vre,Uc,Vef,U,Rm,U)

## ➢ **Anexo XV**

Cálculo do Torque**:**

% Este programa calcula a força peso e o torque necessário para debulha do milho, % dados a aceleração da gravidade e a distância da linha de atuação da força. % A atribuição do valor da variável massa é feita utilizando o comando input. % O comando disp é utilizado para exibir uma linha vazia. % O comando fprintf é usado para exibir uma combinação de texto e números. disp('') g=9.81; % aceleração da gravidade (m/s²) d=0.14; % distância da linha de atuação da força (m) disp('') M=input('valor da massa é '); % massa (Kg) disp('') % Cálculando a força peso. Fp=M\*g; disp('') % Cálculando o torque. T=Fp\*d; disp('') fprintf('A força peso necessária para começar o processo de debulha foi de %5.2f newtons e o torque produzido foi de %5.2f N·m.\n',Fp,T)

Cálculo da velocidade angular:

% Este programa calcula a velocidade angular do debulhador. % A atribuição do valor da variável frequência de rotação é feita utilizando o comando input. % O comando disp é utilizado para exibir uma linha vazia. % O comando fprintf é usado para exibir uma combinação de texto e números. disp('') Frpm=input('O valor da frequência é '); % Frequência de rotação (rpm) % Alterando a unidade da frequência de rpm para Hz. F=Frpm/60; disp('') % Calculando a velocidade angular. Va=2\*pi\*F; fprintf('A velocidade angular do debulhador é de %5.2f rad/s.\n',Va) Cálculo da Potência: % Este programa calcula a potência do debulhador. % A atribuição do valor das variáveis Torque e velocidade angular é feita utilizando o comando input. % O comando disp é utilizado para exibir uma linha vazia. % O comando fprintf é usado para exibir uma combinação de texto e números. disp('') T=input('O valor do torque é '); % Torque (N.m) Va=input('O valor da velocidade angular é '); % velocidade angular (rad/s) disp('') % Calculando a potência. P=T\*Va; disp('') fprintf('A potência do debulhador é de %5.2f W.\n',P)

## ➢ **Anexo XVI**

% Este programa calcula o intervalo de confiança para ocorrência de falhas causadas pela massa da espiga,

% dados o nível de confiança e a indicação, através de experimentos, da massa de 30 espigas de onde será feito o cálculo da média e do desvio padrão.

% A atribuição do valor da variável número de elementos da amostra e nível de confiança é feita utilizando o comando input.

% O comando disp é utilizado para exibir uma linha vazia, criação da tabela e de seu cabeçalho.

% O comando fprintf é usado para exibir uma combinação de texto e números.

disp('')

format bank

 $Nc=0.9$ 

M=[ 166 187 235 176 178 283 171 187 178 172 197 183 177 271 203 196 173 175 204 169 258 278 172 179 201 222 231 281 264 227 ];

Media\_amostra=mean(M);

% Calculando o desvio padrão.

S=std(M);

% Construindo tabela com as indicações das massas das espigas.

Tabela=[M'];

disp(' Massa(g)')

disp('')

disp(Tabela)

disp('')

% Calculando o valor do Alfa e a probabilidade para o nível de confiança de 90%.

Alfa=1-Nc;

P=1-((Alfa)/(2));

N=input('O valor do número de elementos da amostra é ');

% Determinação do número do grau de liberdade.

 $V=N-1$ ;

t=input('O valor correspondente ao t student para o nível de confiança de 90% dado a probabilidade e o grau de liberdade é ');

disp('')

% Calculando o Limite Inferior.

LI=Media\_amostra-(t.\*((S)./(sqrt(N))));

% Calculando o Limite Superior.

LS=Media\_amostra+(t.\*((S)./(sqrt(N))));

disp('')

fprintf('Probabilidade=(%5.2f<=Média da População<=%5.2f)=%5.2f\n',LI,LS,Nc)

## ➢ **Anexo XVII**

% Este programa calcula o centro de massa da estrutura da balança e o peso ideal que ficará na parte inferior da balança,

% dados as distâncias das massas e as distâncias dos centros de massas.

% A atribuição do valor da variável largura, comprimento, espessura e massa da estrutura é feita utilizando o comando input.

% O comando disp é utilizado para exibir uma linha vazia.

% O comando fprintf é usado para exibir uma combinação de texto e números. disp('')

Largura=input('A largura é '); % mm

Comprimento=input('O comprimento é '); % mm

Espessura=input('A espessura é '); % mm

Massa\_estrutura=input('A massa é '); % kg

% Alterando a unidade do comprimento de mm para cm. Comprimento\_cm=Comprimento/10; D1=10; % Distância m1 em cm

D2=5; % Distância m2 em cm D3=3; % Distância m3 em cm

disp('')

% Determinação da Densidade Linear (Kg/cm).

Densidade linear=Massa estrutura/Comprimento cm; % Determinação das massas (Kg).

m1=Densidade\_linear\*10;

m2=Densidade\_linear\*5;

m3=Densidade\_linear\*3;

disp('')

Xcm1=5; % Distância do centro de massa em cm

Xcm2=12.5; % Distância do centro de massa em cm

Xcm3=15; % Distância do centro de massa em cm disp('')

% Determinação do centro de massa da estrutura (cm).

Xcm=(Xcm1\*m1+Xcm2\*m2+Xcm3\*m3)/(m1+m2+m3);

disp('')

Centro de massa da estrutura=10; % Centro de massa ideal da estrutura (cm) % Determinação do peso ideal da estrutura inferior da balança (Kg).

M=((Xcm1\*m1+Xcm2\*m2+Xcm3\*m3)-

(Centro de massa da estrutura $*(m1+m2+m3))$ )/(-5); disp('')

fprintf('O centro de massa da estrutura da balança é %5.2f cm e o peso ideal da estrutura inferior da balança é %5.2f Kg.\n',Xcm,M)

## ➢ **Anexo XVIII**

% Este programa calcula a velocidade de volta da balança após a admissão da espiga.

% A atribuição do valor da variável ângulo Beta, deslocamento do suporte de apoio, densidade linear, coordenadas do Vetor Torque Resultante,

% distância do CM até o suporte de apoio, a massa total da estrutura e o raio da estrutura da balança é feita utilizando o comando input.

% O comando disp é utilizado para exibir uma linha vazia.

% O comando fprintf é usado para exibir uma combinação de texto e números. format short

disp('')

Beta=input('O ângulo é '); % Ângulo em graus

Delta sigma1=input('O valor do 1° deslocamento do suporte do apoio é '); % (cm) Densidade linear=input('A densidade linear é '); % Kg/cm

disp('')

% Determinação dos vetores r1, r2, r3 e os vetores força peso p1 , p2, p3.

r1=(10-Delta\_sigma1)/2;

vetor\_r1=[r1\*cosd(Beta) r1\*sind(Beta) 0];

p1=((10-Delta\_sigma1)\*Densidade\_linear\*9.81);% Newtons

vetor  $p1=[0 p1 0]$ ; % Newtons

disp('')

r2=(5+Delta\_sigma1)/2;

vetor\_r2=[r2\*cosd(Beta) (-r2\*sind(Beta)) 0];

```
p2=((5+Delta_sigma1)*Densidade_linear*9.81);% Newtons
```
vetor\_p2=[0 p2 0]; % Newtons

```
disp('')
```
r3=5+Delta\_sigma1; vetor\_r3=[r3\*cosd(Beta) -r3\*sind(Beta) 0]; p3=(0.1875\*9.81);% Newtons vetor\_p3=[0 p3 0]; % Newtons disp('') % Determinação do Torque 1, Torque 2 e Torque 3. T1=vetor\_r1.\*vetor\_p1; % N.cm T2=vetor\_r2.\*vetor\_p2; % N.cm T3=vetor\_r3.\*vetor\_p3; % N.cm % Determinação do Vetor Torque Resultante (N.cm). Vetor\_Tr1=T1+T2+T3 % Coordenadas do Vetor Torque Resultante. X=input('O valor da coordenada x é '); Y=input('O valor da coordenada y é '); Z=input('O valor da coordenada z é '); % Determinação do Módulo do Torque Resultante. Modulo Tr1=sart((X^2)+(Y^2)+(Z^2)); disp('') Delta sigma2=input('O valor do 2° deslocamento do suporte do apoio é '); % (cm) disp('') % Realização dos mesmos cálculos, porém com o valor do deslocamento do suporte (cm) diferente. % Determinação dos vetores r11, r22, r33 e os vetores força peso p11, p22, p33.  $r11=(10-Delta-sigma2)/2$ ; vetor\_r11=[r11\*cosd(Beta) r11\*sind(Beta) 0]; p11=((10-Delta\_sigma2)\*Densidade\_linear\*9.81);% Newtons vetor  $p11=[0 p11 0]$ ; % Newtons disp('') r22=(5+Delta\_sigma2)/2; vetor\_r22=[r22\*cosd(Beta) -r22\*sind(Beta) 0]; p22=((5+Delta\_sigma2)\*Densidade\_linear\*9.81);% Newtons vetor  $p22=[0 p22 0]$ ; % Newtons disp('') r33=5+Delta\_sigma2; vetor\_r33=[r33\*cosd(Beta) -r33\*sind(Beta) 0]; p33=(0.1875\*9.81);% Newtons vetor\_p33=[0 p33 0]; % Newtons disp('') % Determinação do Torque 1, Torque 2 e Torque 3. T11=vetor\_r11.\*vetor\_p11; % N.cm T22=vetor\_r22.\*vetor\_p22; % N.cm T33=vetor\_r33.\*vetor\_p33; % N.cm % Determinação do Vetor Torque Resultante. Vetor\_Tr2=T11+T22+T33 % Coordenadas do Vetor Torque Resultante. X1=input('O valor da coordenada x1 é '); Y1=input('O valor da coordenada y1 é '); Z1=input('O valor da coordenada z1 é '); % Determinação do Módulo do Torque Resultante. Modulo Tr2=sqrt((X1^2)+(Y1^2)+(Z1^2)); disp('') % Valores para a determinação do Momento de Inércia. h=input('O valor da distância do CM até o suporte de apoio é '); % cm M=input('O valor da massa total da estrutura é '); % Kg x=input('O valor do raio da estrutura da balança é ');

Icm=input('O valor do Momento de Inércia do Centro de Massa é '); % Determinação do Momento de Inércia (Kg\*cm^2). I=Icm+M\*h^2; % Determinação da aceleração angular (rad/s^2). Aceleracao\_angular1=Modulo\_Tr1/I; disp('') Delta t=input('O valor da variação do tempo é '); % segundos % Determinação da velocidade angular (rad/s). Velocidade angular1=Aceleracao angular1\*Delta t; % Convertendo o raio da estrutura da balança de cm para m. Xm=x/100; % Determinação da velocidade linear (m/s). Velocidade linear1=Velocidade angular1\*Xm; % Em seguida, realizou os cálculos para Delta\_sigma2. % Determinação da aceleração angular (rad/s^2). Aceleracao\_angular2=Modulo\_Tr2/I; % Determinação da velocidade angular (rad/s). Velocidade angular2=Aceleracao angular2\*Delta\_t; % Determinação da velocidade linear (m/s). Velocidade\_linear2=Velocidade\_angular2\*Xm; fprintf('O valor do torque resultante para o deslocamento do suporte do apoio de 1 cm é %5.2f N.cm, o valor do torque resultante para o deslocamento do suporte do apoio de 0.5 cm é %5.2f N.cm, o Momento de Inércia é %5.2f Kg.cm^2, a velocidade

linear ideal para o deslocamento de 1 cm é %5.2f m/s e a velocidade linear ideal para o deslocamento de 0.5 cm é %5.2f m/s.\n',Modulo\_Tr1,Modulo\_Tr2,I,Velocidade\_linear1,Velocidade\_linear2)

#### ➢ **Anexo XIX**

% Este programa calcula o volume ideal do sólido em formato de calota esférica, % dados o valor da corda do arco de circunferência e

% 30 indicações de comprimentos referente a parte da espiga que fica para fora do copo do debulhador, de onde será feito uma média dessas indicações.

% A atribuição do valor da variável resultado é feita utilizando o comando input.

% O comando disp é utilizado para exibir uma linha vazia, na criação da tabela e de seu cabeçalho.

% O comando fprintf é usado para exibir uma combinação de texto e números. disp('')

C=14; % Corda (cm)

% Calculando a média e o desvio padrão dos comprimentos (cm).

Ce=[ 4 3.9 3.5 3.5 5.3 5.5 5.8 2.7 2.1 2.5 3.1 3.7 5.7 5.3 5.2 5.3 3.3 5.1 4.6 4.4 4.2 5.3 3.1 4.1 5 2.6 3 4.7 3.6 2.9 ];

% Construindo tabela com as indicações de comprimento.

Tabela(:,1)=Ce';

disp(' Comprimento')

disp(' (Centímetro)')

disp('')

disp(Tabela)

% Determinação da flecha.

% A flecha será determinada através dos dados da tabela, de onde será tirado o maior e o menor comprimento, em metros, referente a parte da espiga,

% e a diferença destes dois comprimento somado a um fator de segurança de 15%(0.005 m), determinará o tamanho da flecha.

F=(5.8-2.1)+0.5; % Flecha (cm)

disp('')

% Calculando raio do arco de circunferência utilizando Teorema de Pitágoras. r=((F^2)+((0.5\*C)^2))/(2\*F); % Calculando o volume. syms y int((pi\*((sqrt((r^2)-(y^2)))^2)),r-F,r) Resultado=input('O resultado da integral é '); Volume=Resultado; fprintf('O volume ideal determinado é %5.2f cm³.\n',Volume)

## ➢ **Anexo XX**

#### **Cálculo do custo total para o tempo de 1,4 horas:**

% Este programa determina a viabilidade econômica deste debulhador na prática, % dados o valor médio das massas das espigas com o sabugo, o valor médio das massas dos sabugos,

% o valor médio das massas dos milhos depois destes serem debulhados, o preço pela manutenção de cada componente do equipamento,

% o valor gasto de energia pelo alimentador vibratório e o valor gasto de energia pelo debulhador.

% A atribuição do valor da variável horas de uso, massa da saca e o seu preço é feita utilizando o comando input.

% O comando disp é utilizado para exibir uma linha vazia.

% O comando fprintf é usado para exibir uma combinação de texto e números. disp('')

format bank

disp('')

Massa\_espiga=201.4; % valor médio das massas das espigas com o sabugo (g) Massa\_sabugo=24.3; % valor médio das massas dos sabugos (g)

Massa\_final=143.1; % valor médio das massas dos milhos depois destes serem debulhados (g)

Alimentador\_Vibratorio=0.30;% Gastos com limpeza (R\$)

Calha=0.15;% Gastos com limpeza (R\$)

Debulhador=0.80;% Gastos com limpeza (R\$)

Valor1=0.54; % o valor gasto de energia pelo alimentador vibratório (R\$)

Valor2=0.01; % o valor gasto de energia pelo debulhador (R\$)

disp('')

Saca\_milho=input('A massa da saca de milho debulhado é '); % Kg

Saca\_custo=input('O custo da saca de milho debulhado(60 Kg) é '); % R\$ disp('')

% Calculando o valor real médio de milho nas espigas antes destas serem debulhadas (g).

Massa real=Massa espiga-Massa sabugo;

% Calculando a massa total de milho desperdiçada (g).

Massa desperdicada=Massa real-Massa final;

% Calculando a taxa de desperdício (%).

Taxa\_desperdicio=(Massa\_desperdicada\*100)/(Massa\_real);

disp('')

% Alterando a unidade da massa real do milho debulhado de gramas para Kg.

Massa\_debulhada=Massa\_final/1000;

disp('')

% Calculando a quantidade de espigas necessárias para obter 60 Kg de milho debulhado utilizando este debulhador levando em consideração a taxa de desperdício.

Quantidade\_espigas=Saca\_milho/Massa\_debulhada; disp('') % Calculando o tempo necessário para debulhar as espigas (horas), levando em consideração que o equipamento debulha 300 espigas em 1 hora. Tempo\_debulha=(Quantidade\_espigas\*1)/300 disp('') % Determinação das horas de uso. x=input('horas de uso '); y=input('horas de uso '); % Calculando o gasto total para 1 h e 24 min de uso (R\$). A=[Valor1 Alimentador Vibratorio;0 Calha;Valor2 Debulhador]; % Matriz coeficientes dos gastos por hora (R\$/horas) X=[x;y]; % Matriz das incógnitas (tempo) % Determinando a matriz resultado (R\$). B=A\*X % Matriz dos Resultados (gastos totais) disp('') a1=input('O valor da primeira linha da matriz resultado é '); a2=input('O valor da segunda linha da matriz resultado é '); a3=input('O valor da terceira linha da matriz resultado é '); % Calculando o custo total (R\$). Custo\_total=a1+a2+a3; fprintf('A taxa de desperdício é de %5.2f por cento, a quantidade de espigas é %5.2f, o tempo necessário para debulhar as espigas é %5.2f horas e o custo total em relação ao tempo de uso é %5.2f R\$.\n',Taxa\_desperdicio,Quantidade\_espigas,Tempo\_debulha,Custo\_total)

## **Cálculo do gasto total da máquina:**

% Este programa calcula os gastos totais do equipamento desenvolvido, % dados o preço pela manutenção de cada componente do equipamento, a potência do alimentador vibratório, a potência do debulhador, a variação do tempo, % o custo do KWh na zona rural, . % A atribuição do valor da variável tempo e horas de uso é feita utilizando o comando input. % O comando disp é utilizado para exibir uma linha vazia. % O comando fprintf é usado para exibir uma combinação de texto e números. disp('') Alimentador\_Vibratorio=0.30;% Gastos com limpeza (R\$) Calha=0.15;% Gastos com limpeza (R\$) Debulhador=0.80;% Gastos com limpeza (R\$) Potencia1=0.99; % KW Potencia2=0.021; % KW Custo\_do\_KWh=0.54177069; %R\$/KWh disp('') Delta T=input('A variação do tempo é '); % horas x=input('horas de uso '); y=input('horas de uso '); disp('') % Cálculo da energia elétrica gasta pelo alimentador vibratório (KWh). Energia1=Potencia1\*Delta\_T; % Calculando o valor gasto de energia pelo alimentador vibratório (R\$). Valor1=Energia1\*Custo\_do\_KWh; % Cálculo da energia elétrica gasta pelo debulhador (KWh). Energia2=Potencia2\*Delta\_T; % Calculando o valor gasto de energia pelo debulhador (R\$).

Valor2=Energia2\*Custo\_do\_KWh;

disp('')

A=[Valor1 Alimentador\_Vibratorio;0 Calha;Valor2 Debulhador]; % Matriz coeficientes dos gastos por hora (R\$/horas)

X=[x;y]; % Matriz das incógnitas (tempo)

% Determinando a matriz resultado (R\$).

B=A\*X % Matriz dos Resultados (gastos totais)

disp('')

a1=input('O valor da primeira linha da matriz resultado é ');

a2=input('O valor da segunda linha da matriz resultado é ');

a3=input('O valor da terceira linha da matriz resultado é ');

% Calculando o custo total (R\$).

Custo\_total=a1+a2+a3;

fprintf('O valor gasto de energia pelo alimentador vibratório é de %5.2f R\$, o valor gasto de energia pelo debulhador é de %5.2f R\$ e o gasto total do equipamento em relação ao seu tempo de uso é de %5.2f R\$.\n',Valor1,Valor2,Custo\_total)

#### **9 REFERÊNCIAS**

NORMA EQUIPAMENTOS. **Alimentador de Peça**. Disponível em:< http://www.normaequipamentos.com.br/produtos/detalhes/8>. Acessado em: 02 jun. 2017.

WAELTY, H.; BUCHELE, W.F. **Factors affecting corn kernel damage in combine**. Transaction of the A.S.A.E. Joseph, Michigan, U.S.A. 12(1):55-59, 1969.

CORN SHELLER. **The Corn Sheller.** Disponível em:< http://www.cornsheller.net/>. Acessado em: 16 jun. 2017.

HIBBELER, R. C. **Resistência dos Materiais**. 7. Ed. São Paulo: Pearson Prentice Hall, 2010.

STEWART, James. **Cálculo, volume I**. 7a. edição. São Paulo: Cengage Learning, 2013.

STEWART, James. **Cálculo, volume II**. 7a. edição. São Paulo: Cengage Learning, 2013.

HALLIDAY, D.; RESNICK, R.; E. WALKER, J. **Fundamentos da Física: Mecânica, vol. 1**. 10.ed. Rio de Janeiro: LTC, 2016.

NUSSENZVEIG, M. **Curso de Física Básica: Mecânica, vol.1**. 4.ed. São Paulo: Editora Edgard Blucher, 2003.

GILAT, Amos. **Matlab com Aplicações em Engenharia**. 4. Ed. Porto Alegre: Editora Bookman, 2012.

ALBERTAZZI, A.; SOUZA, A. R. **Fundamentos de Metrologia Científica e Industrial**. 1ª Edição. Barueri: Manole, 2008.

LIPSCHUTZ, S.; LIPSON, M. **Álgebra Linear**. 4ª ed. Col. Schaum. Porto Alegre: Bookman, 2011.

EBAH. **Estudo dos motores elétricos**. Disponível em:<http://www.ebah.com.br /content/ABAAABgNYAH/estudo-dos-motores-eletricos>. Acessado em: 17 jun. 2017 RIBEIRO, A. C.; PERES, M. P.; IZIDORO, N. **Curso de Desenho Técnico e AutoCad**. 1ª Edição. São Paulo: Pearson Education do Brasil, 2013.

CRUZ, Michele David da. **Autodesk Inventor 2015 Professional: Teoria de Projetos**, **Modelagem**, **Simulação e Prática**. São Paulo: Editora Érica, 2014.

YOUNG, H. D.; FREEDMAN, R. A. F. **Física I**. 10.ed. Prentice-Hall, 2004.

CALLIOLI, C.A.; DOMINGUES, H.H.; COSTA, R.C.F. **Álgebra Linear e Aplicações**, 4a. edição, São Paulo: Atual, 1983.

TOLEDO, José Carlos. **Sistemas de medição e metrologia**. Curitiba: Ibpex, 2013.

MAGALHÃES, M.N.; DE LIMA, A.C.P. **Noções de Probabilidade e Estatística**, 3 edição, Editora USP, 2001.

BUSSAB, W.O.; MORETTIN, P.A. **Estatística Básica**, 4 Edição, Editora Atual, 1987.

CHAPMAN, S.J. **Programação em MATLAB para Engenheiros**. Cengage Learning, 2013.